**Repositorio Digital USM https://repositorio.usm.cl**

Tesis USM TESIS de Técnico Universitario de acceso ABIERTO

1989

## PROTOTIPO DE UN KIT PARA DESARROLLO

GUERRA OPAZO, RODRIGO

http://hdl.handle.net/11673/40793 Repositorio Digital USM, UNIVERSIDAD TECNICA FEDERICO SANTA MARIA

# )<br>| 937<br>| 089<br>| 0.YNIVERSIDAD|| TECNICA FEDERICO SANTA MARIA CENTRO EDUCACIONAL "REY BALDUINO DE BELGICA" TALCAHUANO

## PROTOTIPO DE UN KIT PARA DESARROLLO.

TRABAJO PARA OPTAR AL TITULO DE

TECNICO UNIVERSITARIO EN ELECTRONICA

PROFESORES GUIAS :

GONZALO HORMAZABAL A.

SERGIO BRICENO M.

ALUMNO: RODRIGO GUERRA OPAZO.

 $1688$ 

1989

 $T_{Q,937}^{621.383}$ 

621.383

ESTE TRABAJO LO DEDICO CON MUCHO CARINO A MIS PADRES, PATRICIA Y PROFESORES QUE SI SU COLABORACION NO HABRIA LLEGADO A FELIZ TERMINO.

 $\label{eq:R1} \mathcal{P}^{\text{M}}_{\text{M}}(p) = \mathcal{P}^{\text{M}}_{\text{M}}(p) = \mathcal{P}^{\text{M}}_{\text{M}}(p) = \mathcal{P}^{\text{M}}_{\text{M}}(p) = \mathcal{P}^{\text{M}}_{\text{M}}(p) = \mathcal{P}^{\text{M}}_{\text{M}}(p)$ 

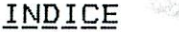

and which the company's company

#### **INTRODUCCION**

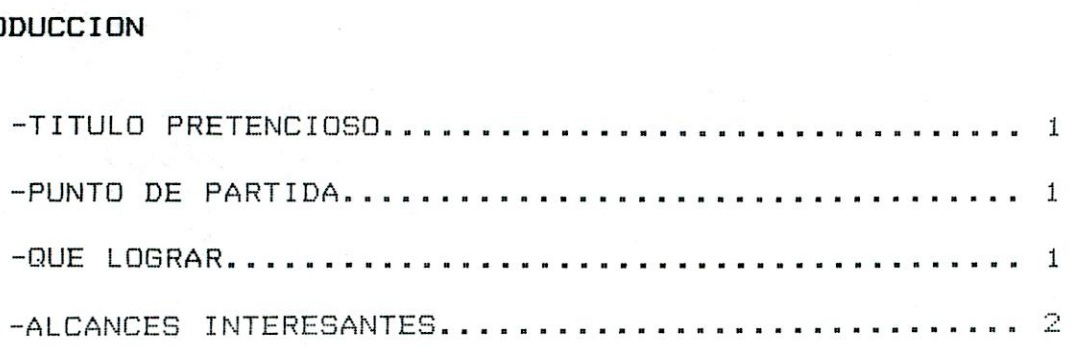

#### **CAPITULO I.- SDK-85**

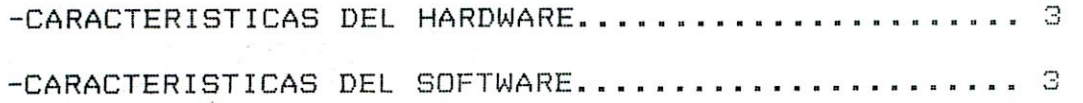

#### **CAPITULO II..- VISION GLOBAL DEL TRABAJO A REALIZAR**

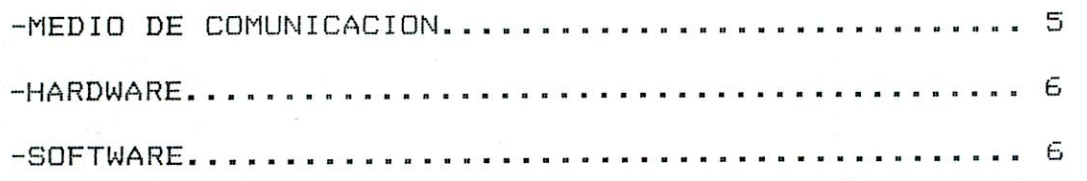

## **CAPITULO III.- CIRCUITO FINAL JUSTIFICACION**

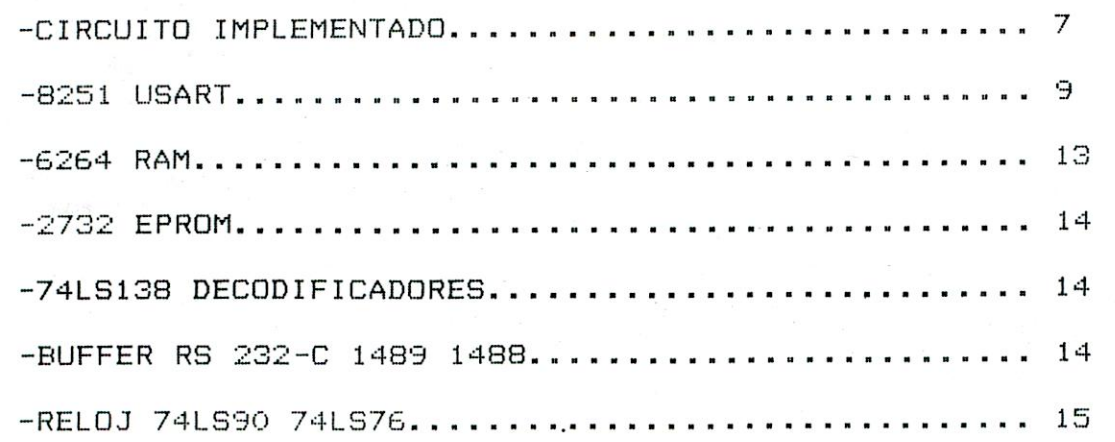

#### **CAPITULO IV..- COMUNICACION** EERIE

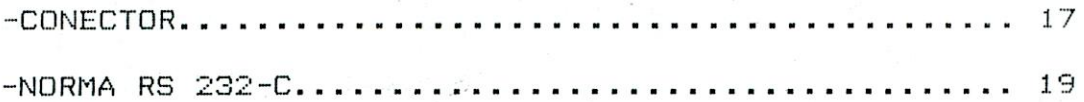

#### **CAPITULO V.- SOFTWARE IMPLEMENTADO**

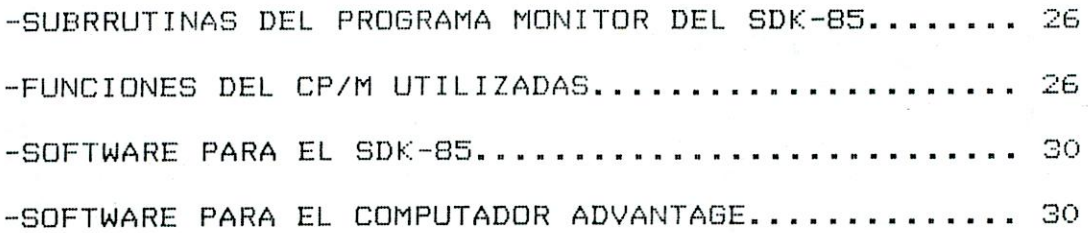

#### **CAPITULO VI.- APLICACIONES**

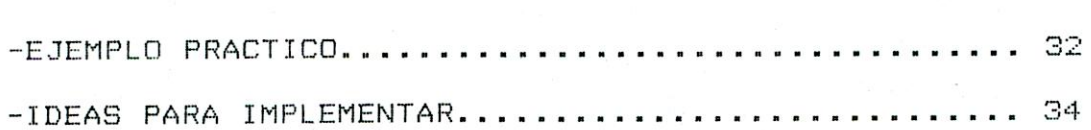

#### **CAPITULO** VII.- CONCLUSIONES

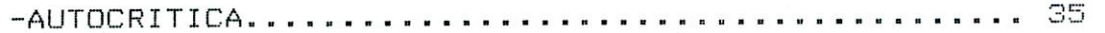

#### BIBLIOGRAFIA

**APEND ICE A: PROGRAMAS FUENTES** 

**APENDICE B: ESPECIFICACIONES TECNICAS** 

#### **MINTRODUCCION**

#### TITULO PRETENCIOSO

Mirándolo a grosso modo sí se puede decir que el título propuesto es pretencioso puesto que lo que se piensa lograr es un. Por disponibilidad de tiempo y horarios se poco menos. consideraría aceptable lograr una comunicación eficiente entre  $\in$  1 kit SDK-85 de INTEL y un sistema computacional mayor para poder usufructuar de algunos servicios de este último.

#### PUNTO DE PARTIDA

La forma de desarrollar este trabajo se puede considerar como punto de partida para desarrollar otro del mismo tipo, con otro procesador de mayores prestaciones en algún área determinada.

Esto no quiere decir que éste sea el procedimiento más correcto, pero para este caso particular se considera el  $mAs$ adecuado, puesto que en el sistema-mayor-escogido ya existen depuradores y ensambladores para los nemónicos del 8085 y también alqunas características técnicas ya establecidas.

#### QUE LOGRAR

Si consideramos las características del kit de INTEL SDK-85, nos daremos cuenta de que la mayor desventaja que presenta es la de no tener un método permanente de almacenamiento de información; motivo y otros más de caracter técnico, se hace por este necesario la búsqueda de comunicación de éste, con un sistema mayor que posea medios de almacenamiento en lo posible magnético, además de contar con la ayuda de SOFTWARE especializado para la elaboración de programas compatibles con el procesador  $de<sub>1</sub>$  $SDK-85$ .

Para lograr este propósito debemos incrementar los servicios capacidades del micro.En otras palabras, incrementar  $\epsilon$  1 y/o HARDWARE y el SOFTWARE del micro en la siguiente forma:

 $\mathbf{1}$ 

Referente al HARDWARE será necesario agregar:

and the first walls

- Puerta serie
- Memoria RAM
- Memoria ROM

Referente al SOFTWARE, éste deberá ser capaz de manejar:

**FRANK RANGEMENT** 

- Puerta serie.
- Transmisión y recepción de datos.
- Manejo y almacenamiento de datos.
- Protocolos necesarios para una eficiente comunicación.

#### ALCANCES INTERESANTES

Se considera muy interesante que la persona que piense en hacer uso de este pequeño sistema, tenga un básico dominio de algún tipo de ensamblador o quizás más específicamente, del par M80 - L80 que se utilizaron para los ejemplos presentados aquí.

Al hablar de un básico dominio se considera el poder ensamblar en forma adecuada y poder direccionar la información adecuadamente según los requerimientos impuestos.

Otro punto interesante es la correcta elección del cable de comunicación, puesto que el sistema está configurado de manera que con o sin conector funcione indistintamente.

dato práctico cualquier anomalía dentro  $de<sub>1</sub>$ Como funcionamiento del computador ADVANTAGE, en especial el encuentro de los diskettes R/O por el sistema, es completamente solucionable por medio de ^C (control C) ;esto se debe exclusivamente a anomalías leves en el funcionamiento de éste a la fecha.

#### CAPITULO I. - SDK-85

#### CARACTERISTICAS DEL HARDWARE

El SDK-85 es un kit estructurado en base a la CPU 8085 de INTEL, que fue adquirido con fines didácticos para acercar más  $a1$ estudiante a la tecnología imperante en ese tiempo.

Este kit contaba en forma original con:

256 bytes de memoria RAM; la cual podría  $-$  S6lo ser incrementada en 256 bytes más, al agregar otro chip.

bytes de memoria ROM también con la posiblilidad de  $-2 k.$ ser incrementada en 2k. bytes más, al agregar otro chip.

- Como medio de comunicación con el medio exterior utiliza un pequeño teclado y displays de 7 segmentos.

- 6 puertas paralelo programables bidireccionales con la posiblidad de aumentar este número a 12.

Al hablar de "incremento de memoria (RAM o ROM, del kit) con solo agregar un chip", seiquiere hacer notar otra característica física: originalmente los chip de memoria incluyen también puertas programables I/O, un timer programable y además el proceso de demultiplexeo dirección data entre las lineas ADO-AD7; de éstos. el 8155 contiene memoria RAM, el 8355 contiene memoria ROM y el 8755 contiene memoria PROM.

Como se ve, el kit está bien equipado en cuanto a puertas paralelo y sólo tiene la posibilidad, entre comillas, de una salida serie conformada en forma de loop de corriente cuyo baud rate es bajo y determinado, controlado exclusivamente por software aprovechando los terminales SID y SOD (Serial Input Data y Serial Output Data respectivamente de la CPU).

#### CARACTERISTICAS DEL SOFTWARE

En cuanto a SOFTWARE, cuenta con un pequeño programa monitor capaz de interactuar con el HARDWARE presente y con futuras expansiones; sus comandos son muy limitados, pero son los necesario para cumplir con su propósito.

las características del programa monitor Dentro de se encuentran:

- Cuando se escribe en memoria éste lee la misma posición de memoria para comprobar el dato con lo que se acaba de escribir y así detectar cualquier anomalía - que no exista memoria o que ella esté fallando.

- Este maneja **l.a escritu**nn **C:F1** ic:'t: displays conic' **una**  subrutina, ubicada en 02B7 HEX a la cual se le informa dónde se encuentra la data, en qué campo se quiere escribir; la data debe estar adecuadamente codificada.

the first of a magnitude the high of the complex of

- Otra subrutina importante es la de tiempo de retardo, ubicada en 05F1 HEX a la cual se entrega el registro DE cargado de acuerdo al tiempo de retardo.

#### CAPITULO II.- VISION GLOBAL DEL TRABAJO A REALIZAR

#### MEDIO DE COMUNICACION

Como ya habíamos dicho, el principal objetivo a lograr es un medio de comunicación eficiente entre el computador ADVANTAGE y el SDK-85, a fin de usufructuar del software disponible en el kit computador para desarrollar programas o rutinas en el kit SDK-85.

Este medio de comunicación debe ser rápido, seguro y, por supuesto, eficiente. Dentro de las posibilidades para lograr esto se tiene comunicación paralelo y serie.

#### Comunicación paralelo:

consiste en transmitir una palabra (B)  $bit)$ Esta simultáneamente de un equipo a otro; este tipo de comunicación es rápido y además usa un protocolo muy singular.

El equipo a transmitir avisa al otro por una linea de protocolo (strobe); el otro equipo lee la palabra y comunica al primero el término de lectura por una línea de protocolo (busy).

El cable empleado está compuesto por:

- -8 líneas de data
- -1 línea de tierra de señal
- -1 línea de tierra de chasis o protección
- líneas de protocolo. (una o más)

Comunicación serie:

En este tipo de comunicación la palabra (8 bit) se transmite bit a bit.

Existen dos tipos : Sincrónica y Asincrónica.

#### Comunicación serie sincrónica:

En este modo de comunicación se acompaña a la palabra a transmitir por una señal de reloj; esto quiere decir que la lectura de cada bit se hace en un estado determinado de la señal de reloj.

Además, es frecuente encontrar uno o más bytes de sincronismo cada cierta cantidad de información transmitida.

#### Comunicación serie asincrónica:

Este modo de comunicación no emplea-señal de reloj, pero agrega una cierta cantidad determinada de bit a la palabra a transmitir de manera de sincronizar transmisor y receptor.

estos tipos de comunicación se ha optado por  $1a$ De comunicación serie asincrónica por considerarse mas didáctica para el trabajo y la cual se explicará en detalle mas adelante.

#### **HARDWARE**

Por ende,para el uso de este tipo de comunicación,se deberá implementar en el SDK-85 el hardware necesario : un medio para transformar la información paralelo (CPU) a serie, adaptadores de niveles de la señal y forma de fijar el baud rate.

Una vez operativo el medio de comunicación, se hace necesario aumentar la memoria RAM para almacenar la data transferida.

#### **SOFTWARE**

Se hace necesario dejar-en-forma permanente el SOFTWARE requerido para manejar la puerta serie y la forma de almacenamiento de los datos, ya sea-en la transmisión o  $1a$ recepción.La solución más evidente para-esto es instalar una memoria EPROM de capacidad suficiente para sostener este SOFTWARE y el de futuras ampliaciones.

Resumiendo en este punto podemos decir que necesitamos:

Memoria RAM: Para almacenar la data (información, programas) transferida para su posterior utilización.

Memoria EPROM: Indispensable para el almacenamiento del SOFTWARE de transferencia de data permanente en micro.

Medio de Comunicación SERIE/ASINCRONICA: En esta área existen unos cuantos chip especializados como la USART, UART, USIA, ASIA.

#### CAPITULO III. - CIRCUITO FINAL. JUSTIFICACIONES

with the company of the company

La figura 1 muestra la circuitería instalada en el SDK-85.

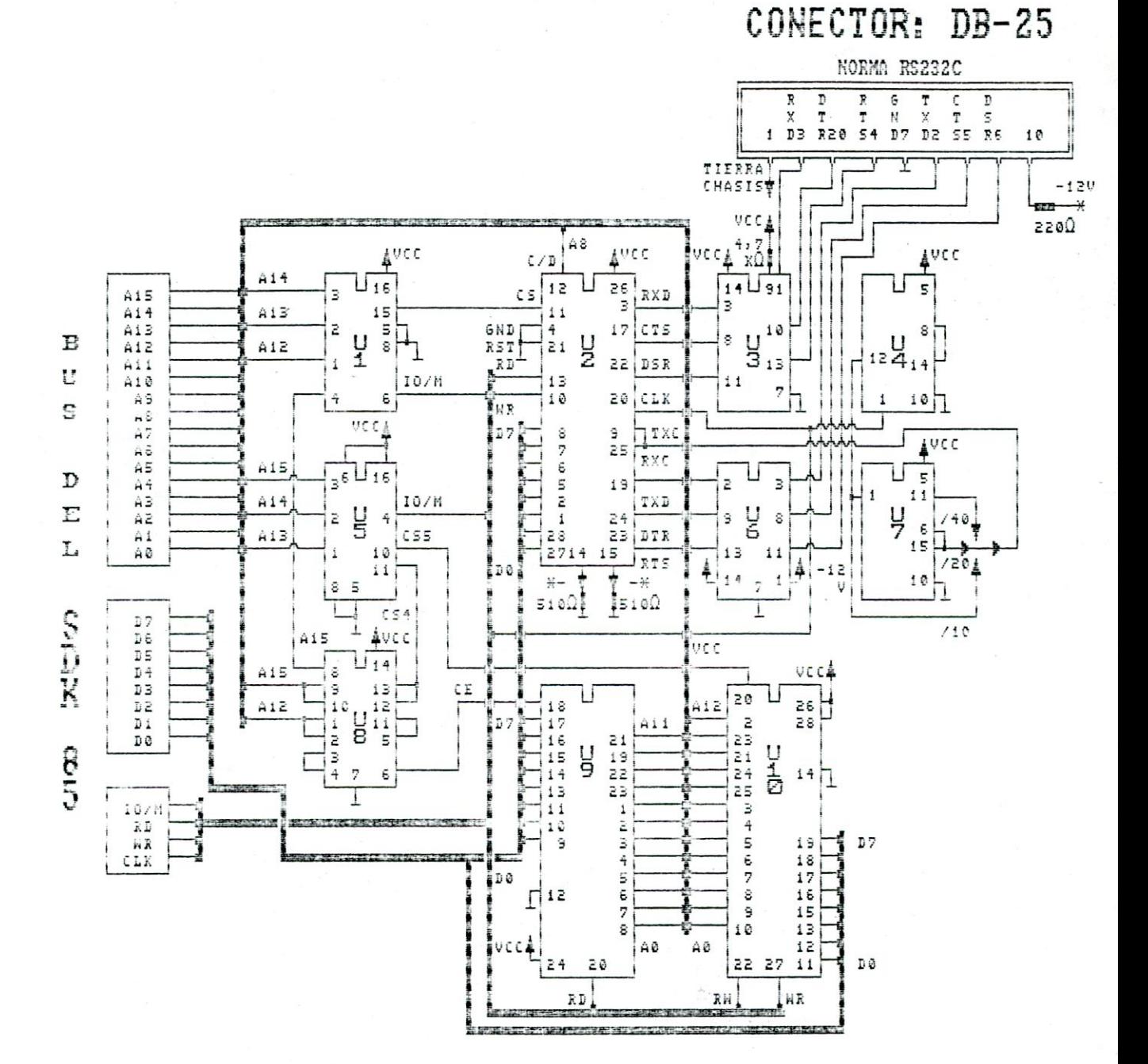

7

Se indicó en el dibujo como "-\*" a los LED por no tener la posibilidad de representarlos en la forma convencional.

TV'r

A continuación se detallan los componentes de mayor importancia utilizados:

> $U1 = 74L5138$  (decodificador)<br> $U2 = 8251$  (usart)  $U2 = 8251$ <br> $U3 = 1489$  $U3 = 1489$  (buffer RS 232-C)<br> $U4 = 74L590$  (contador de decad (contador de decadas)  $U5 = 74LS138$  (decodificador)<br> $U6 = 1488$  (buffer RS 232-4 US = 1488 (buffer RB 232-C)  $(11$ ip  $f$ lop  $JK$ ) U8 = 74LSOO (compuertas NAND)<br>U9 = 2732 (EPROM 4K x 8 Bit  $U9 = 2732$  (EPROM  $4K \times 8$  Bit)<br> $U10 = 6264$  (RAM  $8K \times 8$  Bit)  $(RAM 8K \times B Bit)$

Luego se explicará detalladamente los criterios y razonamientos empleados para la elección de cada uno de los circuitos integrados usados.

#### **USART 8251**

what he was a what a capture

Este es un CI especializado para la comunicación serie. Su función es ayudar a la CPU a transmitir y/o recibir data en forma serie. Puede configurarse para trabajar en forma sincrónica o en forma asincrónica,en este segundo caso se usará en forma asincrónica , por lo cual se hace necesario generar un reloj para baud rate, el dual tiene que ser muy estable para no fijar el tener pérdida de sincronismo; no hay que olvidar que este tipo de comunicación se sincroniza por medio del START BIT y el STOP BIT, por ende si hay diferencia entre el reloj de transmisión y el de recepción podrá también haber-problemas en la transmisión o recepción.

Este reloj a la vez de ser muy estable es conveniente **CILLE** tenga la opcionalidad de cambiar de frecuencia según sea el baud rate requerido para una determinada transmisión o recepción; para este caso específico se tomó como referencia el reloj con el cual trabaja la CPU (3.072 Mhz), el cual está implementado en base a un cristal. Hay que tener presente también que la señal de reloj que se aplica a la USART es dividida interiormente por uno de tres posibles factores , estos son : 1 - 16 - 64 ; el factor de división se determina al inicializar la USART .

La elección de los factores externos y obtención de  $105$ mismos se verán en el próximo punto a tratar.

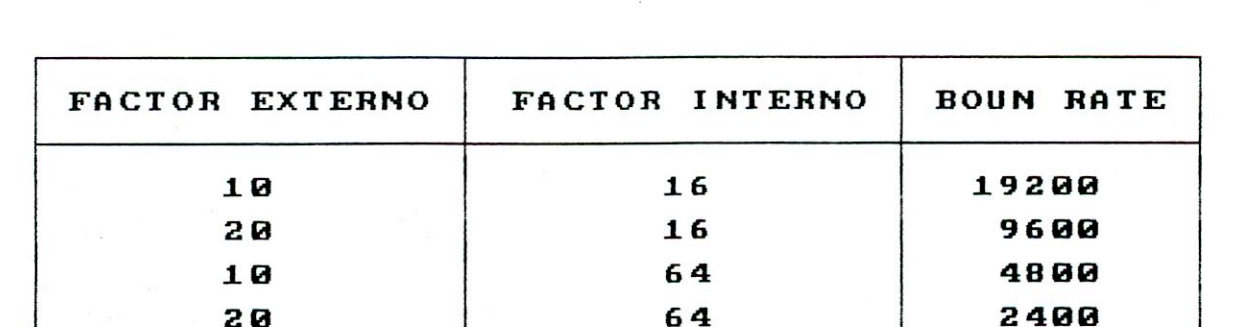

64

1200

A continuación se entregan los baud rate posibles de obtener con las divisiones internas y externas:

Los factores de división externos son seleccionados manualmente por el usuario, la selección se hace en cuatro pin de dos bases distintas ubicadas bajo y hacia la derecha mirando el micro en su posición normal de trabajo.

40

La selección se hace utilizando un común y conectando éste a otros pins con lo que se logra los, siquientes factores de  $105$ división de izquierda a derecha :10, 20, 40.

El factor de división 5 se ha eliminado para lograr los baud rate requeridos con los otros tres factores.

#### INICIALIZACION DE LA USART

El terminal #12 de la USART se denomina CONTROL - DATOS y funciona conjuntamente con las instrucciones de escritura y de lectura de la USART ;al poner un cero lógico en este terminal, la USART queda en condiciones de recibir o transmitir información; si, por el contrario se le aplica un uno lógico a este terminal, las operaciones de lectura o de escritura que se realicen serán exclusivamente de comandos, ya sea para inicializar a la USART (escritura) o para revisar estados (lectura).

Para inicializar la USART (en el modo asincrónico) hay que entregarle dos palabras, una de modo y la otra de comando.El<br>formato es el mismo para éstas que para la palabra de estado y se detalla a continuación:

Cada byte:  $D7 - D6 - D5 - D4 - D3 - D2 - D1 - D0$ 

El formato de la palabra de modo es el siguiente:

D1 - D0 : Estos bits están asociados a los factores de división y a la elección de trabajo de la USART ya sea sincrónica o asincrónica. La siguiente tabla muestra lo anterior.

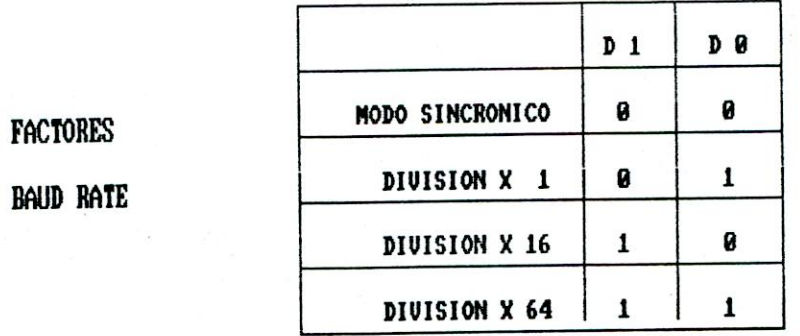

D3 - D2 : Estos bits están asociados al largo del carácter como se muestra en la tabla siguiente:

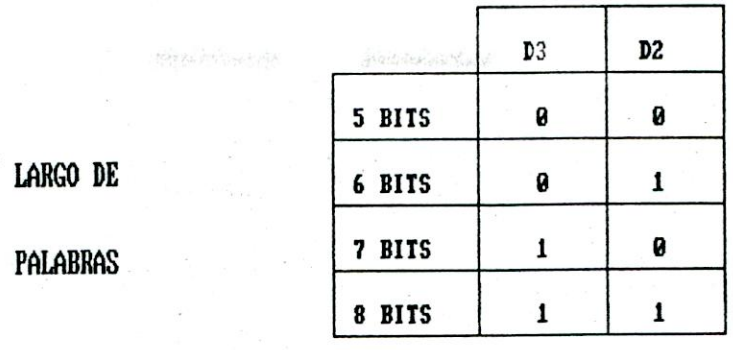

bit está asociado a la habilitación  $D4$  $\frac{45}{16}$ Este deshabilitación de la paridad, si éste es un "1" logico la paridad queda habilitada, pero si es un "O" lógico la paridad queda deshabilitada.

D5 : Este bit esta asociado a la generación y verificación del bit de paridad; si éste es "O" entonces será impar y si es "1" será par.

D7 - D6 :estos dos bit están asociados a la cantidad de STOP BIT o tiempos de STOP BIT en relación al reloj de transmisión recepción ; se especifica en la tabla siquiente:

**BITS DE STOP** 

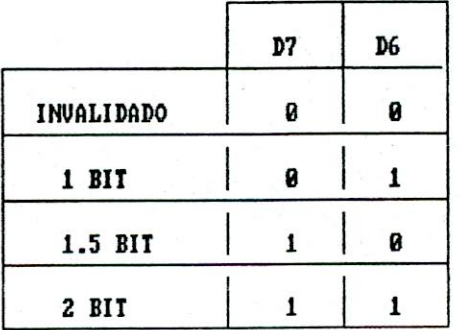

El formato de la palabra de comando es el siguiente:

DO : Este bit al ser "1" log. permite la habilitación de la parte transmisora de la USART y si es "0" log. deshabilita ésta.

D1 : Con este bit se tiene control directo sobre el terminal de salida DTR (terminal de datos listo, pin # 24) de la USART; si éste es "1" log. fuerza el terminal DTR a "0" log. y por el contrario si este bit es "0" log. fuerza el terminal DTR a "1"  $log<sub>r</sub>$ 

D2 : Este bit al ser "1" log. habilita la parte receptora de la USART . por el contrario, si es "O" log, la deshabilita.

: Este bit se denomina SEND BREAK CHARACTER y su DЗ traducción podría ser "mandato de corte del carácter", al ser éste "1" log. se detiene la transmisión y el terminal TXD (transmisión de datos pin # 19) toma el estado "0" log. : si este bit es "1" log. la transmisión de datos es normal.

: Este bit se denomina ERROR RESET (reset de flags de  $D-4$ error); si es "1" log. resetea todos los flags internos de USART y si éste es "O" log. todos los flags actúan normalmente.

D5 : Este bit tiene control directo sobre el terminal de salida RTS (requerimiento de mandato pin # 23) de la USART :  $\sin$ éste es "1" log. fuerza el terminal RTS a "0" log. y si.por  $\omega$  ] contrario este bit es "O" log. fuerza el terminal RTS a "1" log.

D6 : Este bit se denomina INTERNAL RESET (reset interno de la USART) ; si éste es "1" log. se produce un reset interno total de la USART quedando ésta en condiciones de ser reinicializada nuevamente y si éste es "O" log. se tiene normal operación.

: Este bit es de uso en el modo sincrónico de la USART; D7 para nuestro caso no tiene mayor importancia; se denomina ENTER HUNT MODE (entrar en el modo de caza) y se refiere a la caza o<br>captura del byte de sincronismo. Un "1" log. en este bit habilita esta captura y un "O" log. la deshabilita.

Una vez concluida la estraga de estos dos bytes la USART está inicializada. Cualquier otra palabra que se envíe posteriormente a estas dos se tomará como palabra de comando.

#### RESET DE LA USART

Existen dos formas de realizar esto:

- Por hardware.

- por software.

Reset por Hardware : El pin # 21 de ésta es el terminal de reset, al ser llevado a "1" log. se produce el reset total de la USART quedando en condiciones de ser inicializada.

Reset por Software : Como se vio anteriormente, es posible resetear la USART por medio de una palabra de comando (40 Hex), esto es cuando la USART ya ha sido inicializada.

 $\mathbf{d}$  os Ahora, en el caso contrario, el fabricante recomienda alternativas (éstas deben ser entregadas como palabras de control):

- enviar tres ceros sucesivos y luego un 40 HEX.

- enviar dos 80 HEX. sucesivos y luego un 40 HEX.

#### LECTURA DE LA PALABRA DE ESTADO

Considerando el mismo formato que para las palabras de modo y comando se tiene:

DO : El estado de este bit es el mismo que tiene la terminal TX RDY (transmisor listo pin #15) de la USART.

D1 : El estado de este bit es el mismo que tiene el terminal RX RDY (receptor listo pin #14) de la USART.

D2 : El estado de este bit es el mismo que tiene el terminal TXE (transmisor vacío pin #18) de la USART.

D3 : Este bit contiene el estado del flag de error de paridad; su nivel activo es "1" log. La activación de este flag se produce al detectar error de paridad en la recepción de una palabra y no altera el normal funcionamiento de la USART.

: Este bit contiene el estado del flag de error de  $D-1$ sobrecarga; su nivel activo es "1" log. La activación de este flag se produce cuando la CPU no lee un carácter disponible y la USART carga otro sobre el anterior, y su activación no altera el normal funcionamiento de la USART.

Este bit contiene el estado del flag de  $error$ de  $DS$ in the enmascaramiento que tiene única relación con el modo sincrónico de la USART.

D6 : El estado de este bit es el mismo que tiene el terminal SYNDET (detector de sincronismo pin #16) de la USART; éste es de uso exclusivo del modo sincrónico.

D7 : El estado de este bit es el mismo que tiene el terminal entrada DSR (listo el aparato de poner datos pin #22) de la de USART ;esta entrada es utilizada por lo general en la comunicación con modem.

#### **RAM 6264**

Esta es una memoria RAM estática de 8 K bytes por 8 bit con un tiempo de acceso max de 100 n Seg.

Se optó por ésta, debido a su capacidad de almacenamiento, por ser estática no hay problema alguno en su instalación además  $(refresco)$ .

#### **EPROM 2732**

Esta es una memoria EPROM de 4 K bytes por 8 bit con un tiempo de acceso max de 200 n Seq.

Se optó por ésta por su capacidad y, además, por ser memoria EPROM es posible borrarla en caso de querer hacer cambios  $\mathbf{r}^{\prime\prime}$ agregar más rutinas.

#### DECODIFICADOR 74LS138

Se optó por este decodificador, puesto que se encontró conveniente dejar disponibles otras direciones, aparte de las utilizadas.

Las direcciones utilizadas como puertas son las siguientes:

80 Hex. Puerta I/O correspondiente a datos de la USART. 81 Hex. Puerta I/O correspondiente a comandos de la USART.

Las direcciones utilizadas como posiciones de memoria son las siquientes:

8000 - 8FFF Hex. Direcciones de la memoria EPROM. A000 - BFFF Hex. Direcciones de la memoria RAM.

Quedando disponibles las siguientes direcciones :

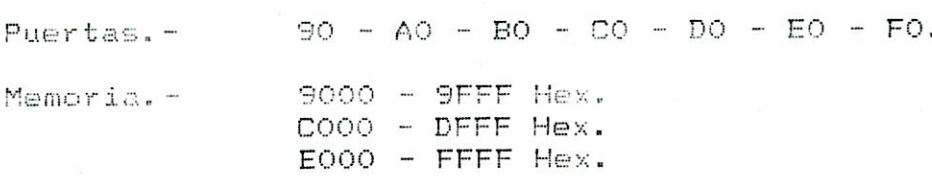

#### BUFFER RS 232-C 1488 1489

A este punto ya hemos elegido un tipo de comunicación, serie, y dentro de esta una modalidad de trabajo, asincrónica. Ahora falta estandarizar este tipo de comunicación y la norma que se más adecuada a nuestra elección es la norma encuentra RS 232-C.

Esta se explicará en detalle más adelante, por ahora sólo veremos los dos chip que permiten adecuar los niveles TTL del

micro SDK-85 a esta norma.

1488 : se denomina QUAR MDTL LINE DRIVE (cuatro manejadores de línea).Este es normalmente utilizado en esta norma,puesto que cumple con las exigencias de ésta.

**Service State And Service State** 

Dentro de este chip encontramos; haciendo una comparación con TTL :

- Una compuerta NAND de una entrada.

- Tres compuertas NAND de dos entradas.

Su función es adaptar los niveles TTL del micro a los de  $1a$ norma.

1489 : Se denomina QUAR MDTL LINE RECEIVERS Couatro receptores de línea).Este es normalmente utilizado en esta norma, puesto que cumple con las exigencias de ésta.

Dentro de este chip encontramos, haciendo una comparación con TTL :

- Cuatro compuertas NAND de una entrada.

Su función es adaptar los niveles de la norma a los niveles TTL del micro.

Este buffer en particular posee según la literatura, IJП. terminal de control de histéresis, pero personalmenete diría que para determinar el estado de la salida esi el terminal  $d \in$ es entrada está al aire.

Por ejemplo : Si la entrada está al aire, la salida del buffer será "i"log (con el terminal de control de histéresis al aire). Si por el contrario se fija un "1" log es este terminal (por medio de una resistencia, de valor adecuado, a Vcc) y el terminal de entrada del buffer está al aire ; la salida del buffer será "O" log.

#### RELOJ 74LS90 74LS76

Para fijar el baud rate de la USART se le debe aplicar una señal de reloj de transmisión y de recepción; éstas señales deben<br>ser muy estables, es por esto que se toma la señal de reloj de la CPU (3.072 M Herz) y se procedió a dividirla por 4 distintos factores (factores externos).

Esta señal de reloj (3.072 M Hz) se ingresó primero al 74LS90 en el cual se dividió por 5 y luego por 2. La señal resultante  $(3.072 \t M Hz$  /5 /2) se inserta al 74LS76 y es dividida por 2 y nuevamente por 2.

La selección de estos factores se realiza en cuatro PIN de dos bases ubicadas abajo y hacia la derecha de la USART mirando el mitro en su forma normal de trabajo.

Descripción de los PIN de izquierda a derecha:

- El de la extrema izquierda es el común o punto común de las señales TXC y RXC de la USART (pin 9 y 25 respectivamente).

- El siguiente es el factor por 10 de la señal de reloj, el próximo es el factor por 20 y él de la derecha es el factor por  $40.$ 

Hay que tener presente que-el baud rate definitivo lo determinan los factores de división internos de la USART.

#### CAPITULO IV. - COMUNICACION SERIE

#### **CONECTOR**

Se empleó un conector DB 25 hembra en ángulo recto soldado en la placa del SDK-85.

En el cual se utilizó:

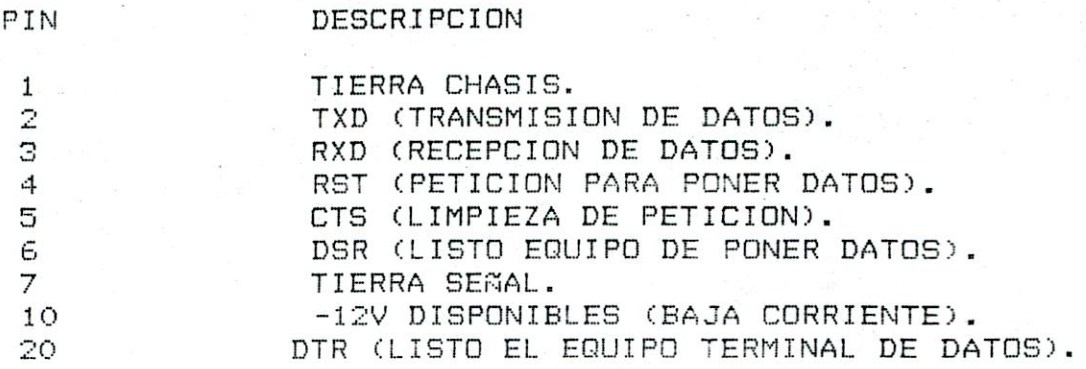

Haciendo un poco referencia a la norma RS 232-C :

Existe un detalle que no se mencionó y que personalmente considero interesante; éste-se-refiere a la configuración de equipos al implementar comunicación serie bajo esta norma y en especial a la correcta elección del cable de comunicación.

Se distinguen dos tipos:

- Los equipos configurados como modem : se distinguen porque el terminal de transmisión de datos es el pin # 3 del conector DB 25 y el pin # 2 es el terminal de recepción de datos.

- Los equipos configurados como terminal : se distinguen porque el terminal de transmisión de datos es el pin # 2 del conector, y el pin # 3 es el terminal de recepción de datos.

En los dos casos anteriores, los terminales de control mantienen su ubicación normal.

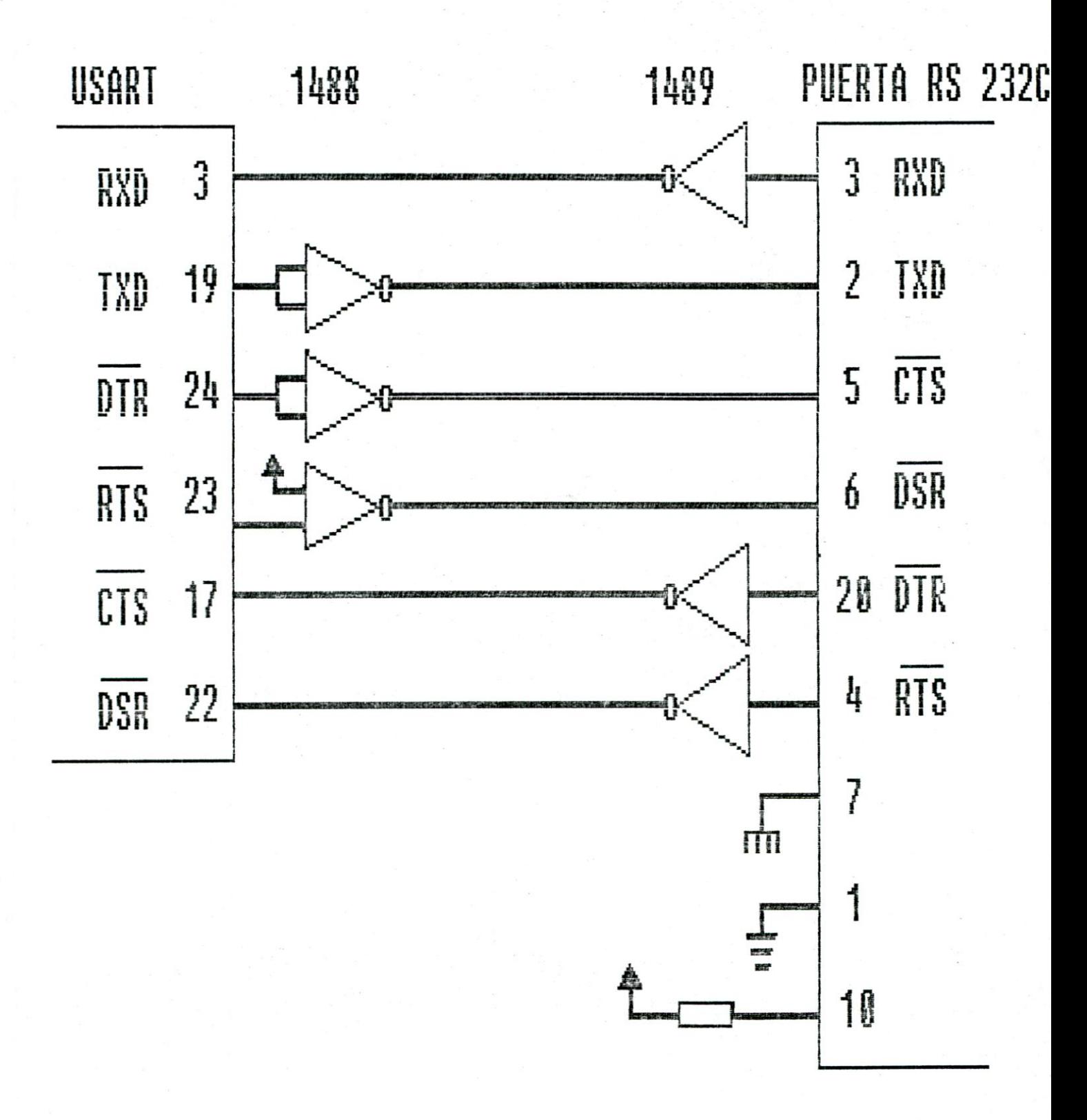

## NORMA RS 232-C

La norma RS 232-C fue defina por la EIA (Electrical Industry Association) en cooperación con los fabricantes de computadores y fabricantes de Modem, con el objeto de normalizar los los circuitos de interconexión, llamados circuitos de enlace de interfaz entre el equipo terminal de datos (ETD <equipo que transmite datos>) y el equipo de terminación del circuito de datos (ETCD <equipo que recibe los datos>).

A pesar de sus limitaciones (pequeñas distancias <15 metros> y baja velocidad de transmisión <20 K bit por seg>). Esta norma es muy utilizada en la actualidad en la comunicación de un computador y algunos de sus periféricos como : terminales de video, trazadores gráficos, modem y en la industria en control distribuido para la intercomunicación de los PLC.

Referente al nombre se denomina RS 232-C.La C se debe a que ésta es la tercera y última revisión.

Esta norma cubre los siguientes tres aspectos de la comunicación entre un ETD y su respectivo ETCD :

- Descripción funcional de las señales utilizadas en  $1a$ comunicación.

- Características eléctricas de las señales.
- Características mécanicas de los conectores.

#### DESCRIPCION FUNCIONAL DE LAS SEÑALES

continuación se hará la descripción en base  $\mathbb{R}$  $1a$  $A =$ nomenclatura utilizada por la norma.

Dentro del conjunto de las señales podemos distinguir cuatro grandes grupos :

- De datos.
- $-$  De control.
- De temporización.
- Las de masas.

En la siguiente figura se representa el número de las señales dentro del conector, el nemónico, el sentido de conexión entre el ETD y el ETCD y una breve descripción de sus significados.

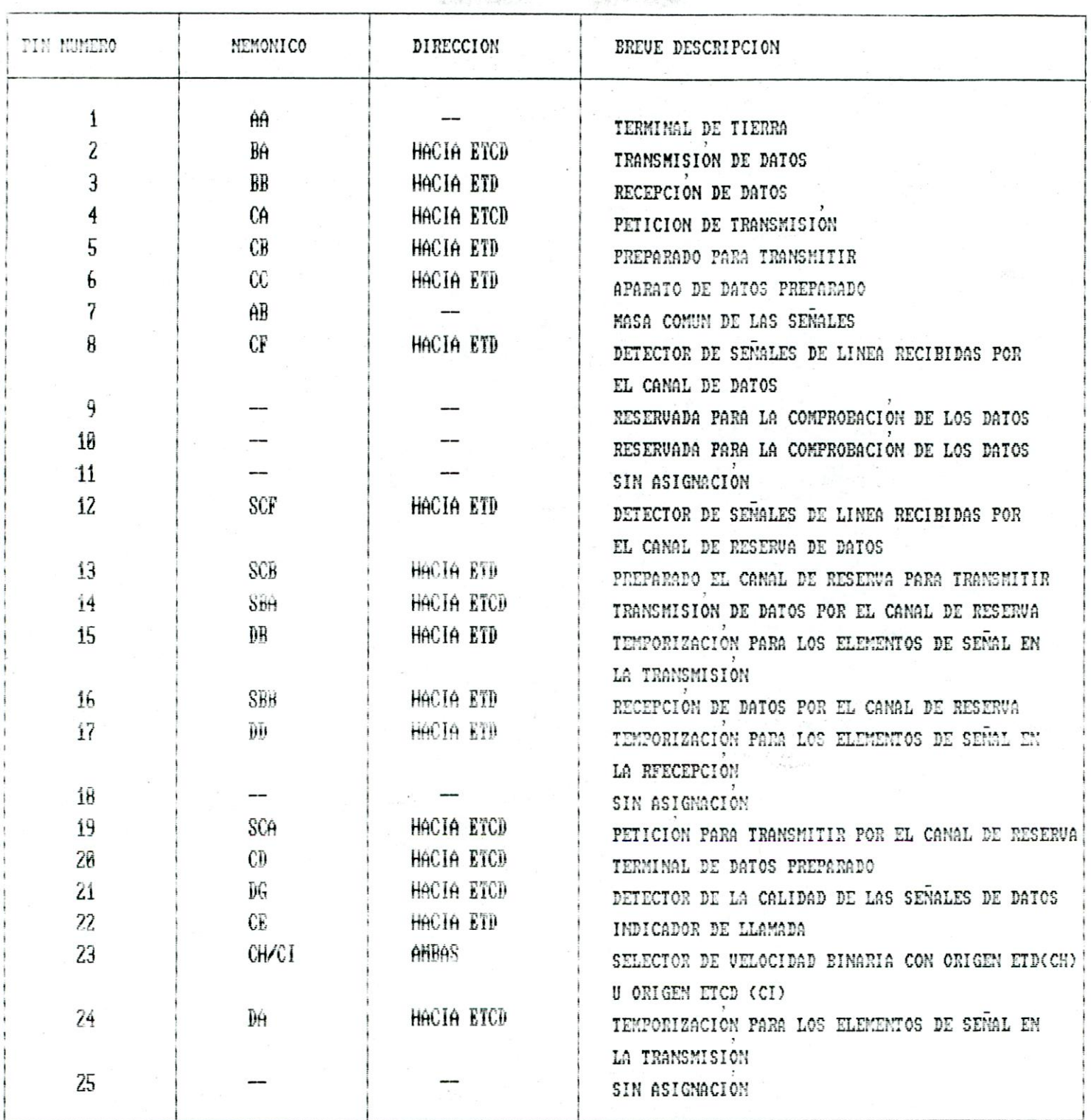

#### SEÑALES DE DATOS

BA. Transmisión de datos.

Es la línea utilizada para la transmisión de datos entre el ETD y el ETCD. Las restricciones que debe cumplir esta señal son las siquientes:

ETD deberá poner esta señal a uno lógico entre  $A$ )  $E1$ la transmisión de caracteres o palabras y también cuando no. se transmita datos.

Para que el ETD transmita datos se deberá cumplir que las  $B$ ) señales CB.CC.CD y CA estén en cero lógico.

Normalmente, en los conectores comerciales se reconoce esta línea como TXD (datos a transmitir).

BB Recepción de datos.

Es la línea utilizada para la transmisión de los datos entre el ETCD y el ETD. Esta señal deberá estar en uno lógico mientras la señal CF esté en uno lógico. En un sistema half-duplex deberá estar en uno lógico cuando la señal CA esté en uno lógico.

En los conectores comerciales se réconoce esta línea como RXD : (datos a recibir).

SBA Transmisión de datos por el canal de reserva.

Es equivalente a BA, pero por el canal de reserva. Dicho canal trabaja a velocidades inferiores.

SBB Recepción de datos por el canal de reserva.

Es equivalente a BB, pero por el canal de reserva. Dicho canal trabaja a velocidades inferiores.

#### Señales de control

CA Petición de transmitir.

Esta señal es enviada desde-el-ETD hacia el ETCD para indicarle, cuando la pone a cero lógico, que quiere realizar una transmisión. En un sistema half-duplex, un cero lógico inhibe la recepción.

Clardo se realiza sobre esta señal el cambio de uno la cero lógico. el ETCD responde cambiando la señal CE a cero lógico. Los datos a transmitir pueden ser, enviados solamente después de que el ETD detette este cambio a cero lógico de CB.

Si la señal CA es cambiada a uno lógico, no podrá ser cambiada nuavo la cero lógico hasta que el ETCD responda cambiando la  $de$ señal CB a uno lógico .La señal CA es conocida normalmente como RST en conectores comerciales.

#### CB Preparado para transmitir.

Es enviada desde el ETCD hacia el ETD. El estado de esta señal liica si el ETCD está o no preparado para transmitir datos por el tanal de datos.

Un uno lógico indica que el ETCD está en condiciones de transmilir datos por el canal de datos y un cero lógico indica lo contramid. Normalmente se conoce esta señal como CTS.

#### CC Aparato de datos preparado.

Esta señal es enviada por el ETCD hacia el ETD. El estado de esta se'al indica si el ETCD está o no preparado para funcionar.

El estado uno lógico es-sólo si el ETCD ha intentado estableter una comunicación por el canal después de haber cumplido con teras las temporizaciones necesárias y generado los tonos de respuesta. El estado cero lógico no indica que exista un canal de comuni stión entre el ETCD y otro ETCD remoto, sino sólo el estado del ETCI local. Esta señal normalmente se conoce como DSR.

#### CD terminal de datos preparado.

Esta señal es enviada desde el ETD hacia el ETCD. Un cero lógico en esta-señal es necesario para mantener la comunicación<br>entre : ETCD local y el ETCD remoto.

Si puesta a úno lógico indica al ETCD que deberá suspender la comunitation con el ETCD remoto al final de la transmisión que se está ejecutando en ese momento. Normalmente se le conoce como DTR.

#### CE indicador de llamada.

Esta señal es enviada desde el ETCD hacia el ETD. El estado de esta señal indica si el ETCD está o no recibiendo una llamada.

Un cero lógico indica que el ETCD está recibiendo una llamada. La señal se pone a uno lógico en el intervalo entre

llamadas. Para que esta señal se ponga a cero lógico, la señal CD (DTR) deberá estar en cero lógico. Normalmente se le conoce como RI.

#### CF Detector de señales de línea recibidas por el canal de datos.

enviada desde el ETCD hacia el ETD. El estado de esta Fs indica si las señales de línea recibidas por el canal  $de$ señal datos están o no dentro-de-los límites especificados en  $1a$ recomendación pertinente para el ETCD. Un cero lógico indica que la señal recibida cumple con las especificaciones requeridas.

Normalmente se denomina a esta señal DCD (detector de portadora de datos).

CG Detector de la calidad en la señal de datos.

Esta señal va desde el ETCD hacia el ETD. El estado de esta señal indica si existe o no una cierta probabilidad de error en los datos recibidos por el canal de datos.

La calidad de señal indicada se ajusta a la recomendación pertinente sobre el ETCD. Un uno lógico indica que no hay motivos para creer que se ha producido un error. Un cero lógico indica que existe cierta probabilidad de error.

CH Selector de velocidad binaria.

Esta señal va desde el ETD hacia el ETCD. El estado de esta señal sirve para seleccionar una de las dos velocidades binarias de un ETCD sincrónico o una de las dos gamas de velocidades binarias en un ETCD asincrónico.

Un uno lógico causa la selección de la velocidad binaria o de gama de velocidades binarias más elevada. Un cero lógico la selcciona la más baja.

CI Selector de velocidad binaria.

Esta señal va desde el ETCD hacia el ETD. El estado de esta señal sirve para la selección de la velocidad binaria o de la gama de velocidades binaris en el ETD en función de la velocidad binaria utilizada en un ETCD sincrónico con dos velocidades binarias o de la gama de velocidades binarias utilizadas en un ETCD asincrónico con dos gamas de velocidades binarias.

Un uno lógico causa la selección de la velocidad binaria O gama de velocidades binarias más alta. Un cero lógico selecciona la más baja.

En una conexión determinada, sólo existirá una de las dos señales anteriores.

SCA Petición para transmitir por el canal de reserva.

Esta señal va desde el ETD hacia el ETCD. Su función es a la de la señal CA (petición de transmisión), pero equivalente para el canal de reserva.

SCB Preparado el canal de reserva para transmitir.

Esta señal va desde el ETCD hacia el ETD. Su función es equivalente a la de la señal CB, pero para el canal de reserva.

SCF Detector de señales de línea recibidas por el canal de reserva de datos.

Esta señal va desde el ETCD hacia el ETD. Su función es  $1a$ misma que la señal CF pero por el canal de reserva.

#### Señales de temporización

para los elementos de señal, en  $1a$ DA Temporización. transmisión.

Es una señal que va desde el ETD hacia el ETCD. El cambio de de cero a uno lógico en esta señal le indica al ETCD el estado centro de cada bit a transmitir.

Temporización, para los elementos de señal, en la  $\overline{D}R$ transmisión.

Es una señal que va desde el ETCD hacia el ETD. El ETD deberá estado de la linea BA (datos a transmitir) cuando  $se$ cambiar  $e1$ produzca una transición de uno a cero lógico en la señal DB.

Temporización para los elementos de señal en  $1a$ **DD** recepción.

Esta señal va desde el ETCD hacia el ETD. La transición de estado cero a uno lógico en esta línea indica al ETD el centro del bit en la línea BB (datos recibidos). Esta señal será usada en el ETD para muestrear los datos recibidos.

24

#### Señales de masa

#### AA Señal de tierra.

Por esta señal se conectan las masas generales del ETD y el ETCD.

AB Masa común de las señales.

Es la señal de tierra o retorno común de forma que provee el potencial de referencia para todas las señales RS 232-C (excepto para la AA).

Los términos empleados en la descripción de las señales anteriores, así como algunas frases, han sido sacados de las recomendaciones V-24. Dicha recomendación es del CCITT y coincide en muchos aspectos con la norma RS 232-C.

## Características eléctricas de las señales

La norma RS 232-C define las siguientes características eléctricas:

- A un uno lógico se le asignará -15 V.
- A un cero lógico se le asignará +15 V.

Estas señales serán válidas dentro de un rango de ±3V. a  $+15V.$ 

#### Características mecánicas de los conectores

Se designa como conector propio de esta norma al DB 25, pero en la actualidad es frecuente encontrar conectores DB 9 cumpliendo las exigencias de ésta.

#### CAPITULO V. - SOFTWARE IMPLEMENTADO

#### SUBRRUTINAS DEL PROGRAMA MONITOR DEL SDK-85

La siguiente es la única subrutina del programa monitor que se ha utilizado, para la relaboración del software presente  $PD$  $P1$  SDK-85.

02B7 Hex. Esta dirección corresponde a una subrutina usada para escribir datos sobre los display, entregando adecuadamente la información de qué campo se quiere escribir (registro A), si se quiere o no punto decimal (registro B) y la ubicación de la data a escribir (registro HL).

En el registro A se debe informar qué campo se desea escribir - campo de data o campo de dirección; si este tiene valor cero, entonces se está seleccionando el campo de dirección y si éste tuviera valor uno se estaría seleccionando el campo de data.

En el registro B se indica el uso del punto decimal; si éste es cero.el punto decimal no es usado y si es uno el punto decimal es activado.

En el registro pareado HL se debe entregar la dirección donde está ubicada la data a usar-por esta subrutina. Si se ha seleccionado el campo de data, la subrutina tomará sólo los dos primeros bytes y si, por el contrario, se ha seleccionado el campo de dirección se tomarán los cuatro primeros bytes de data a contar de esta dirección.

#### FUNCIONES DEL CP/M UTILIZADAS

Las siguientes son las funciones utilizadas en la elaboración del software para el computador ADVANTAGE:

#### Función N'1 Leer un carácter desde el teclado

Esta función lee un carácter desde el teclado y lo almacena en el acumulador. Si no se presióna tecla alguna, la ejecución del programa queda detenida.

El formato es el siquiente:

- Cargar el registro C con 01 Hex.

- Llamar la subrutina 05 Hex.

#### Funcion N'9 Imprimir caracteres en pantalla

Esta función fue la más utilizada, puesto que es la mejor forma de comunicarse con el usuario.

A esta función hay que entregarle en el registro pareado -DE dirección de la cadena de caracteres a imprimir. Dicha cadena l a l debe ser terminada por un signo '\$'o su equivalente ASCII  $(24)$  $Hex$ ).

El formato es el siguiente:

- Cargar el registro C con 9 Hex.

- Cargar el registro pareado DE con la dirección de la cadena.

- Llamar la subrutina 5 Hex.

#### Función N'OF Abrir archivo de disco

Esta función permite abrir un archivo existente en el disco.

Se debe entregar en el registro DE la dirección del FCB **V** previo a su llamada es necesario escribir en el FCB el nombre del archivo a abrir.

Si el archivo a abrir no existe, la función responderá con FF Hex en el acumulador y si éste existe, devolverá en el acumulador la ubicación de esté en el DMA (0,1,2 o 3).

El formato es el siguiente:

- Cargar el registro C con OF Hex.
- cargar el registro pareado DE con la dirección del FCB.
- Llamar la subrutina 05 Hex.

#### Función N'10 Cerrar archivo de disco

Esta función permite cerrar un archivo de disco previamente abierto.

Se debe entregar en el registro pareado DE la dirección del FCB y previo a su llamada se debe escribir en el FCB el nombre del archivo a cerrar.

Si el archivo a cerrar no es encontrado, la función responderá con FF Hex en el acumulador y si existe, devolverá en el acumulador el número de entrada al DMA (0,1,2 o 3).

#### El formato es el siguiente:

- Cargar el registro C con 10 Hex.
- Cargar el registro pareado DE con la dirección del FCB.
- Llamar la subrutina 05 HEX.

#### Función N'11 Buscar por primera vez

Esta función permite leer el directorio del disco por primera vez.

Pueden efectuarse dos tipos de búsquedas. Una del directorio en forma completa; para esto debe llenarse en el FCB el espacio<br>correspondiente al nombre primario y secundario con 3F Hex. que corresponde a un signo comodín (?). El otro tipo de búsqueda corresponde a la búsqueda de un archivo en particular o grupos de archivos.Para esto se debe colocar el nombre del archivo a buscar o en el caso de grupos, se debe llenar con comodines las partes comunes de los archivos -todo esto en el FCB, por supuesto.

Se debe entregar en el registro DE la dirección del FCB. Si no es encontrado el archivo, la función devolverá FF Hex. en el acumulador y si es encontrado, devolverá en el acumulador la ubicación en el DMA  $(0, 1, 2 \circ 3)$ .

El formato es el siguiente:

- Cargar el registro C con 11 Hex.
- Cargar el registro pareado DE con la dirección del FCB.
- Llamar la subrutina 05 Hex.

#### Función N'12 Seguir buscando

Esta función se ejecuta a continuación de la anterior para sequir buscando en el directorio. Los códigos de respuesta se mantienen iqual, excepto el FF Hex que se asume como que no existe el archivo que se buscaba.

El formato es el siguiente:

- Cargar el registro C con 12 Hex.
- Llamar la subrutina 05 Hex.

#### Función N'14 Leer secuencialmente

Esta función permite leer secuencialmente un archivo de disco, siempre que se haya activado previamente; la data leída es copiada sobre el DMA. Si la función responde con 00 Hex en el acumulador, esto indica que no existe mas data por leer.

#### El formato es el siquiente:

- Cargar el registro C con 14 Hex.
- Cargar el registro pareado DE con la dirección del FCB.

第2014年以外提供

- Llamar la subrutina 05 Hex.

#### Función N'15 Escribir secuencialmente

Esta función permite escribir secuencialmente un archivo de disco, siempre que se-haya-activado previamente: la data es copiada desde el DMA al disco. Si la función responde con 00 Hex en el acumulador, esto indica que la escritura se realizó sin problemas y si este valor es distinto de cero, quiere decir que probablemente existan problemas en la escritura.

El formato es el siguiente:

- Cargar el registro C con 15 Hex.
- Cargar el registro pareado DE con la dirección del FCB.
- Llamar la subrutina 05 Hex.

#### Función N'16 Crear un archivo en el disco

Esta función permite crear un archivo en el disco y es equivalente a la de-abrir un archivo en el sentido de dejar activado el archivo para lectura o escritura.

La función responderá con FF Hex si no hay espacio suficiente para un nuevo archivo en el disco y con 0,1,2 o 3 si la operación fue normal.

El formato es el siquiente:

- Cargar el registro C con 16 Hex.
- Cargar el registro pareado DE con la dirección del FCB.
- Llamar la subrutina 05 Hex.

#### SOFTWARE PARA EL SDK-85

El siguiente es un esquema de bloques del software implementado para el SDK-85. Este esquema se trató de simplificar máximo para su global comprensión; si alguien quiere  $a1$ más información sobre él, puede remitirse al apéndice A.

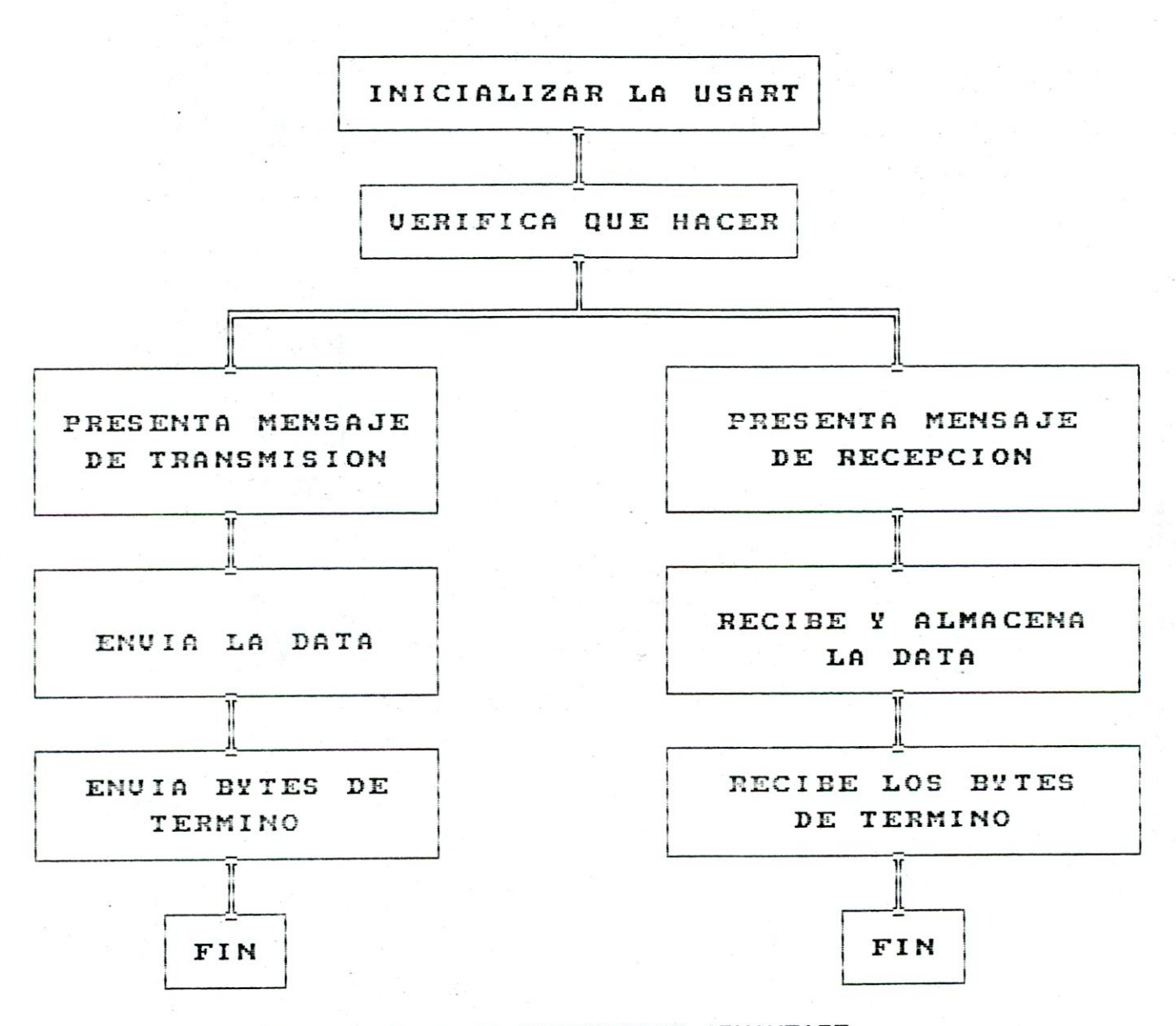

#### SOFTWARE PARA EL COMPUTADOR ADVANTAGE

siguiente es un esquema de bloques del software  $E1$ implementado para el computador ADVANTAGE. Este esquema se trató de simplificar al máximo para su global comprensión; si alguien quiere más información sobre él, puede remitirse al apéndice A.

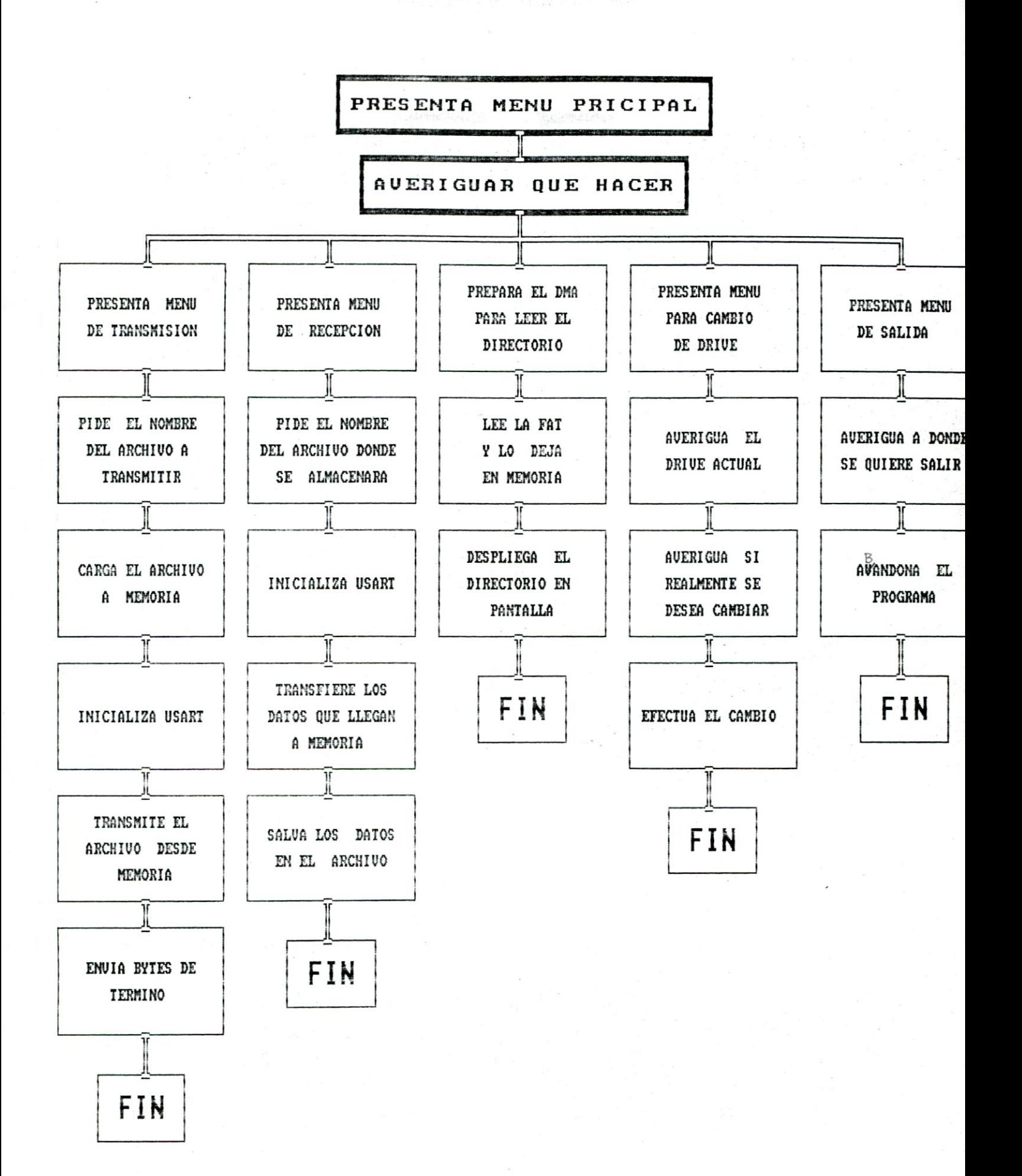
#### CAPITULO VI. - APLICACIONES

#### EJEMPLO PRACTICO

En este capítulo se tratará de detallar todos  $1 \circ s$ pasos necesarios para la confección de un programa a partir de una idea de aplicación para el kit SDK-85.

Planteemonos el siguiente problema:

Se desea ingresar una palabra de 8 bits (puerta 22 del SDK-85); el complemento de ésta se debe hacer rotar visualizándolo en la puerta 21 de SDK-85, primero a la derecha (un giro completo) y<br>luego a la izquierda ( otro giro completo), al cabo de éste, reinicializar el ciclo nuevamente.

Para resolver este problema, podríamos seguir los siguientes pasos:

1'.- Haciendo uso de un procesador de texto disponible en el computador ADVANTAGE ( por ejemplo wordstar ), se debe hacer el programa fuente que realice lo anteriormente planteado, esto es, utilizando los nemónicos del 8085.

El siguiente programa puede cumplir con lo anteriormente propuesto:

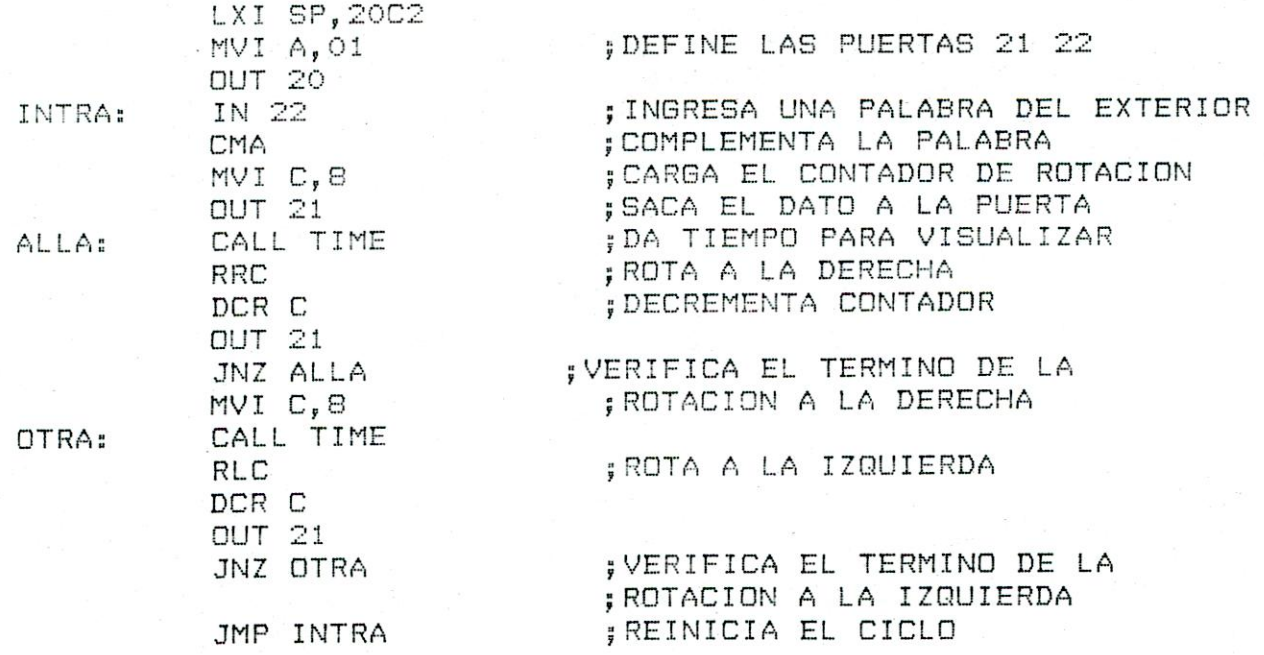

#### Subrutina de tiempo.

TIME:

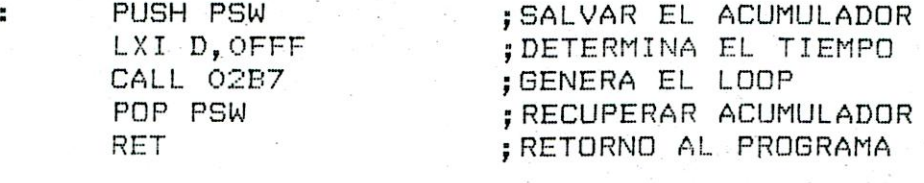

Una vez que se está seguro de que el programa funciona, entonces se debe salvar con extensión ASM.

2'.- Se debe convertir este archivo fuente en un programa con extensión COM o programa ejecutable por medio de un ensamblador, como por ejemplo L80 - M80 o ASM.

3'.- Se debe ejecutar el programa de comunicación MTRABA.COM en el menú principal de éste; aparecerán 5 opciones:

- 1 Transmisión.
- 2 Recepción.
- 3 Directorio.
- 4 Cambio de Driver
- 5 Retorno al CP/M.

Se debe elegir la opción N' 1 ; a continuación aparecerá el siquiente mensaje:

> " Transmisión hacia el SDK-85. Los programas a trans......... .... memoria disponible en este A000, BFFF.

Ingrese el nombre del programa: "

Se debe tener cuidado en verificar el drive seleccionado en ese momento por el programa para que coincida con él del archivo a transferir; si esto no es así, se puede usar la opción N' 4.

4', - A continuación se debe ingresar el nombre del archivo a transmitir.

5'.- Se debe preparar el SDK-85 para recibir la información:

A.- Cargar el registro pareado HL con la dirección de memoria donde se va a dejar la información.

B. - Cargar el registro A con FF.

C. - Empezar la ejecución desde la dirección 8000 Hex.; en este momento aparecerá en el display " RECEP ".

6'.- Una vez ingresado el nombre del archivo a transmitir aparecerá el siguiente mensaje:

"Si el programa a transmitir fue ensamblado por medio del L80 - M80. Sólo en este caso presione RETURN; si no, presione cualquier tecla."

 $Se$ debe realizar exactamente lo que se pide en base  $a1$ ensamblador que se usó.

7'.- Una vez finalizado el traspaso de información en  $e1$ display del SDK-85 aparecerá " 80-85 ".

8'.- Ahora podemos ejecutar la rutina a partir de la dirección de la cual se cargó el programa; por supuesto, antes de esto se debe definir la palabra a rotar en la puerta de entrada  $del$  SDK-85.

De la forma que hemos visto, se maneja el software; cada paso se detalló y además pide ratificar la opción.

#### IDEAS PARA IMPLEMENTAR

Creo que dentro de las cosas interesantes que se pueden realizar usando el hardware privilegiado del SDK-85 es un prototipo de control de proceso, como por ejemplo usando el servo motor disponible; realizar tareas previamente definidas y a la vez el control completo del motor.

Esto lo planteo por que fue una de las cosas que me habría gustado realizar personalmente y porque, además, la encuentro muy importante para la posterior vida laboral.

#### CAPITULO VII. - CONCLUSIONES

#### AUTOCRITICA

Encontré más adecuado llamar a este capítulo autocritica en lugar de conclusiones, puesto que aquí quiero hacer mención a varios puntos que considero importantes dentro del desarrollo de la memoria.

En un principio creo que no había tomado realmente el peso a que significaba implementar o tratar de implementar 10 un. DE UN KIT PARA DESARROLLO y, como PROTOTIPO  $1^{\circ}$ mencioné anteriormente lo llegué a considerar un título pretencioso, pero a esta altura del trabajo creo que no lo es tanto.

En cuanto al HARDWARE creo que se implementó lo necesario para un buen funcionamiento y referente al SOFTWARE me hubiera gustado lograr algunas cosas más, como por ejemplo haber implementado el programa para que corriéra en cualquier equipo CP/M , esto es, usando completamente las funciones de CP/M y, es más, haber implementado este SOFTWARE en un equipo DOS y ojalá que éste hubiera sido un PC compatible.

Bueno, además de estas inquietudes personales, me qustaría en lo personal, que de alguna forma esto se lograra.

Espero que este trabajo sirva, ya que en cuanto a mi persona me ha ayudado a desarrollarme profesionalmente.

### **BIBLOGRAFIA**

- MANUAL DEL USUARIO DEL KIT SDK-85 DE INTEL
- MANUAL DE MEMORIAS DE INTEL
- MICROPROCESADORES Y PERIFERICOS (EDITORIAL MARCOMBO)
- MANUAL TTL DATA BOOCK

# **APENDICE A**

# PROG**RAMA FUENTE DEL KIT SDK-85**

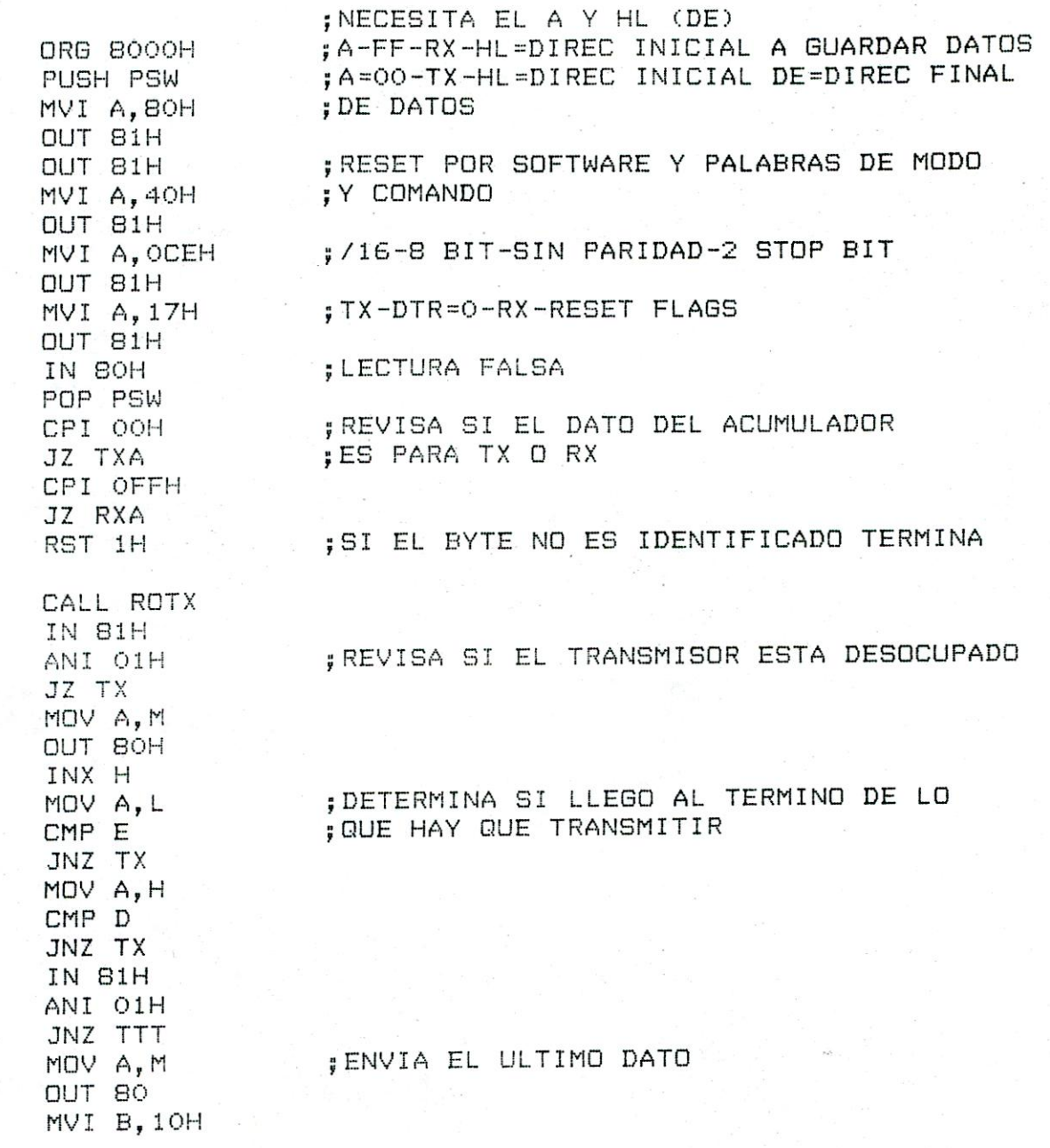

TTT:

TXA: TX:

TXF:

IN 81H ANI OIH JZ TXF MVI A, OFFH OUT BOH DCR B JNZ TXF<br>RST 1H

; ENVIA 15 BYTE PARA DETECTAR EL TERMINO DE LA TX

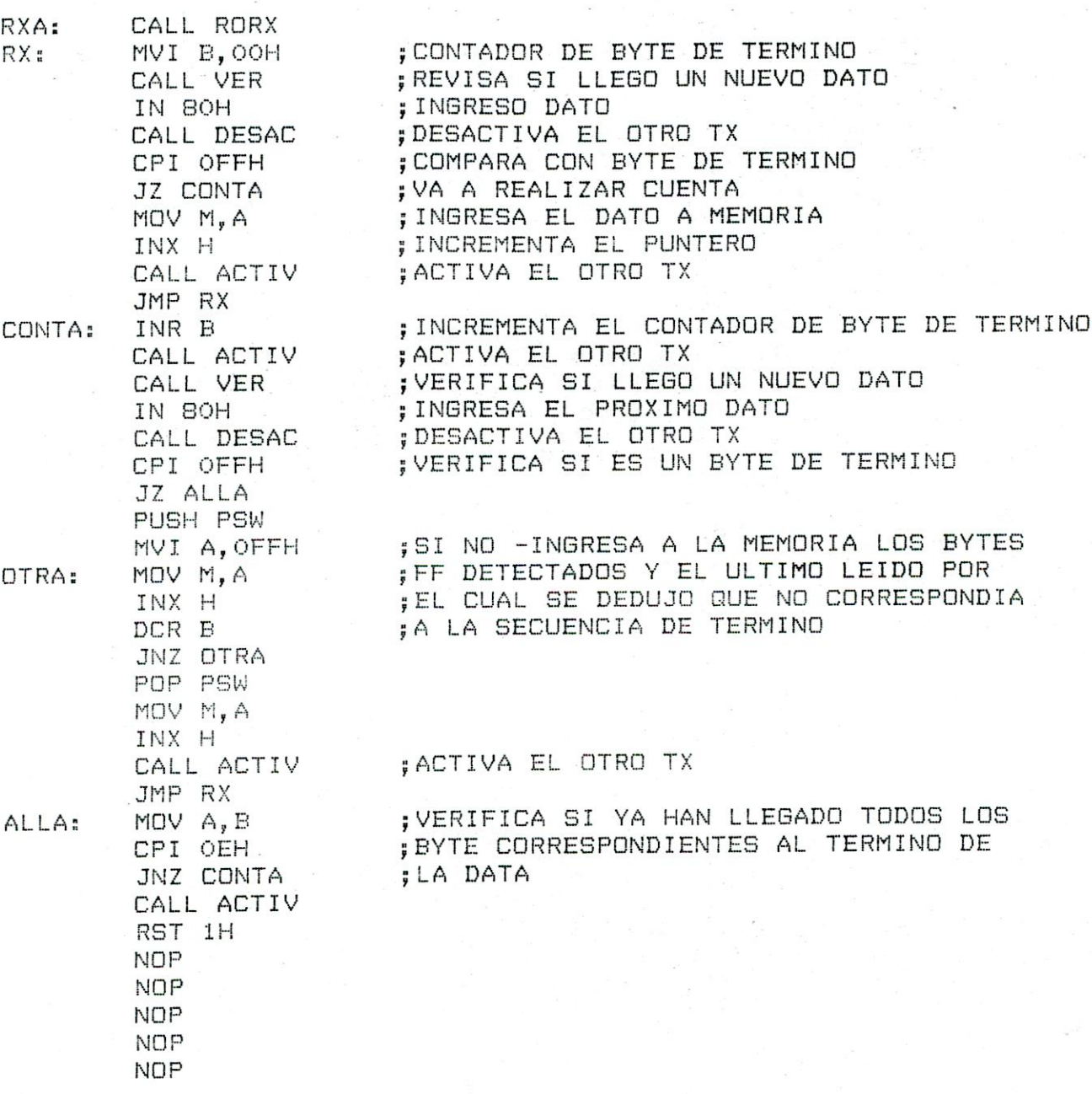

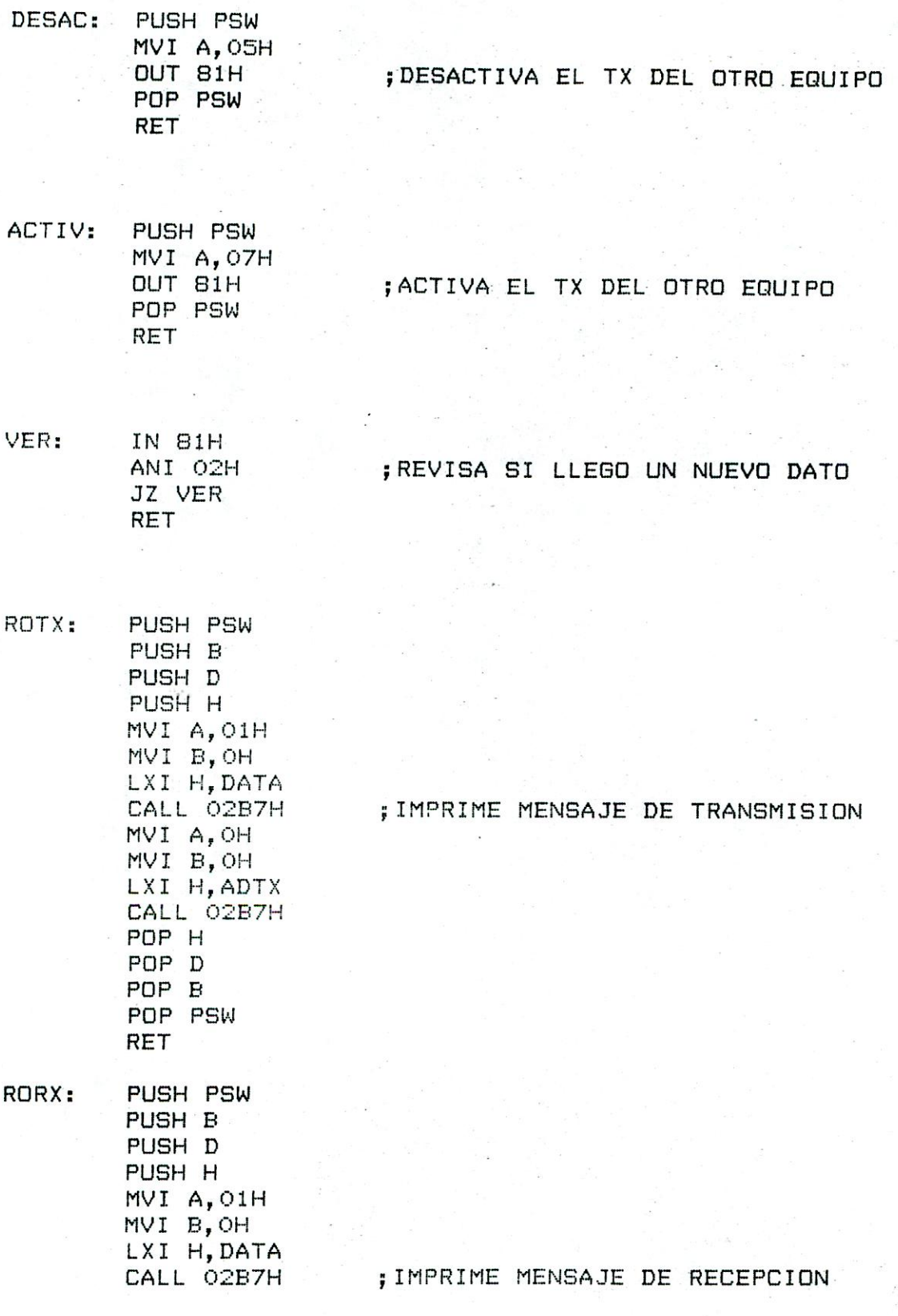

 $\label{eq:2.1} \mathcal{L}(\mathcal{G})=\mathcal{L}(\mathcal{G})\mathcal{L}(\mathcal{G})^{\text{sing}}.$ 

a constitution

- MVI A, OH MVI B, OH<br>LXI H, ADRX CALL O2B7H POP H POP D POP B POP PSW RET
- DATA: DB 15H, 15H, 15H, 15H, 15H
- DB 07H, 54H, 50H, 0AH, 15H ADTX:
- DB 50H, OEH, OCH, OEH, 15H ADRX:

 ${\sf END}$ 

#### **PROGRAMA FUENTE DEL COMPUTADOR ADVANTAGE**

 $\sim$   $^{-10}$ 

 $\mathcal{R}^{\text{max}}$ 

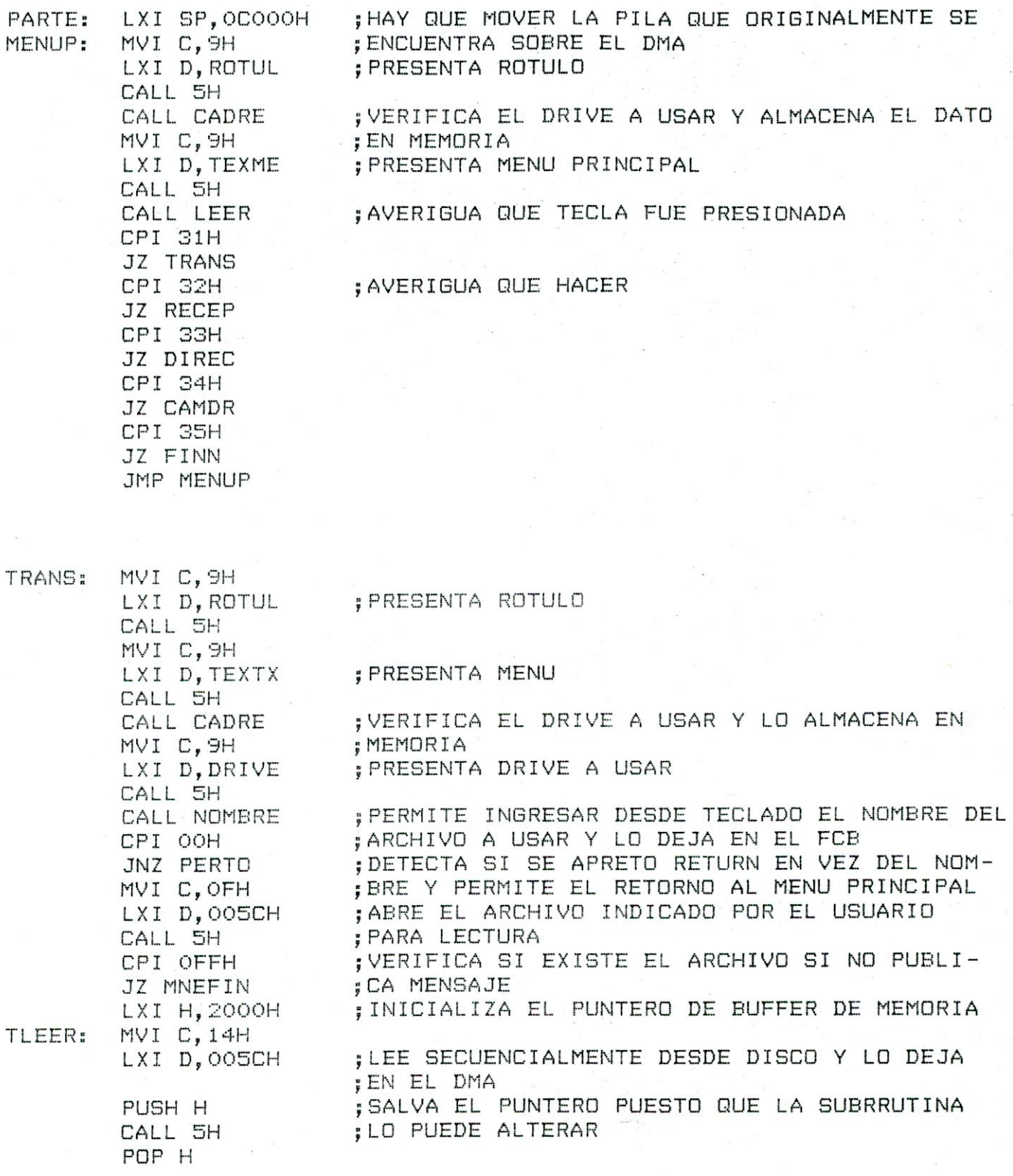

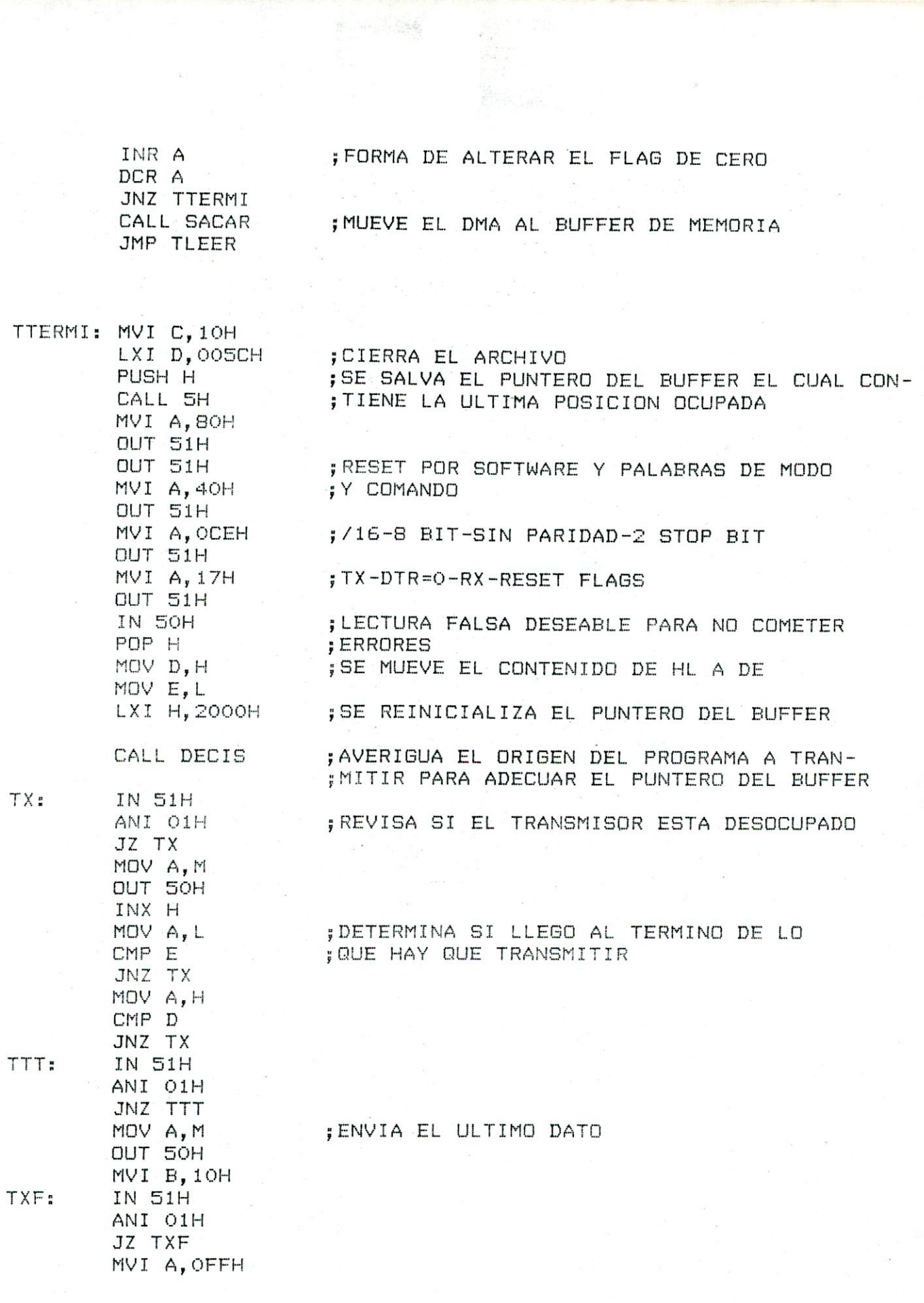

 $\label{eq:2} \frac{1}{2} \left( \frac{1}{2} \right) \left( \frac{1}{2} \frac{1}{2} \frac{d^2}{d^2} \right)$ 

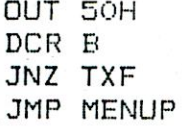

#### ; ENVIA 15 BYTE PARA DETECTAR EL ; TERMINO DE LA TX

 $\log(\mathbb{Q})\geq \mathbb{Q}[\mathbb{A}]\geq 1$ 

MNEFIN: PUSH PSW PUSH B PUSH D PUSH H MVI C, 9H LXI D, TEXMNE CALL 5H MVI C, 9H LXI D, TEXAVT CALL 5H CALL LEER POP H POP D POP B POP PSW

JMP MENUP

; PRESENTA MENSAJE DE ARCHIVO NO EXISTENTE

; DA TIEMPO PARA LEER MENSAJE

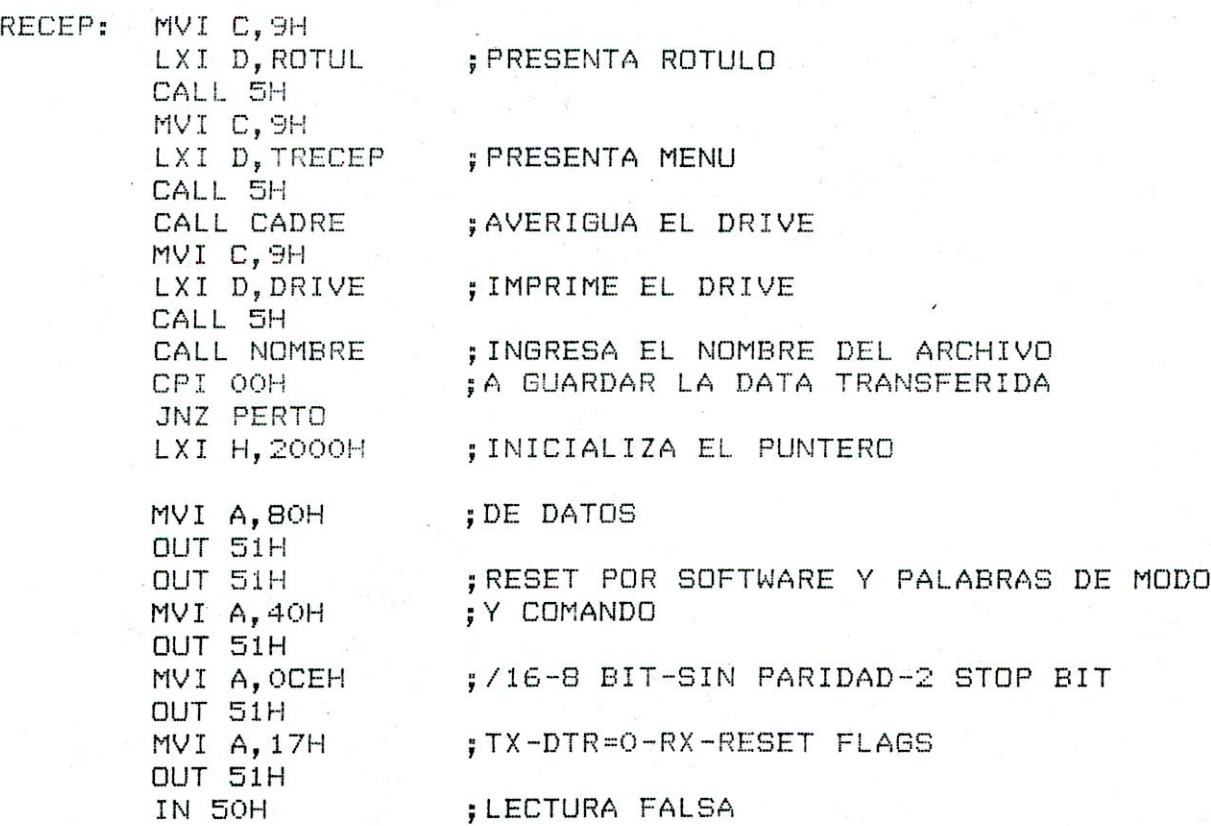

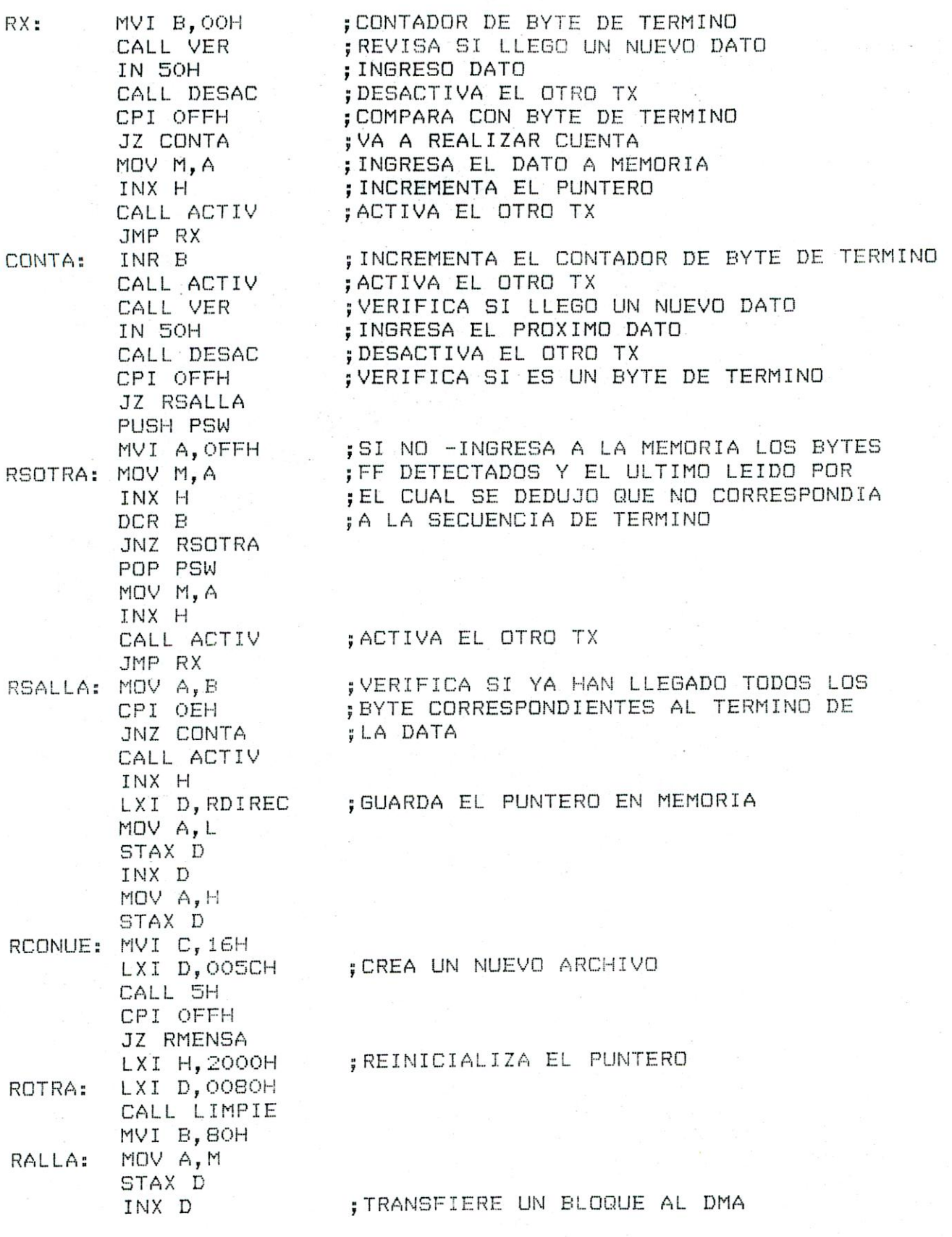

 $\sim$ 

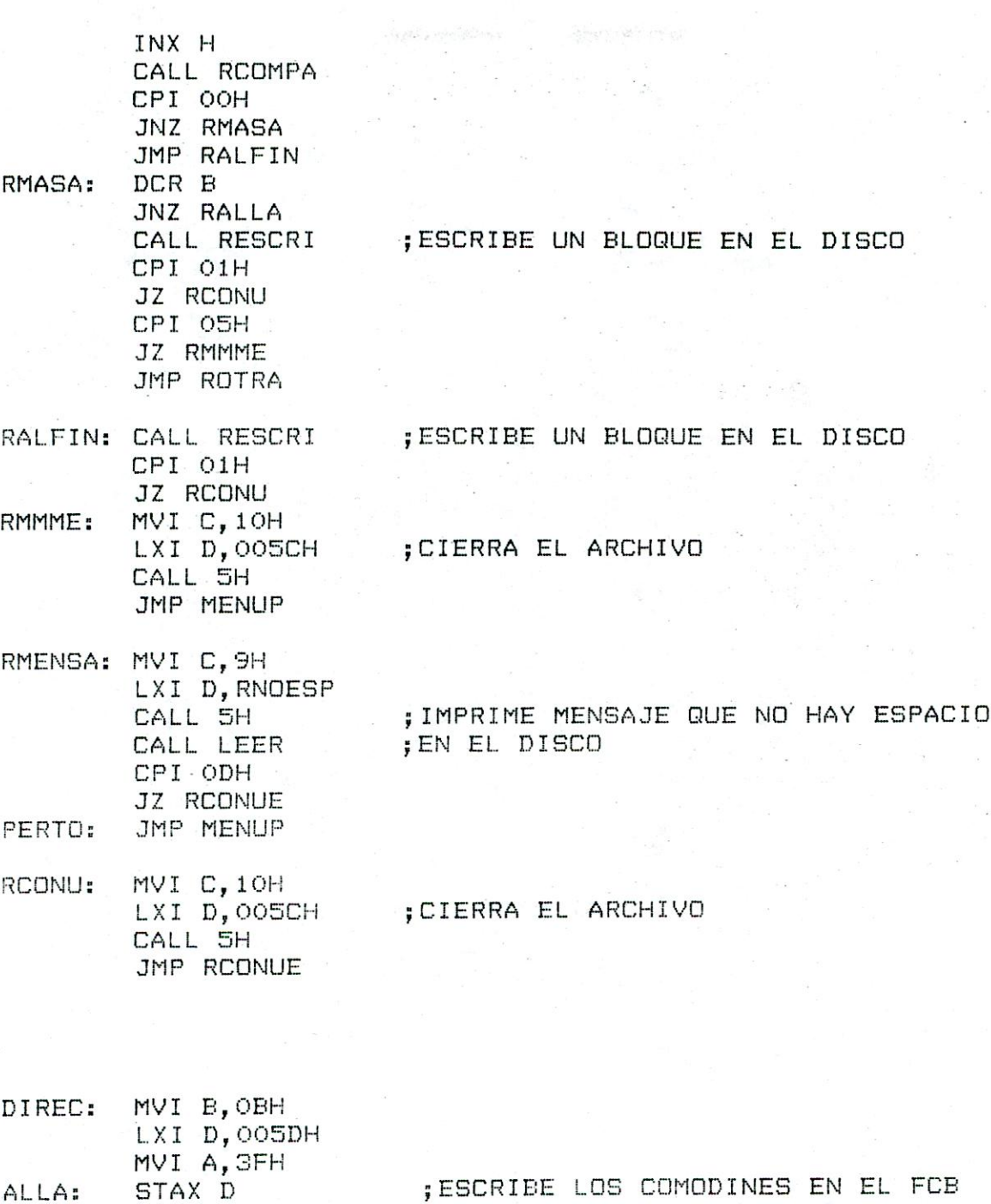

ALLA:

INX D DCR B JNZ ALLA

CALL CADRE MVI C, 11H

LXI D, 5CH<br>CALL 5H

CPI OFFH JZ UNFIN ; AVERIGUA EL DRIVE LEE POR PRIMERA VEZ ; VE SI NO HAY ARCHIVOS

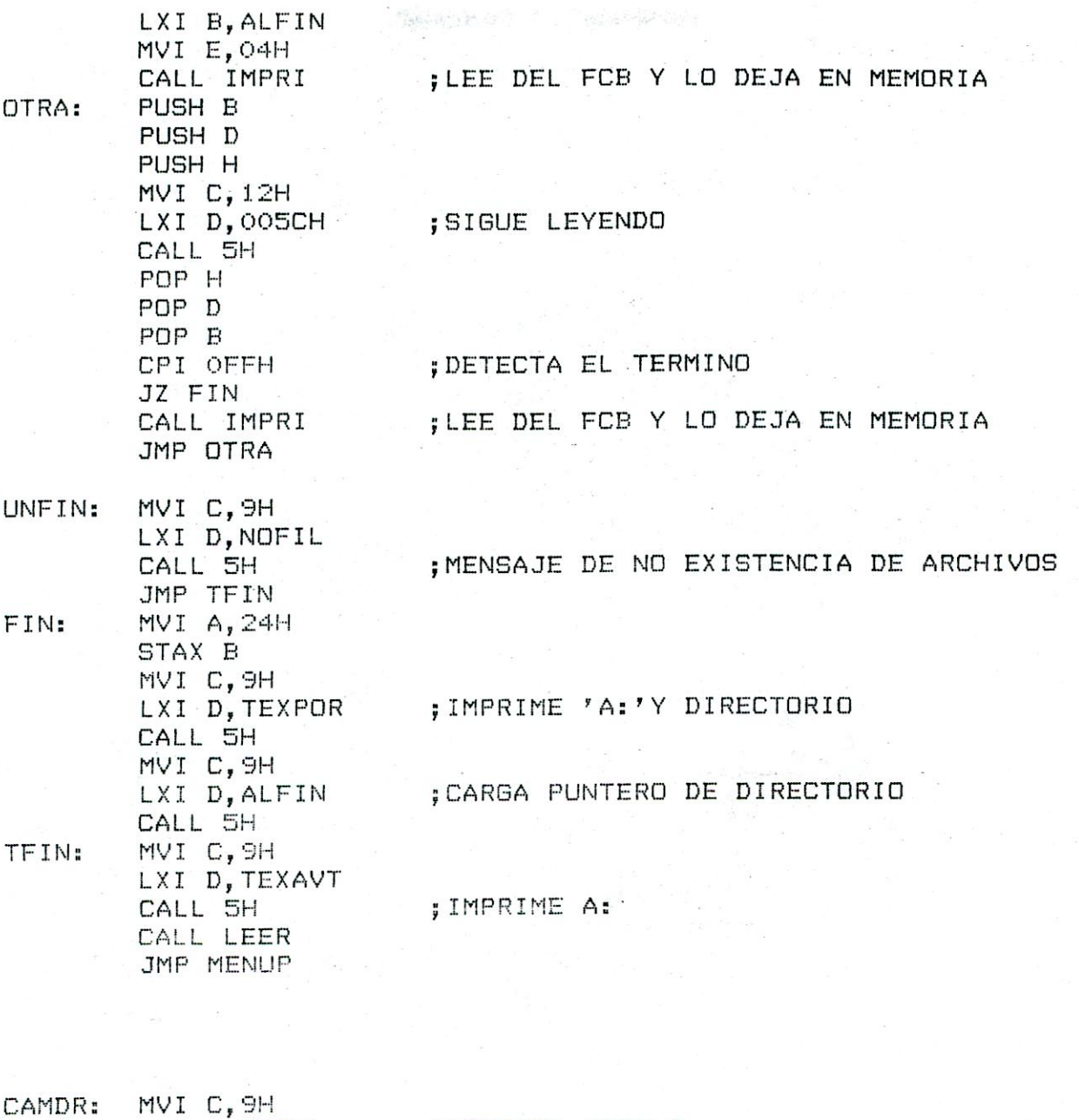

**; PRESENTA ROTULO** LXI D, ROTUL CALL 5H MVI C, 9H LXI D, TEXCAD ; PRESENTA MENU CALL 5H MVI C, 9H ; AVERIGUA EL DRIVE LXI D, DRIVE CALL 5H MVI C, 9H ; AVERIGUA SI SE DESEA CAMBIAR LXI D, TEXCAS CALL 5H

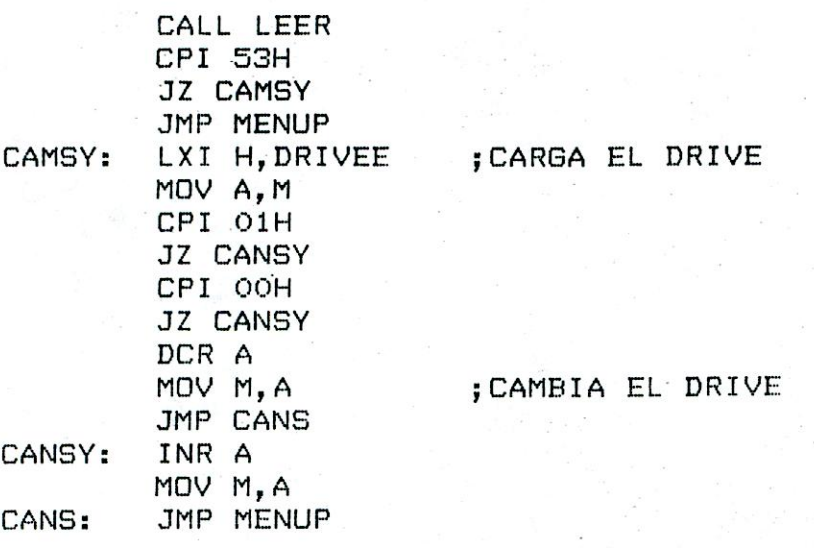

**START AND THE** 

FINN: MVI C,3H LXI D,ROTUL CALL 5H MVI C,9H LXI D, TEXFIN CALL 5H CALL LEER CPI 41H JZ GFIN CPI 42H JZ FEST JMP MENUP GFIN: JMP OOH<br>FGGT: RST 7 RST 7

;PRESENTA ROTULO

SASK YAT ST

;PRESENTA MENU

;AVERIGUA DUE HAGER

1EMORIA RESERVADA PARA VALORES Y TEXTO

DB 41H, 3EH, 20H, 24H DRIVE:

DRIVEE: DB O1H, OOH

BORR: DB 20H, 08H, 24H

DB ODH, OAH, OAH, O9H, O9H NOFIL: DB'NO HAY ARCHIVOS EN EL DISCO' DB 24H

TEXPOR: DB ODH.OAH,OAH,41H,3AH,2OH,24H

- TEXAVT: DB ODH, OAH, OAH PRESIONE UNA TECLA PARA CONTINUAR ', 24H  $DE$   $"$
- DB 04H, 0AH, 0AH, 0AH, 0AH, 09H, 09H, 09H, 09H, 09H ROTUL: USM \*, ODH, OAH, O9H, O9H, O9H, O9H, O9H  $DB$   $'$ DB 'SEDE REY BALDUING DE BELGICA', ODH, OAH, O9H, O9H, O9H, O9H, O9H DB ' DEPARTAMENTO DE ELECTRONICA', ODH, OAH, O9H, O9H, O9H, O9H, O9H TALCAHUANO', 24H  $DE$   $"$

DB ODH, OAH, OAH, OAH, OAH, O9H, ' PROGRAMA PARA TRANSMISION ' TEXME: DB 'DE DATOS ENTRE ' DB 'EL COMPUTADOR ADVANTAGE', ODH, OAH, O9H, O9H, O9H, O9H DB 'Y EL KIT SDK-85' DB ODH, OAH, OAH, OAH, O9H DB '1- TRANSMISION', ODH, OAH, OAH, O9H DB '2- RECEPCION', ODH, OAH, OAH, O9H DB '3- DIRECTORIO', ODH, OAH, OAH, O9H DB '4- CAMBIO DE DRIVE', ODH, OAH, OAH, O9H DB '5- RETORNO AL CP/M', ODH, OAH, OAH, OAH, O9H, O9H, O9H DB 'QUE DESEA HACER : ', 24H

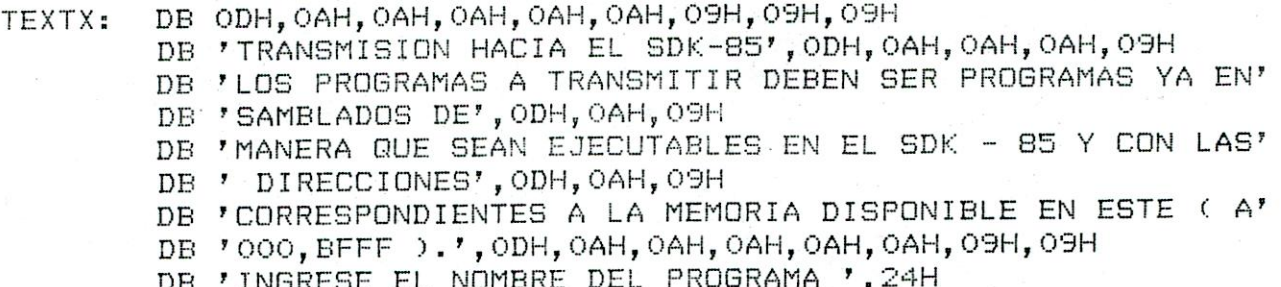

TEXMNE: DB ODH, OAH, OAH, O9H, O9H, 'ARCHIVO NO EXISTENTE EN EL DISCO', 24H

TEXCAD: DB ODH, OAH, OAH, OAH, OAH, OAH, OAH, OAH, O9H DB 'USTED SE ENCUENTRA TRABAJANDO EN EL DRIVE ', 24H

TEXCAS: DB ODH, OAH, OAH, OAH, OAH, OAH, O9H, O9H DB 'SE DESEA CAMBIAR (S) o (N) :', 24H

DB 'EXISTE TAMBIEN LA POSIBILIDAD DE RETORNAR AL DDT SIEMPRE' DB 'QUE SE HAYA', ODH, OAH, O9H DB 'CORRIDO ESTE PROGRAMA SOBRE EL DDT.', ODH, OAH, OAH, OAH, O9H DB 'A) RETORNO AL CP/M.', ODH, OAH, OAH, O9H DB 'B) RETORNO AL DDT.', ODH, OAH, OAH, OAH, O9H, O9H DB 'QUE DESEA HACER : '.24H

RDIREC: DB OOH, OOH, OOH

TRECEP: DB ODH, OAH, OAH, OAH, OAH, O9H, O9H DB 'TRANSMISION DESDE EL SDK-85', ODH, OAH, O9H DB 'LOS PROGRAMAS RECIBIDOS PUEDEN SER EJECUTADOS PERO' DB ' CUIDADOSAMENTE', ODH, OAH, O9H DB 'HAY QUE TENER PRESENTE QUE ESTAN DIRECCIONADOS A PARTIR' DB ' DE LA DIRECCI-', ODH, OAH, O9H DB 'ON ACCO HASTA BFFF', ODH, OAH, OAH, OAH, O9H DB 'INGRESE EL NOMBRE DEL ARCHIVO EN EL CUAL SE ALMACENARA' DB ' LA INFORMA-', ODH, OAH, O9H, 'CION RECIBIDA DESDE EL SDK-85'  $DB$   $'$   $'$   $'$   $_2$   $^2$   $H$ 

RNDESP: DB ODH, OAH, OAH, O9H DB 'NO HAY ESPACIO EN EL DISCO PARA EL ARCHIVO' DB ODH, OAH, OAH, O9H DB 'SI DESEA GRABAR CAMBIE EL DISCO DEL DRIVE EN QUE ESTA' DB ' TRABAJANDO', ODH, OAH, O9H DB 'Y APRIETE RETURN, SI NO APRETE CUALQUIER TECLA PARA AB' DB 'ANDONAR', 24H

TEDESI: DB ODH, OAH, OAH, O9H DB 'SI EL PROGRAMA A TRANSMITIR FUE ENSAMBLADO POR MEDIO DE' DB '"M80" Y "L80"', ODH, OAH, O9H DB 'SOLO EN ESTE CASO PRESIONE RETURN SI NO PRESIONE CUALQU' DB 'IER TECLA', 24H

SOUND: DB 05H, 24H

DB O6H, 24H NOUND:

NOMB: 

ALFIN: DВ DВ DВ DВ DВ DΒ DΕ DВ DB DВ DВ DB.  $DE$ DB  $DE$ DВ DB DВ DB DВ. DB DВ DΒ DE DБ DВ DΒ DB DB DB DB. DB. DB. DE. **DB** DB DB DВ DB DВ DВ DВ DБ DБ 

DЕ DΒ DB DB DВ DВ DВ  $DE$ DΒ DB DΒ DB DВ DΒ DE DΒ DB DB DB DB DВ DВ DE DB DB. DВ DB DВ DB DB DB DB DВ DВ  $DE$  $DE$ DB DB DВ DB DB DВ DB

# **SUBRUTINAS**

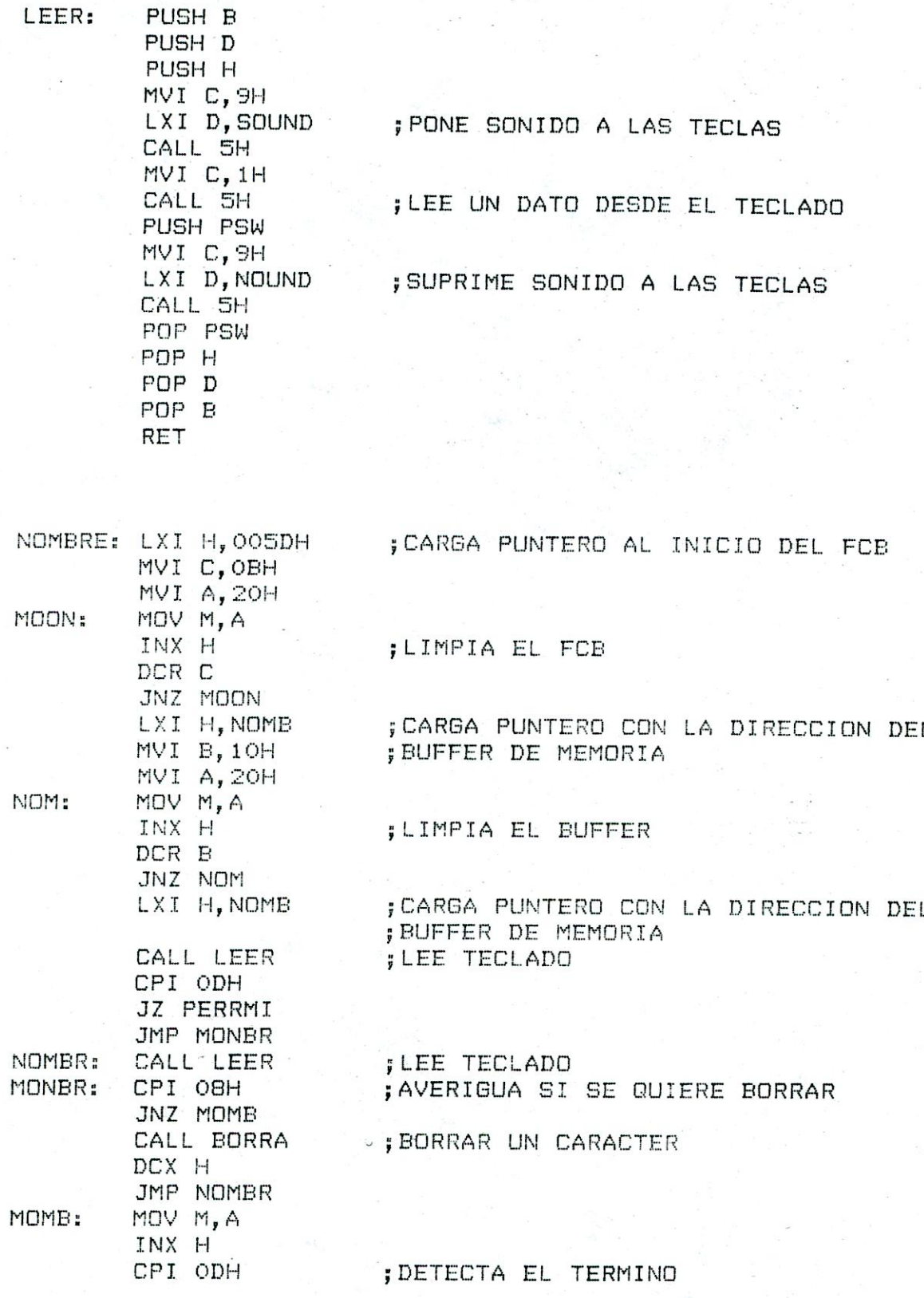

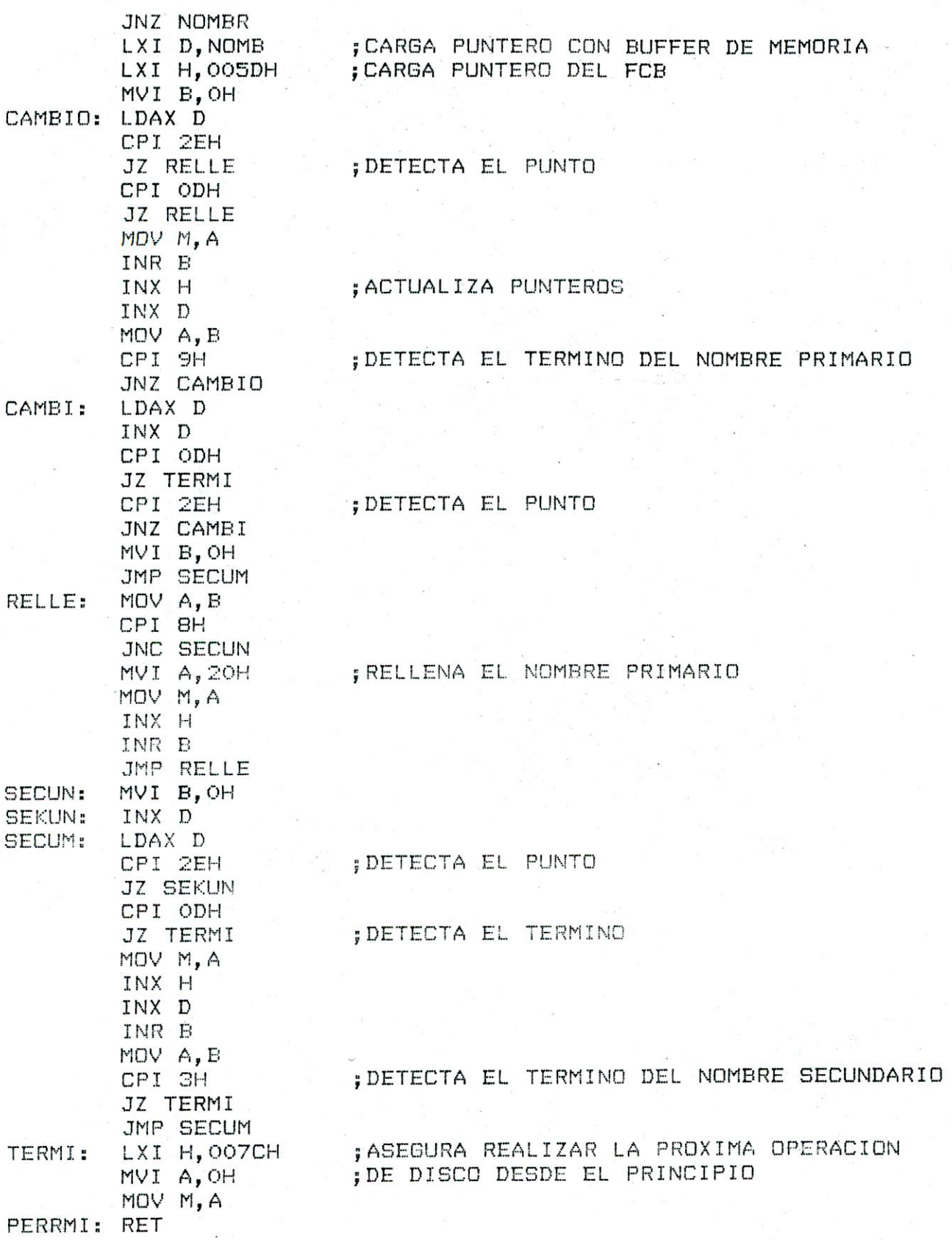

**WATER CONTROL** 

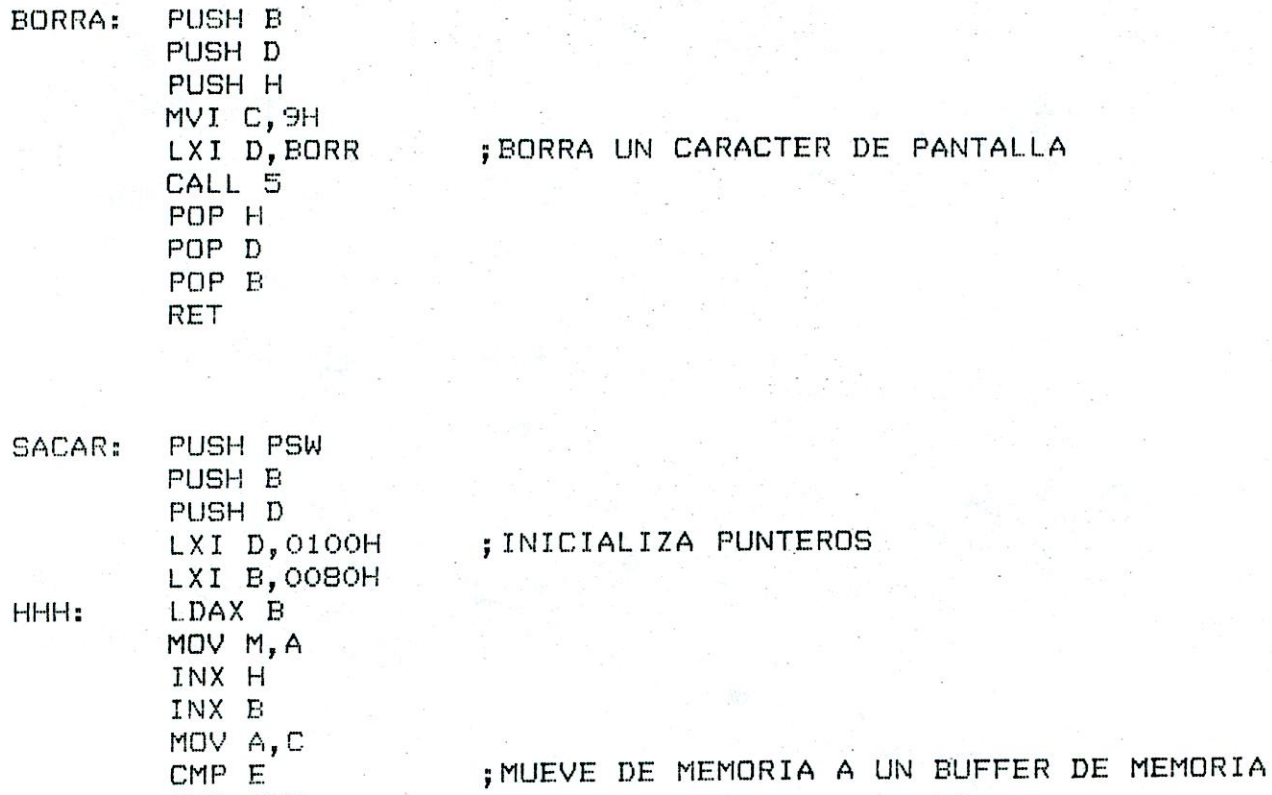

 $\label{eq:2.1} \sum_{j=1}^n\mathbb{E}[\mathbf{Y}_{j}^{\text{D}}(\mathbf{y},\mathbf{y}_{j})]^{\text{d-1}}\leq \mathbb{E}[\mathbf{Y}_{j}^{\text{D}}(\mathbf{y}_{j})]^{\text{d}}.$ 

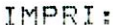

**RLC RLC RLC RLC** ADI BOH MOV L, A MVI H, OOH MOV A, M INX H CPI 3FH JZ RETOR MVI D, OBH MOV A, M ANI 7FH STAX B

JNZ HHH MOV A, B CMP D JNZ HHH POP D POP B POP PSW **RET** 

**RLC** 

; DETECTA DONDE LEER

; DETECTA SI EL ARCHIVO ESTA BORRADO

OTTA:

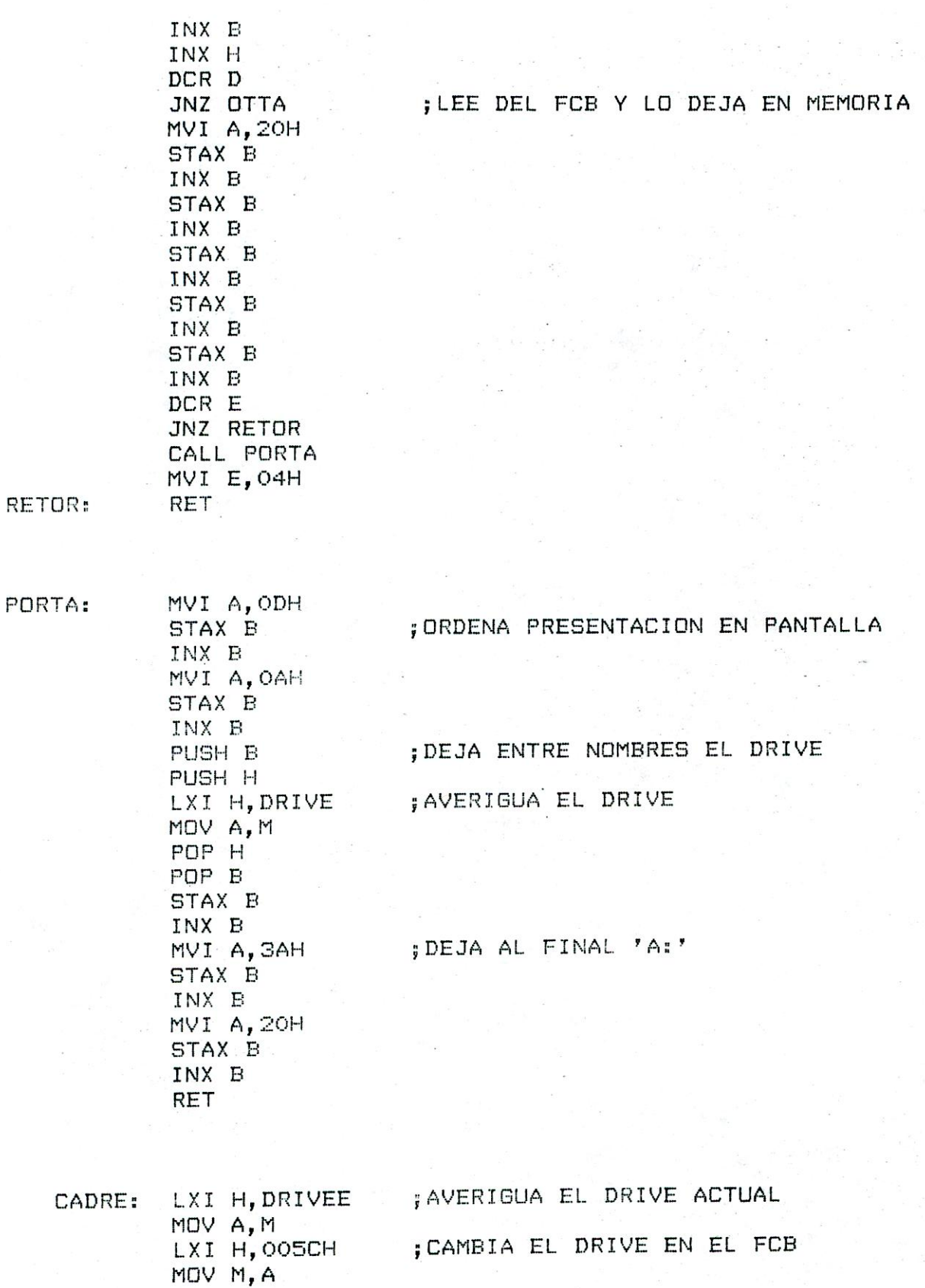

ADI 40H

- LXI H, DRIVE ; ALMACENA EL DRIVE PARA PRESENTARLO<br>MOV M, A ; EN PANTALLA MDV M,A ;EN PANTALLA LXI H, TEXPOR  $+$  3 MDV M,A RET
- VER: IN 51H

ANI 02H INR A DCR A 3Z VER RET ;REVISA SI LLEGO UN NUEVO DATO

DESAC: PUSH P5W MVI A,05H OUT 51H pop PSW RET ;DESACTIVA EL TX DEL OTRO EQUIPO

ACTIV: PUSH P6W MVI A, 07H  $OUT$   $51H$ POP PSW RET ACTIVA EL TX DEL OTRO EQUIPO

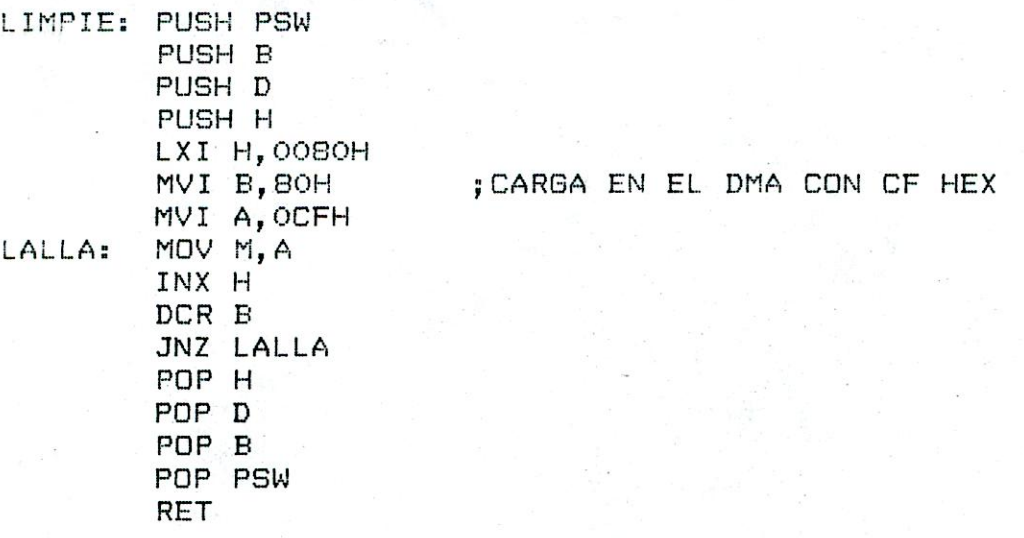

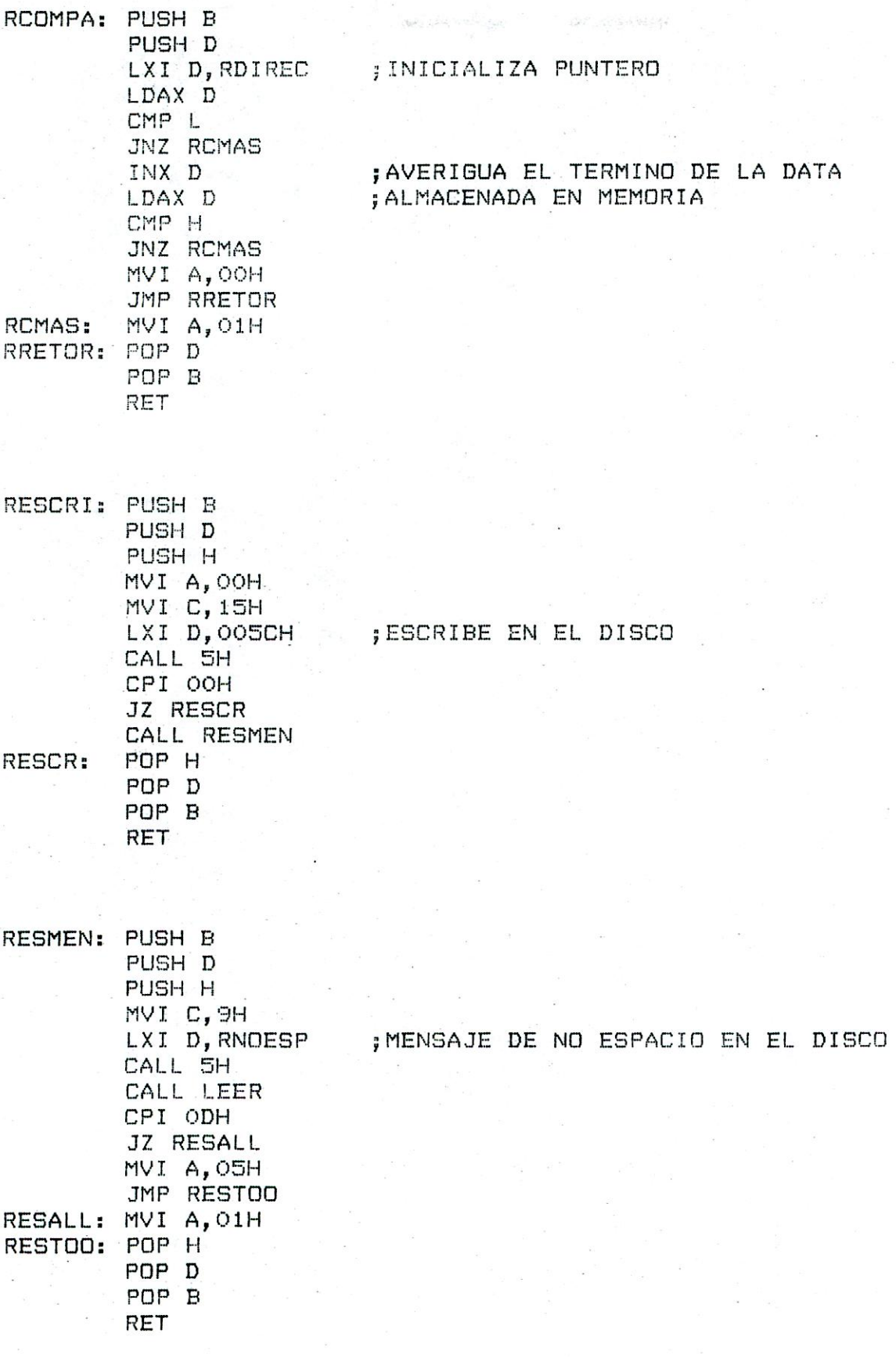

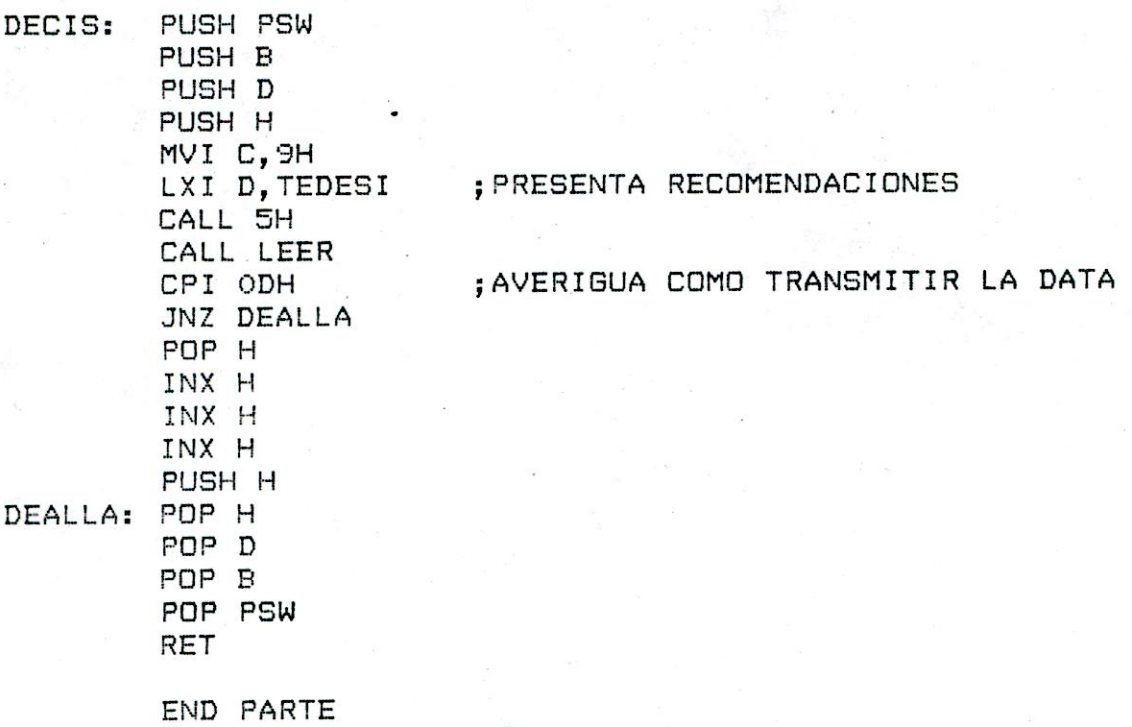

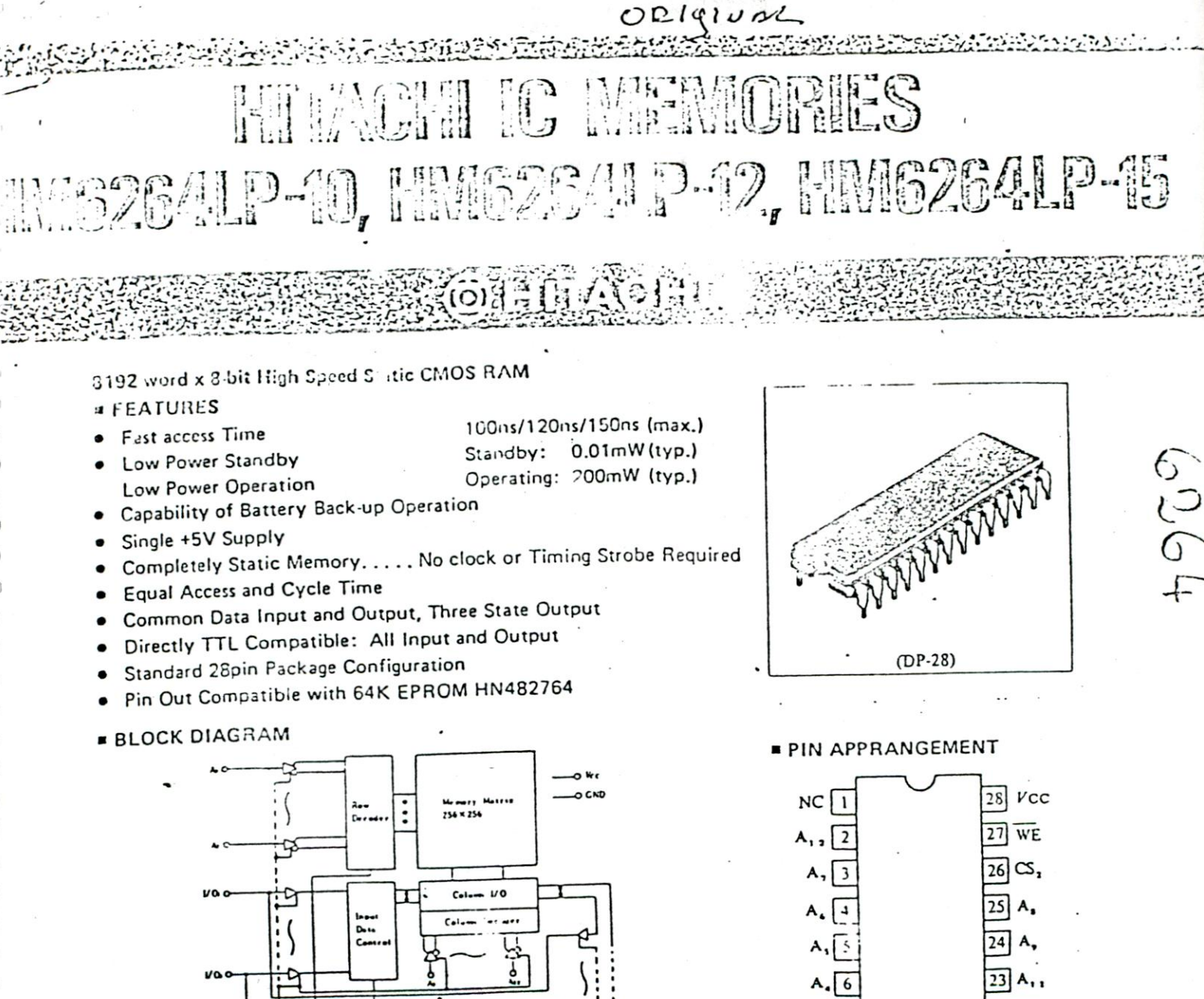

cs.c -<br>Traing Pulse Con  $\bar{\alpha}$ Road, Write Control πo  $\overline{a}$ 

#### **ABSOLUTE MAXIMUM RATINGS**

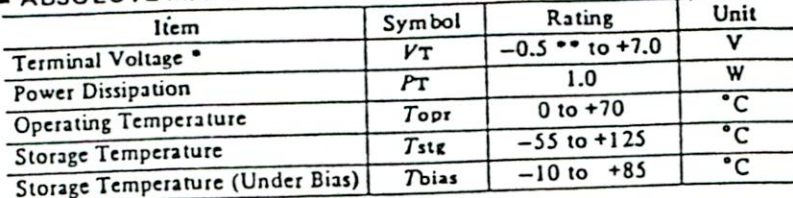

\*\* Pulse width 50ns: - 3.0V . With respect to GND.

#### TOUTH TABLE

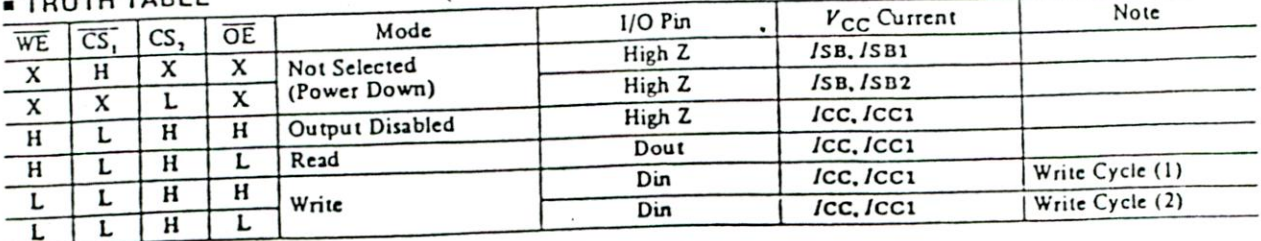

 $22$  OE

 $21$  A<sub>1</sub>.

 $\overline{20}$  CS,

19 I/O.

18 1/0,

 $17110.$ 

 $16$   $1/0$ ,

15 1/0.

(Top View)

9

 $A_{\bullet}$ 10

 $1/0, 11$ 

 $1/O<sub>2</sub>$  12

 $1/0, 13$ 

 $GND[14]$ 

**E RECOMMENDED DC ON HATING CONDITIONS (1a = 0 to + 10 C)** 

| $\blacksquare$ neuversetted in Fig. 1. |                   | min    | typ | max | Unit |  |
|----------------------------------------|-------------------|--------|-----|-----|------|--|
| Item                                   | I Symbol 1<br>V C | 5.4    | 5.0 | 5.5 |      |  |
| Supply Voltage<br>Input Voltage        | $Q_{11}$          |        |     |     |      |  |
|                                        | VIII              | 2.2    |     | 5.0 |      |  |
|                                        | 1'il              | $-0.3$ |     | 0.8 |      |  |

. Pulse Width 50ns: -3.0V

# ING CHARACTERISTICS (VCC = 5V±10%, GND = 0V,  $T_{\boldsymbol{a}}$  = 0 to +70°C)

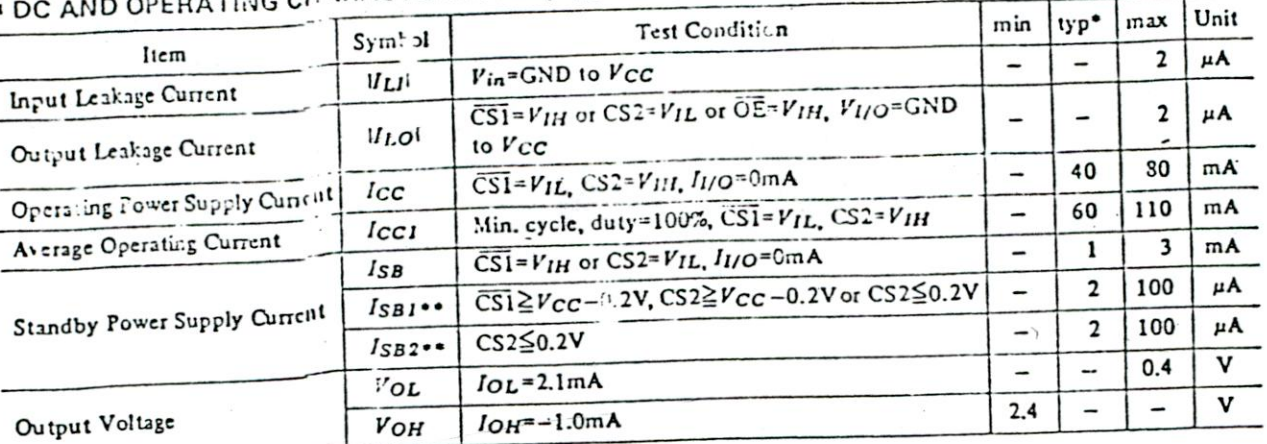

Typical limits are at Vcc-5.0V, Ta=25°C and specified loading.

••  $V_{IL}$  min= $-0.3$ V

# CITANCE  $(f = 1)$ <sup>1</sup> $12, T_a = 25^\circ$ C)

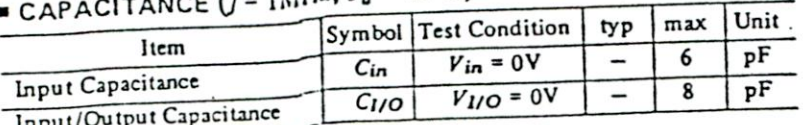

Note) This parameter is sampled and not 100% tested.

# **AC CHARACTERISTICS (** $V_{CC}$  **= 5V±10%, Ta = 0 to +70°C)**

• AC TEST CONDITIONS

Input Pulse Levels: 0.8 to 2.4V **Input Rise and Fall Times: 10ns** Input and Output Timing Reference Level: 1.5V

Output Load: 1TTL Gate and CL = 100pF (including scope and jig)

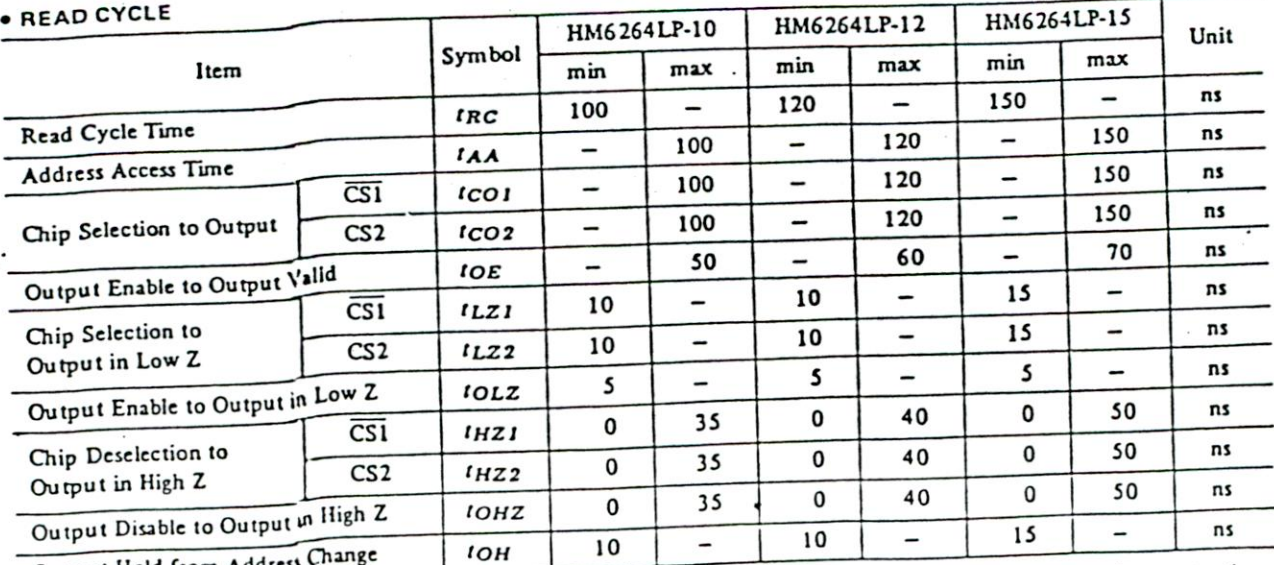

NOTES: 1 t<sub>HZ</sub> and t<sub>OHZ</sub> ate defined as the time at which the outputs achieve the open circuit condition and are not referred

to output voices to entity example and voltage condition,  $I$ HZ max is less than  $I_{LZ}$  min both for a given device and from 2 At any given temperature and voltage condition,  $I$ HZ max is less than  $I_{LZ}$  min both for a

device to device.

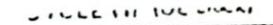

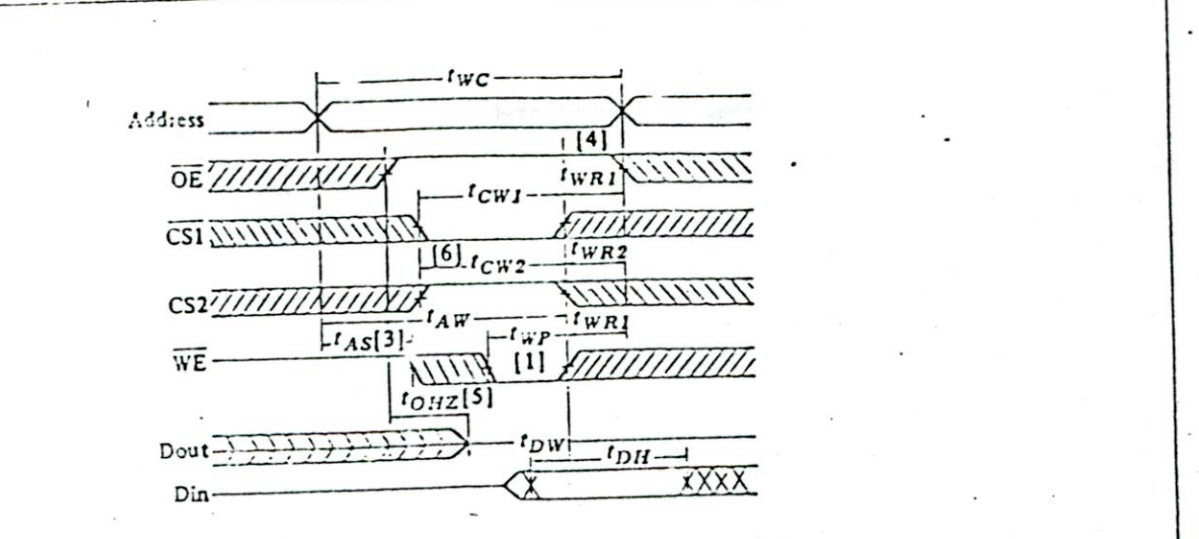

 $\epsilon^2$  .

 $\vdots$ 

 $\ddot{\phantom{0}}$ 

. WRITE CYCLE (2) (OE Low Fix)

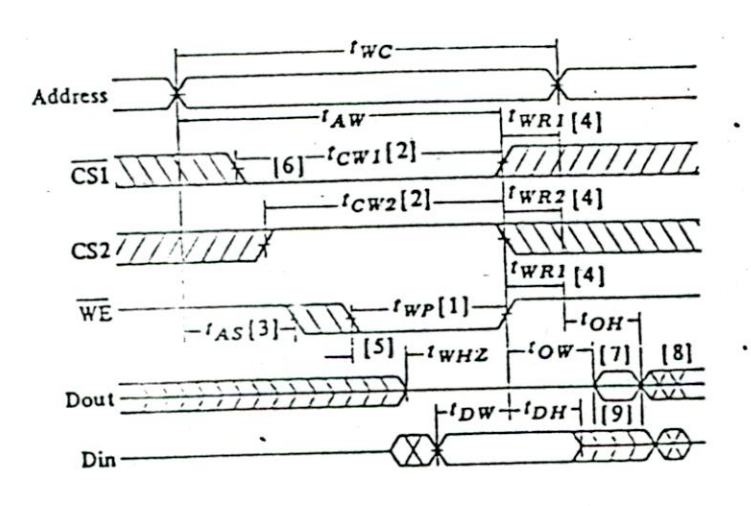

 $\overline{\mathbb{Z} \times \mathbb{Z}}$  $\mathbb{R}^2$  $\overline{\phantom{a}}$ NOTES: 1) A write occurs during the overlap of a low CS1, a high CS2 and a low<br>WE, A write begins at the latest transition among CS1 going low, CS2 going high and WE going low. A write ends at the earliest transtion among CSI going high, CS2 going low and WE going high. fwp is measured from the beginninng of write to the end of write.

- 2)  $t_{\text{CW}}$  is measured from the later of  $\overline{\text{CS1}}$  going low or CS2 going high to
- the end of write. 3)  $t_{AS}$  is measured from the address valid to the beginning of write.
- 4) fwR is measured from the end of write to the address change. fwR1 applies in case a write ends at CS1 or WE going high.
- IWR 2 applies in case a write ends at CS2 going low. 5) During this period, I/O pins are in the output state, therefore the input signals of opposite phase to the outputs must not be applied.
- 6) If CS1 goes low simultaneously with WE going low or after WE going low, the outputs remain in high impedance state.
- 7) Dout is in the same phase of written data of this cycle.
- 8) Dout is the read data of the new address.
- 9) If CS1 is low and CS2 is high during this period, I/O pins are in the output state. Therefore, the input signals of opposite phase to the outputs must not be applied to them.

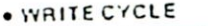

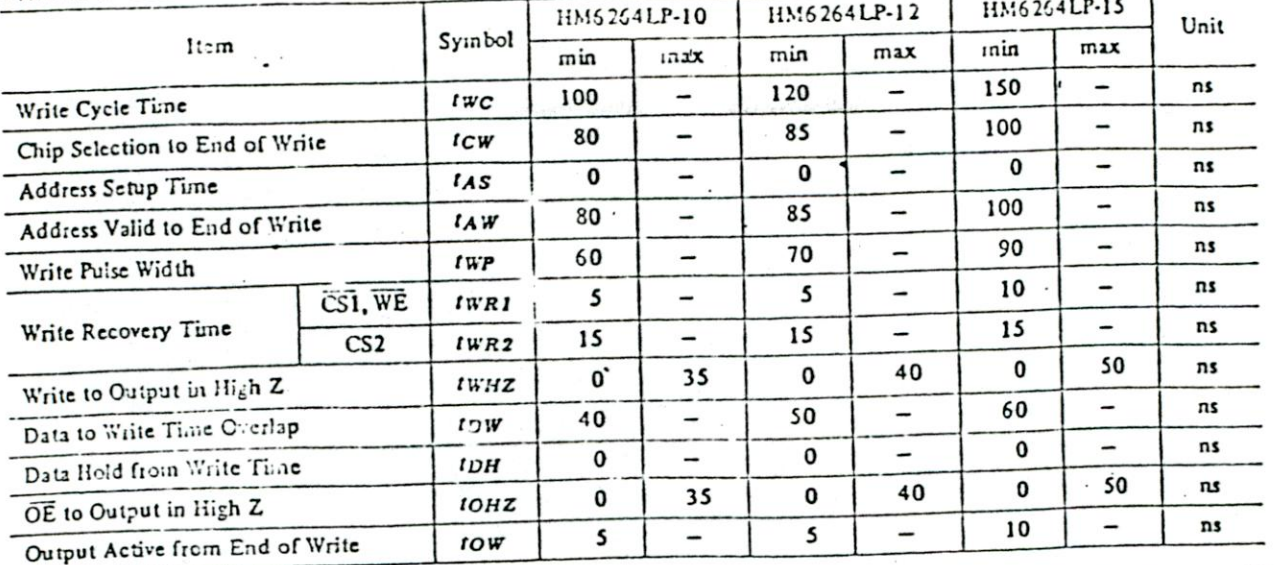

**TIMING WAVEFORM** 

 $\ddot{\phantom{a}}$ 

· READ CYCLE

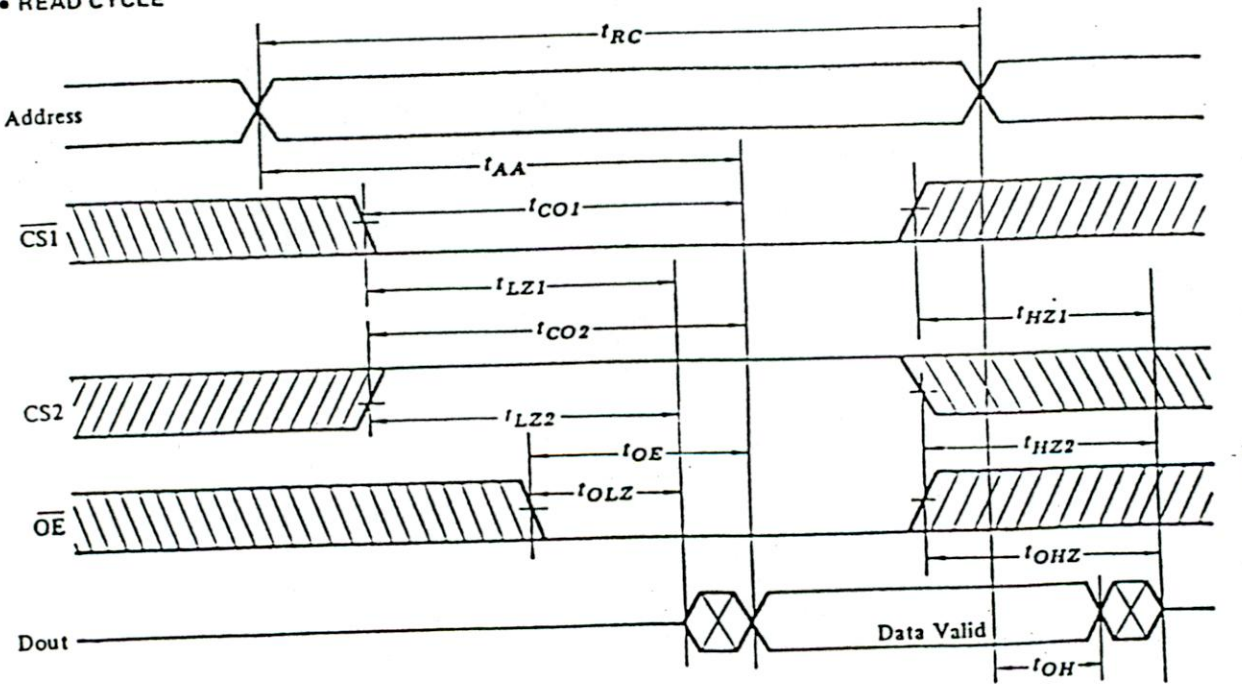

 $\vdots$ 

NOTES: 1)  $\overline{WE}$  is high for Read Cycle<br>2) When  $\overline{CS1}$  is Low and CS2 is High the<br>address input must not be in the high impedance state.

 $\mathbf{N}$   $\mathbf{I}$  ,  $\mathbf{C}$  microcomputers, inc.

**µPD8251** 

PROGRAMMABLE COMMUNICATION INTERFACE

the processor in parallel format, convert them to serial format and transmit. The USART The µPD8251 Universal Synchronous/Asynchronous Receiver/Transmitter (USART) is Commonly used serial data transmission techniques including IBM Bi Sync. The USART will signal the processor when it has completely received or transmitted a character and processor. While receiving serial data, the USART will also accept data characters from requires service. Complete USART STATUS including data format errors and control peripheral and is programmed by the uPDB080 or other processor to communicate in designed for microcomputer systems data communications. The USART is used as a receives serial data streams and converts them into parallel data characters for the signals such as TxE and SYNDET is available to the processor at any time. DESCRIPTION

FEATURES . Asynchronous or Synchronous Operation

58 Bit Characters - Asynchrunous

Clock Rate - 1, 16 or 64 x Baud Rate

Select 1, 1-1/2, or 2 Stop Bits **Break Character Generation** 

Faise Start Bit Detector

Synchronous:

Internal or External Character Synchronization 5-8 Bit Characters

Automatic Sync Insertion

Baud Rate - Synchronous - DC to 56K Baud Single or Double Sync Characters

Full Duplex, Double Buffered Transmitter and Receiver - Asynchronous - DC to 9.6K Baud

Parity, Overrun and Framing Flags

Fully Compatible with 8080

All Inputs and Outputs are TTL Compatible

Single +5 Volt Supply

Separate Device, Receive and Transmit TTL Clocks<br>28 Pin Plastic DIP Package

N-Channel MOS Technology

PIN CONFIGURATION

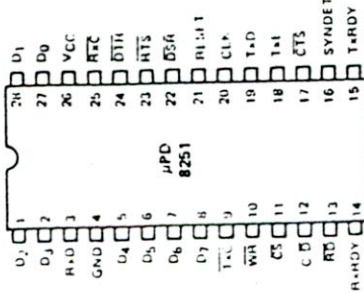

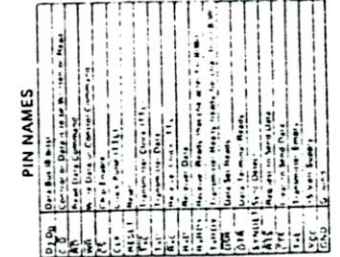

User/Technical Manual

76

Notth Star HSIO-4

The <sub>a</sub>PDB/51 Universal Synthromas/Asyncromass Receiver/Trammatic schooled<br>specifically for BDBD microcromatic systems Laz works with most B bit principality<br>Operation of the B251, like other FO devices in the BDBD tamby, system software for maximum flexibility.

DESCRIPTION **FUNCTIONAL** 

format data into parallel data and make certain format checks on the data. And in the<br>transmit mode, the device must format data into serial data. The device must also supply performing conversion and formatting services automatically, the USART appears to the<br>processor as a simple or "transparent" input or output of byte oriented parallel data. or remove characters or bits that are unique to the communication format in use. By In the receive mode, a communication interface device must convert incoming serial

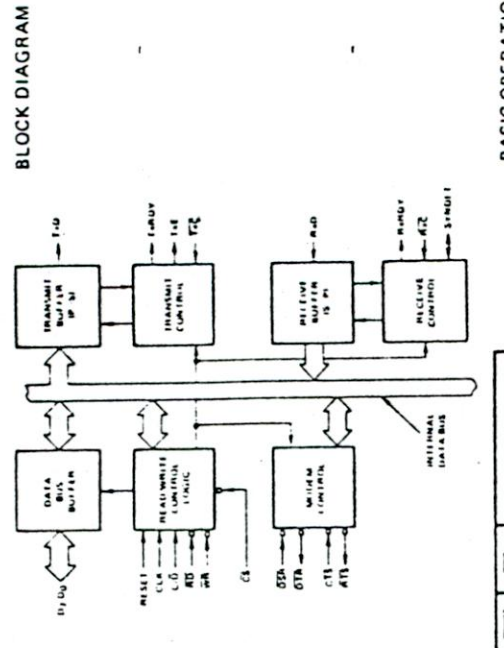

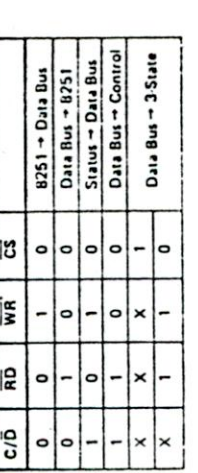

**BASIC OPERATION** 

damays to the diesex. This is a trees rainly only and lucitonal logistical the reside at more rating or the pr<br>any other conditions about those indicated in the upstational lucition of the specification is not<br>implied. Exp 0.5 to 17 Volts 0.5 to +7 Volts COMMENT: Stress above incise insteed under "Absolute Maxmun Barnqs" may cause permanant . . . . . . . . . . . . . . . . . . Supply Voltages ...... All Input Voltages....

ABSOLUTE MAXIMUM<br>RATINGS

 $0^\circ$ C to  $10^\circ$ C **GS<sup>"</sup>C** to +125<sup>"</sup>C

. . . . . . . . .

. . . . . . . . . . . . . . . . . . . 

Storage Temperature ............

All Output Voltages ....

Operating Temperature .......

05 to +7 Volts

reliability.

 $T_{1}$  = 25°C

North Star HS10-4

User/Technical Manual

77

AC CHARACTERISTICS

AD - OND '85 - AD 5 - 30 A '3, OL 01 3, O - 1 DC CHAINACTERISTICS

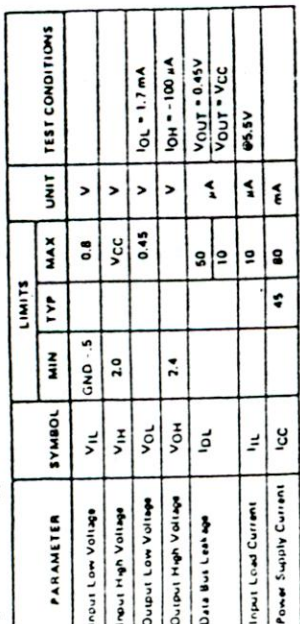

 $36.70$ CAPACITANCE 1,

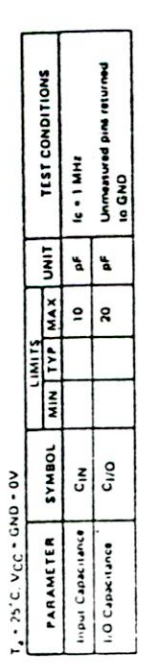

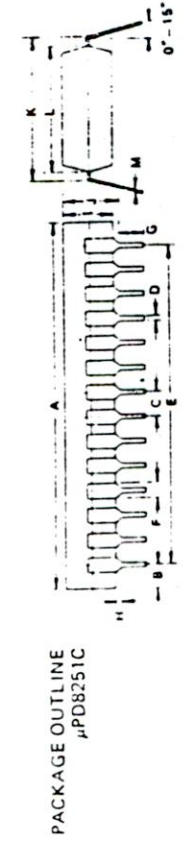

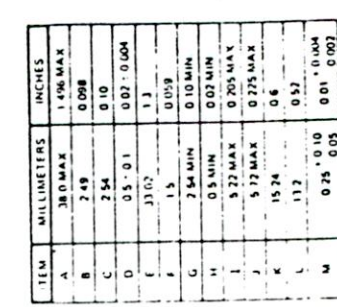

User/Technical Manual

 $\mathcal{L}_{\text{in}}$  , and in the  $\mathcal{L}_{\text{in}}$ 

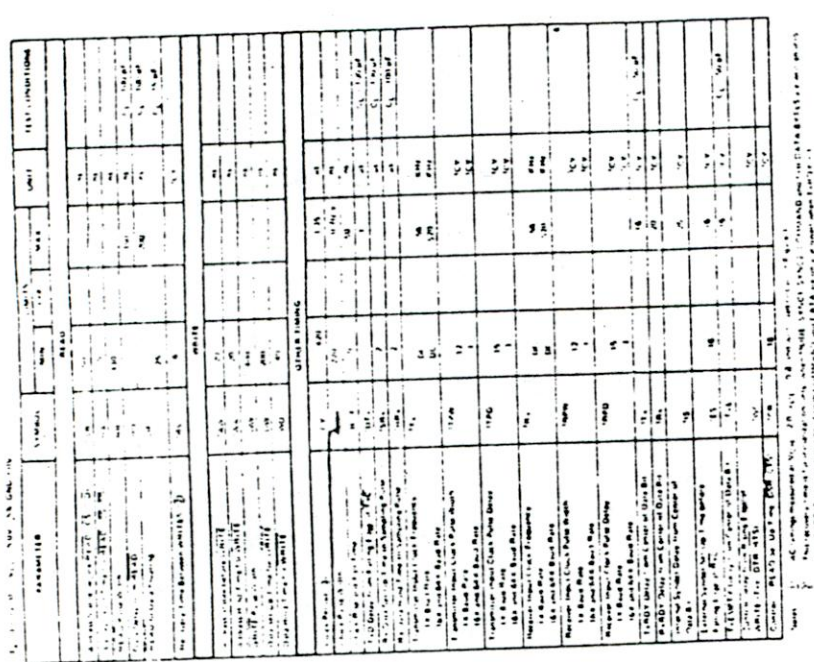

 $\frac{1}{2}$  $\begin{array}{ll} \frac{1}{2} & \text{if } \frac{1}{2} \leq \frac{1}{2} \leq$ a connectioner (pf)<br>Typical A Output<br>Delay Versia A Gaperiance (pf)  $.54$ SPEC  $60$  $\tilde{a}$  $rac{1}{2}$  $\frac{1}{2}$  $\overline{\phantom{a}}$  $\frac{1}{2}$  $\overline{a}$ tent YA J30 TURTUO & **24K11** 51013  $\tilde{z}$ Figure 1. J  $0.0.7$ 

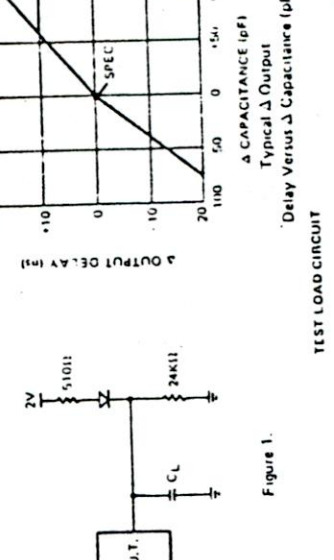

North Star HS10-4

78

User/Technical Manual

79

North Star HS10-4

PIN IDENTIFICATION

 $\mathbf{I}$ 

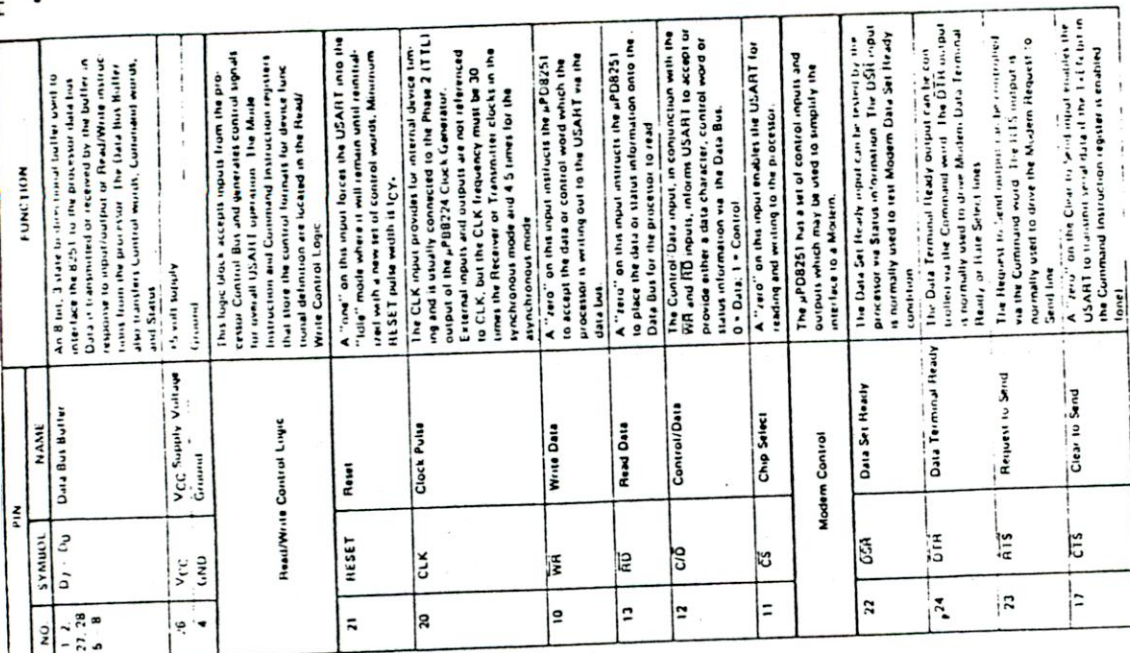

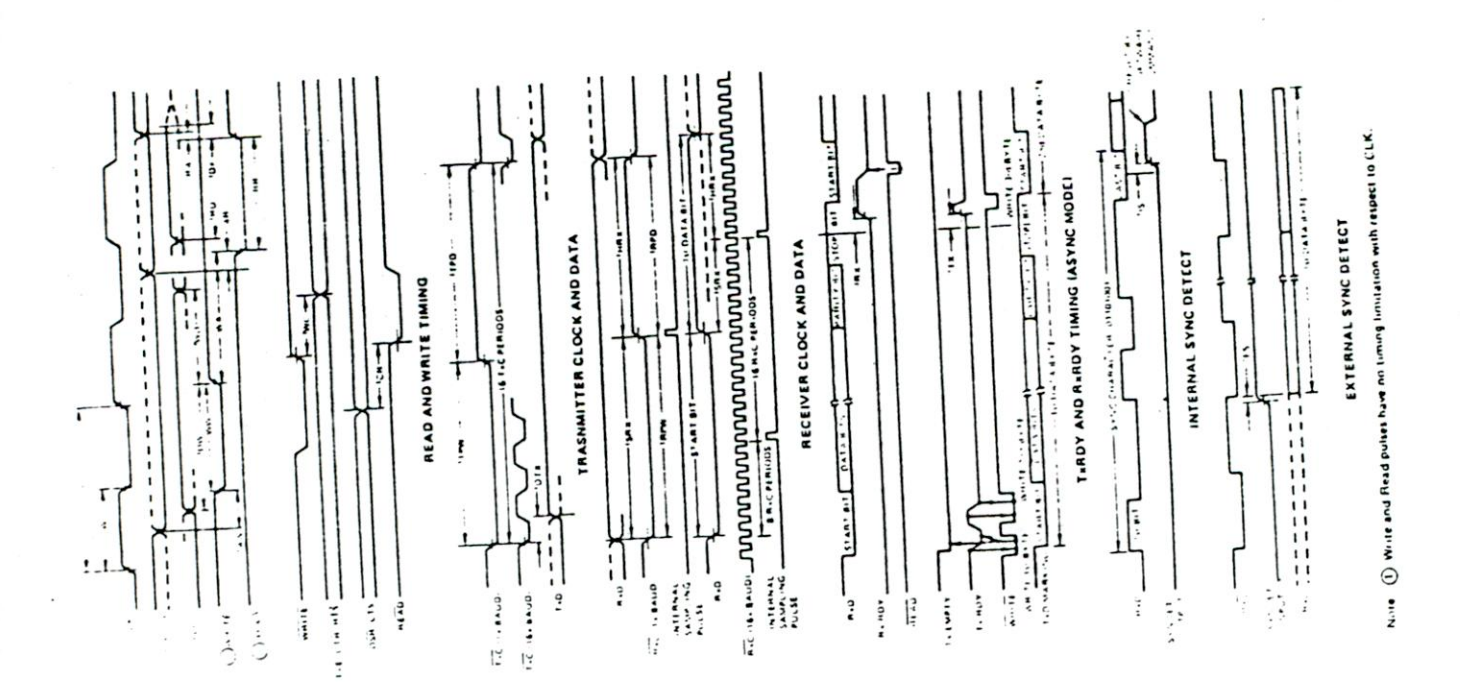

 $\overline{a}$ 

North Star HSIO-4

**LIMING WAVELORMS** 

Horth Star HSIO-4

User/Technical Manual

 $\mathbf{g}$ 

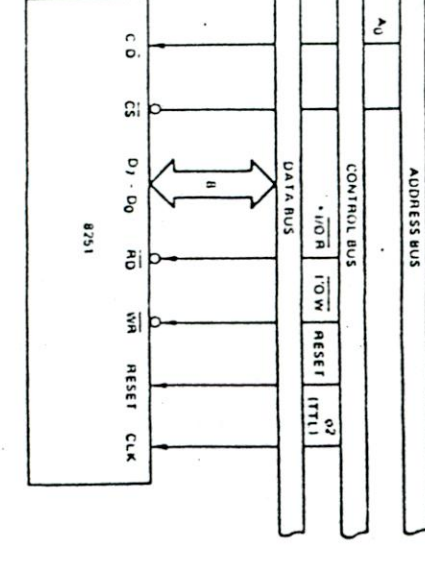

Nois ①

Since the PDB331 will frequently be hardfing tools the reception and I animation<br>for a spent what sheet teaching tham to be a final field of the second control to a final field of the strate<br>for a spent what sheet technica

[Lamples]

Rico Tico equal 110 H4 114<br>Rico Tico equal 1.76 KH4 (1164)<br>Rico Tico equal 7.04 KH4 (644) It the Baud Rate equals 110 IAsynch

|| Ine Baul Raterwall 300<br>|| Ric or Tric equat 300 Ht (| 14 A or S<br>|| Ric or Tric equat 4100 Ht (| 16x) A only<br>|| Ric or Tric Rault || 9 2 Mt (64x) A only

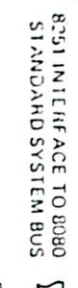

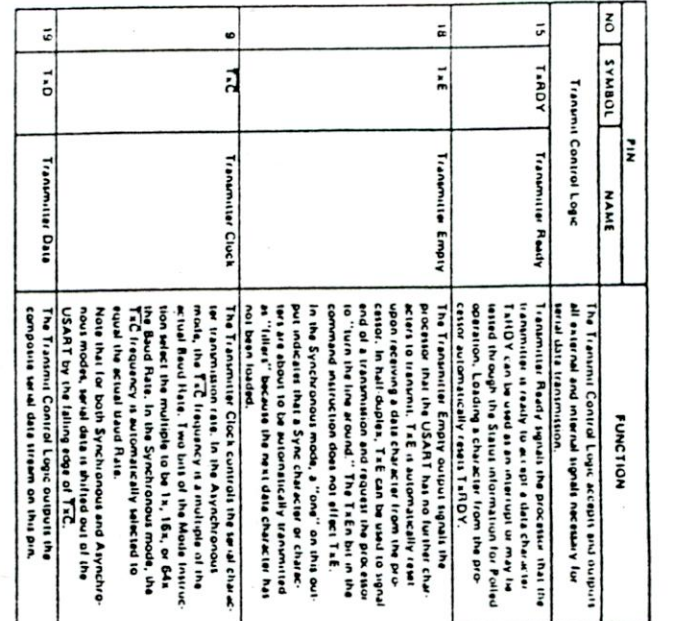

tion veral to pauliel format. Bits or characters required for the specific communication rechnique in the arefact dark then one are checked and then an eight bit. "assembled" character is related in the processor. For com The Receiver Butter accepts send data input at the RKO pin and converts the data

PIN IDENTIFICATION

**CONTI** 

**IRANSMIT BUFFER** CONVERTER

internal data by converts parallel to serial data, inserts the necessary characters of<br>bits necited for the programmed communication format and outputs composite wrial<br>data on the TxD output. The Transnit Buffer/Converter receives parallel data from the Data Buffer via the

Ĵ

 $\overline{6}$ 

Č

í.

 $\bar{\epsilon}$ 

 $\bar{(\cdot)}$ 

**RECEIVER BUFFER** 

PIN IDENTIFICATION

**ICONT.** 

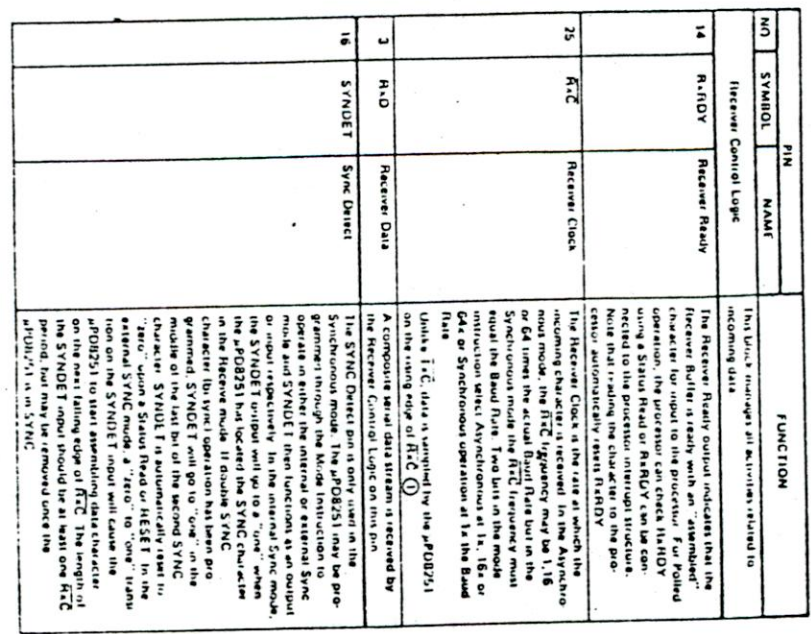

 $\overline{\phantom{a}}$ 

North Star HSIO-4

User/Technical Manual

 $\overline{\phantom{a}}$ 

ဌာ

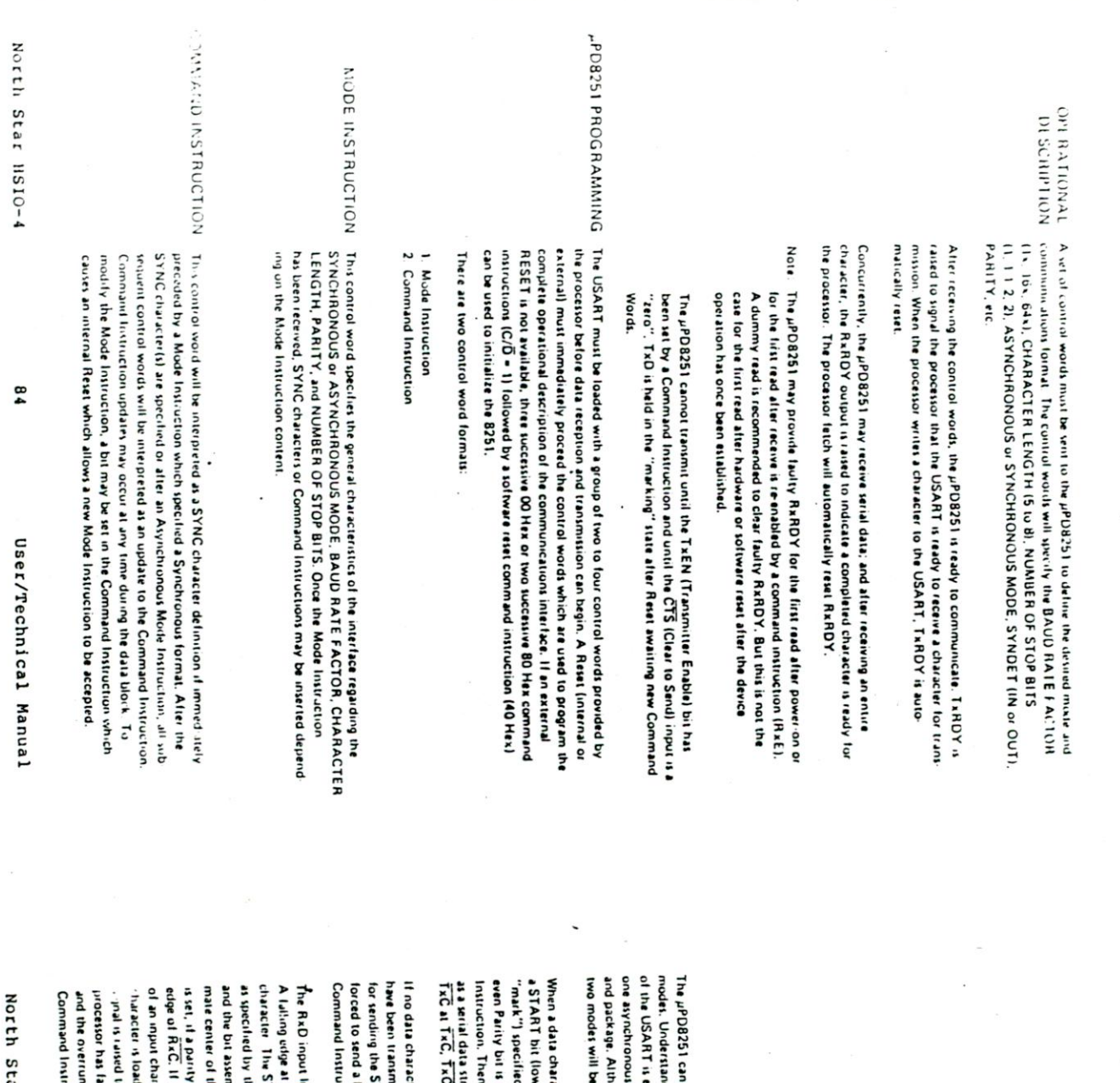

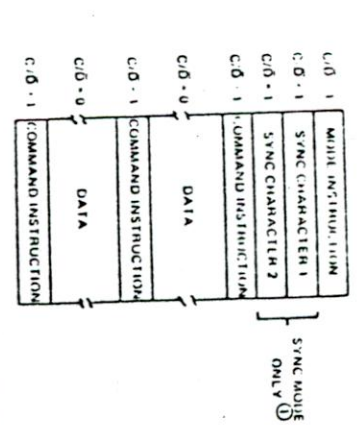

**TYPICAL DATA BLOCK** 

MOTE<sup>O</sup> The second SYNC Character is akupad if MODE instruction.<br>Mas program Sync Characters are descended if MODE instruction<br>Mas programmed the B251 to ASYNC means<br>Ins programmed the B251 to ASYNC mean

MODE INSTRUCTION

**DEFINITION** 

lough the format definition can be changed at will or "on the fly", the ding how the Mode Instruction controls the functional operation asiest when the device is considered to be two separate components, and the other synchronous, which share the same support circuits operate in either Asynchronous or Synchronous communication explained separately for clarity.

16 or TxC/64, as delined by the Mode Instruction. inserted bus before the STOP bits(s), as spectived by the Mode.<br>I, depending un GTS and TxEN, the character may be transmitted wheel or "space") and the number of STOP bit fingly level or<br>d by the Mode Instruction. If Parity has been unabled, an odd or ram at the TxD output. Data is shilted out by the falling edge of acter is written into the pPD8251, the USART witomatically adds

> TRANSMISSION ASYNCHRONOUS

**ICTIGN.** BREAK (continuously low) by setting the correct bit in the TART bit of the next character provided by the processor. Is D may be utted, the TxD output remains "high" (marking) in preparation ters have been loaded into the pPD8251, or if all available characters

to indicate to the processor that a character is ready to be territod. If the led into the parallel Data Butter of the pPDB251 and the RABDY a high is not iterested for the STOP bit, which inclinately suprats the end the data, parity (it specified), and STOP last. The parity error flag (PE) mbing counter starts counting. The bit counter locates the approxihe BAUD HATE. If a "low" is detected again, it is considered valid. TART bit is checked by texting for a "how" at its nominal center uction. Errar Hag conditions will not stop subscription USART operation led to fetch the previous character, the new character replaces the old acter, a framing error (FE) will be set. After a valid STOP fat, the input error occurs, Input bits are sampled at the RKD pin with the rising RxD signals the possible beginning of a START bit and a new ine is normally held "high" (marking) by the transmitting device flag (OE) is set. All the error flags can be reset by setting a bit in the

ASYNCHRONOUS

**RECEIVE** 

Star HSIO-4

S8

User/Technical Manual
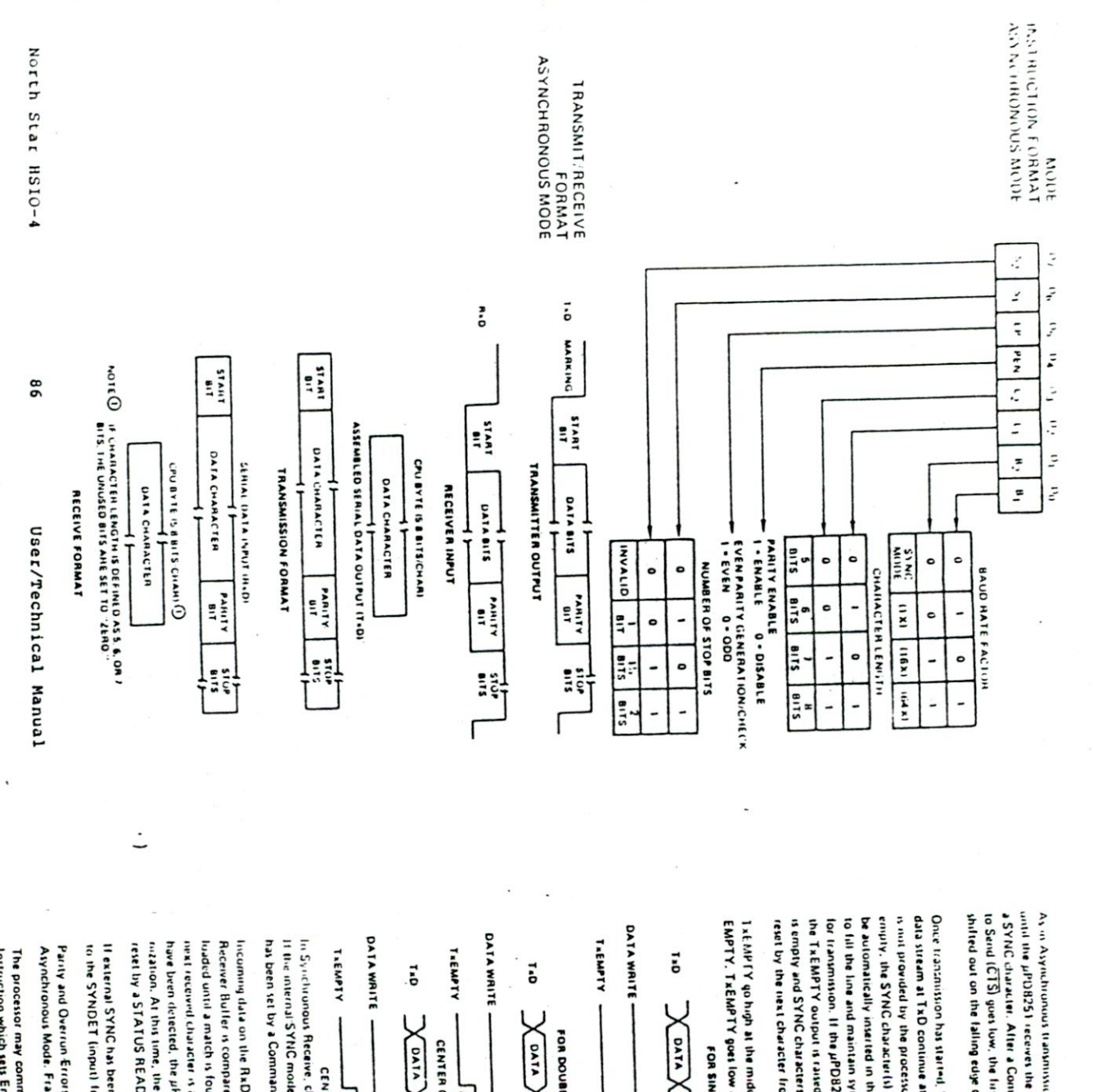

reset by the next character from the processor. is empty and SYNG characters are being transmitted. TxEMPTY is automatically EMPTY. TAEMPTY goes low again as sync characters are transmitted. See Figure below Is EMPEY go high at the middle of the last data bit when the Transmit Register is In Synchronous Receive, character synchronization can be either external or internal has been set by a Command Instruction, the recover grees into the HUNT mode It the internal SYNC mode has been selected, and the Enter HUNT (EH) bit reset by a STATUS READ. marion. At this time, the SYNDET (output) is set high. SYNDET is automatically have been detected, the pPD8251 leaves the HUNT mode and is in chain territories own received character is also compared. When the SYNC criata terist programmed loaded until a match is found. If two SYNC characters have been programmed, the incoming data on the RaD input is sampled on the roung infer of RAC, and the to the SYNDET (input) for at least one RxC cycle will synchronize the USART. It external SYNC has been specified in the Mode Instruction, a "one" applied Receiver Buller is compared with the first SYNC character after each bit has been Asynchronous Mode. Framing errors do not apply in the Synchronous format. Painty and Overrun Errors are treated the same in the Synchronous as in the Instruction which sets Enter HUNT (EH) if synchronization is lost. The processor may command the receiver to enter the HUNT mode with a Command X DATA X DATA X SYNE X DATA FOR DOUBLE SYNC CHARACTER OPERATION IBISYNCI **CATALLY SYNCLY COMPLETED** VIVO X VIVO X CONAS X DNAS X VIVO CENTER OF LAST BIT FOR SINGLE SYNG CHARACTER OPERATION **CENTER OF LAST BIT** 늘 د<br>آ **CENTER OF LAST BIT**  $\mathbf{1}$ ≒  $\frac{1}{2}$ 

> STACHBONOUS **RECEIVE**

to Send (CTS) gees tow, the first character is serially reansmitted. Data is shifted and the sense of TKC and the series of TKC. and the pPD8251 receives the first character from the processor which is usually a SYNC character. After a Command Instruction has set I at N and Jifter Clear As in Asynchronous transmission, the TxD output remains thigh? triational  $\begin{array}{c} \bullet \\ \bullet \\ \bullet \end{array}$ 

is and provided by the processuribetore the PDB251 Transmitter Buffer becomes data stream at TxD continue at the TxC rate or SYNG will be lost. If a data character to fill the line and maintain synchronization until new data characters are available be automatically inserted in the TxD data stream. The SYNC character(s) are inserted empty, the SYNG character(s) loaded directly following the Mosle Instruction will Once transmission has started. Synchronous Mode format requires that the serial the TxEMPTY output is raised to signal the processor that the Transmitter Buffer for transmission. If the pPD8251 becomes empty, and must send the SYNC character(s).

**SYNCHRONOUS**<br>TRANSMISSION

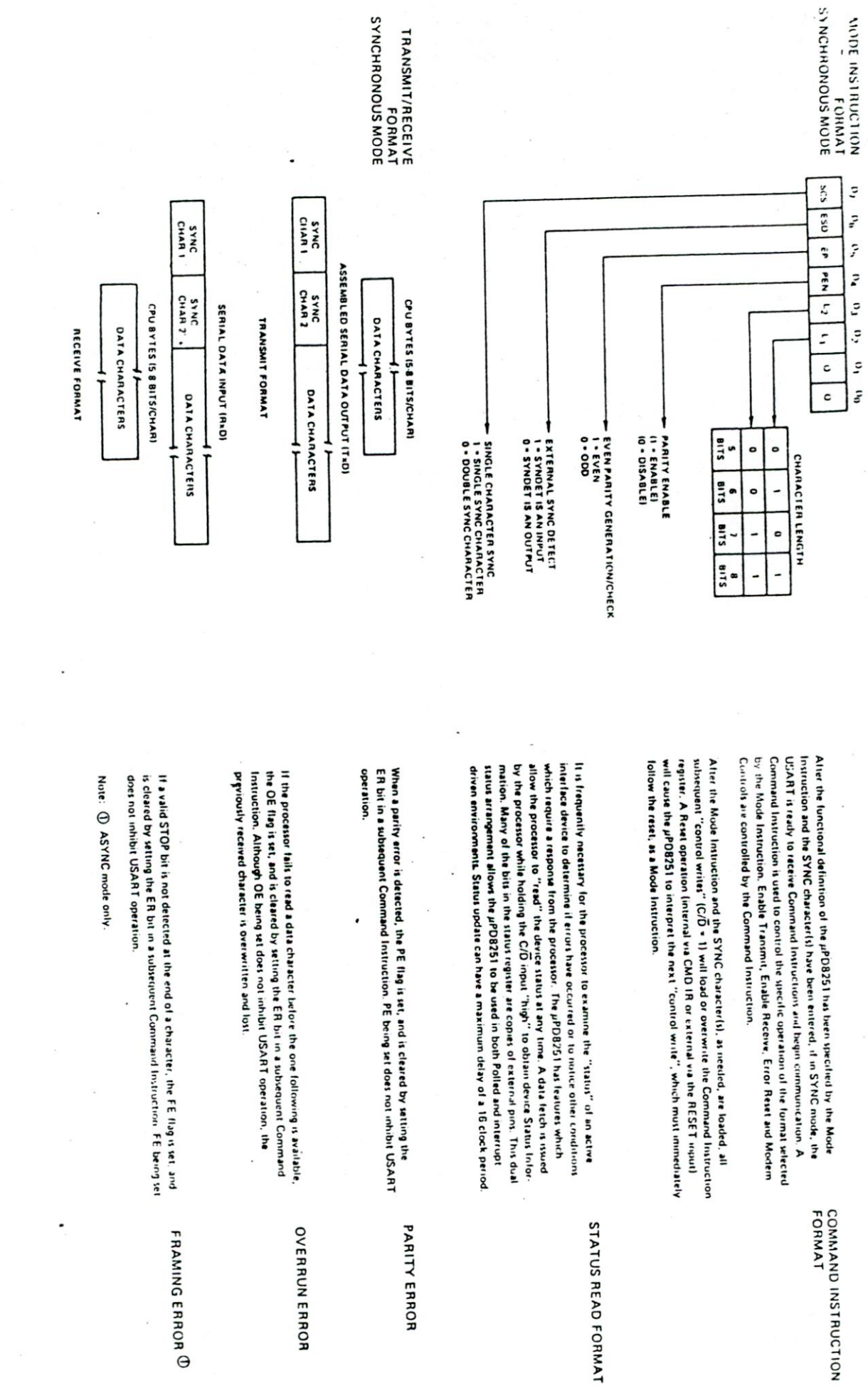

User/Technical Manual

68

North Star HSIO-4

User/Technical Manual

88

North Star HSIO-4

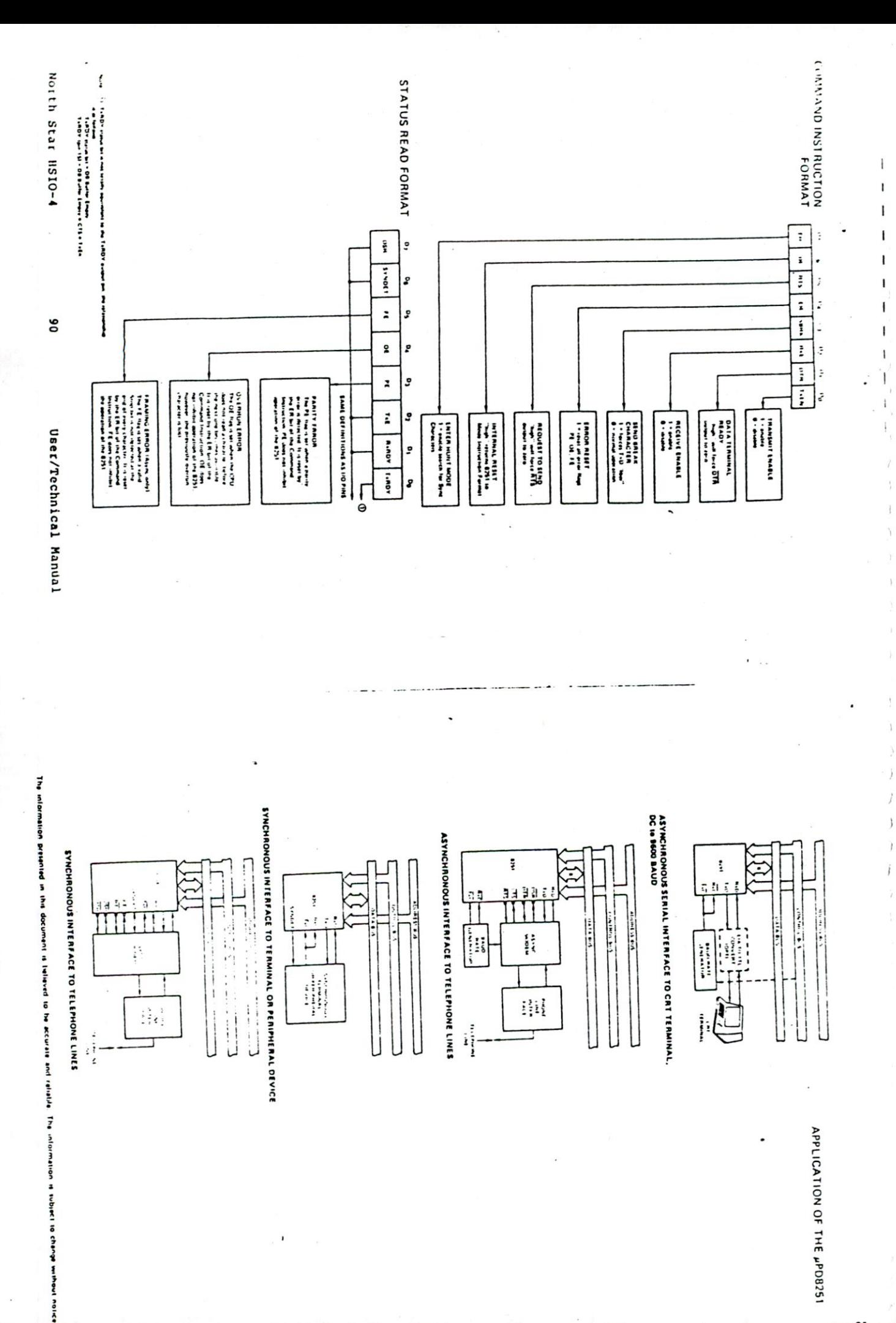

APPLICATION OF THE PPD8251

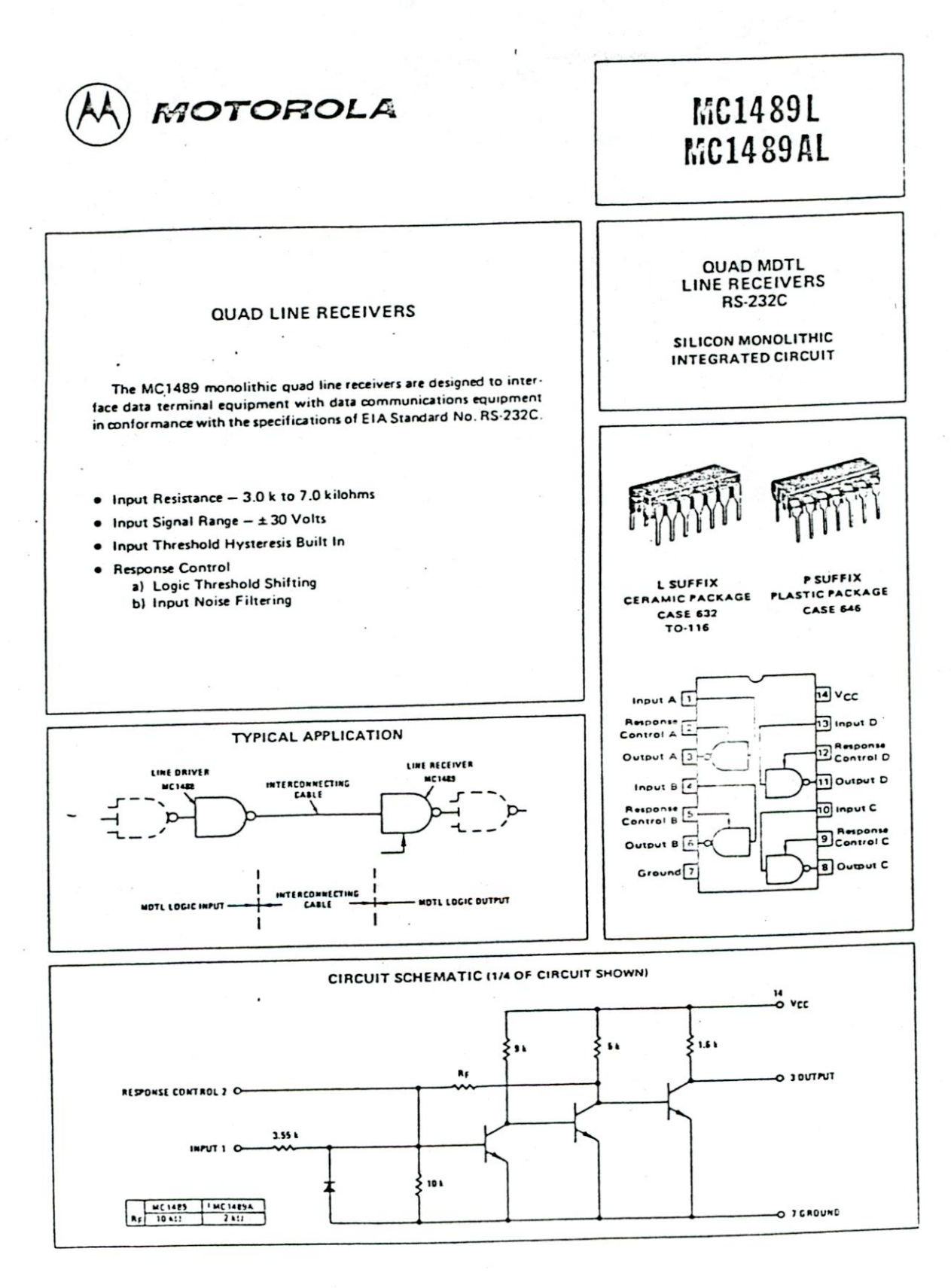

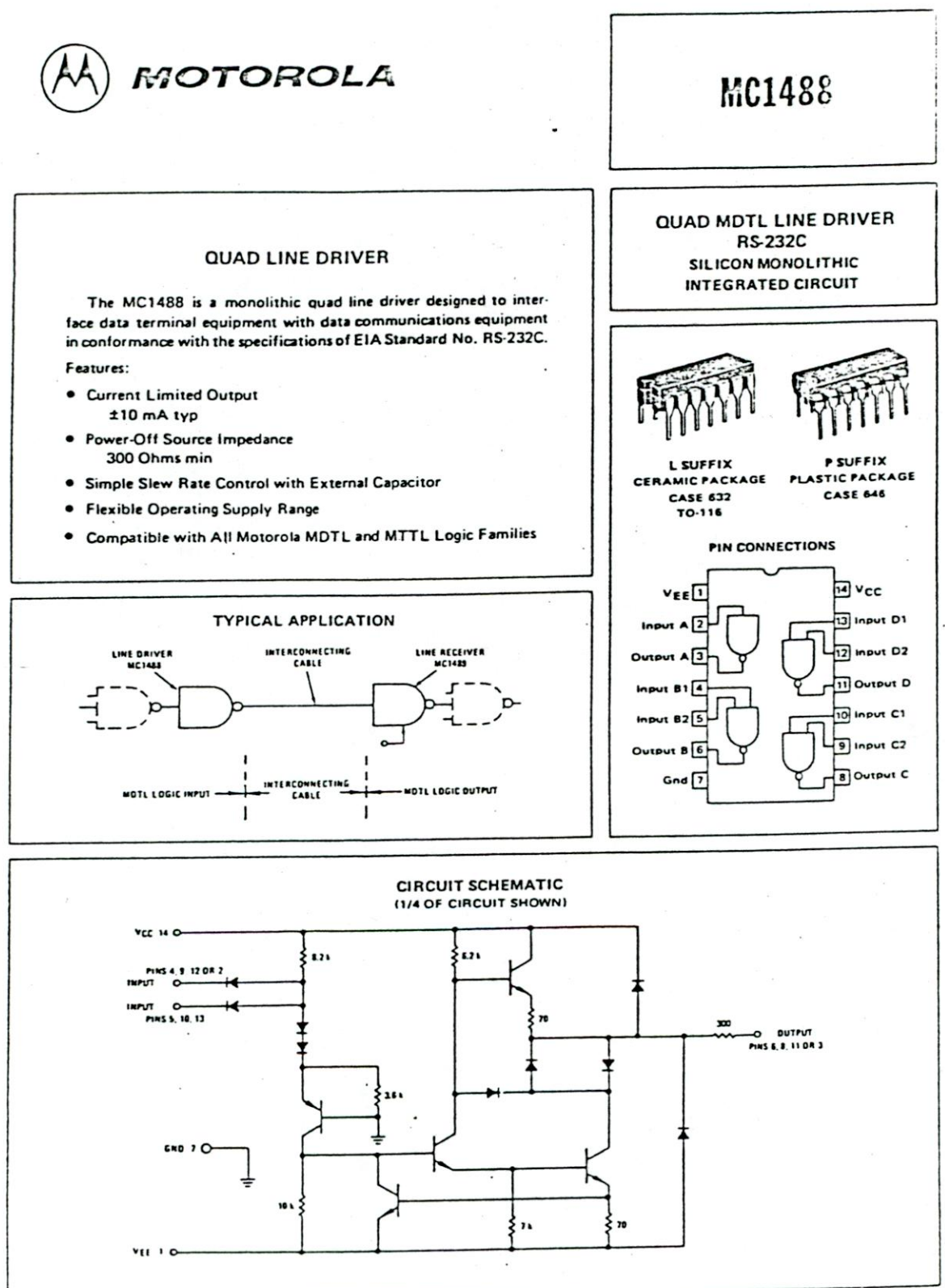

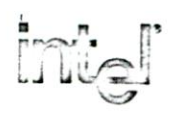

# 2732A 32K (4K x 8) PRODUCTION AND UV ERASABLE PROMS

- □ 200 ns (2732A-2) Maximum Access Time ... HMOS\*-E Technology
- D Compatible with High-Speed Microcontrollers and Microprocessors ... Zero WAIT State
- **El Two Line Control**
- 10% V<sub>CC</sub> Tolerance Available
- **El Low Current Requirement** -100 mA Active
	- $-35$  mA Standby
- □ inteligent Identifier™ Mode - Automatic Programming Operation
- Ill Industry Standard Pinout ... JEDEC Approved 24 Pin Ceramic Package (See Packaging Spec. Order ● 231369)

The Intel 2732A is a 5V-only, 32,768-bit ultraviolet erasable (cerdip) Electrically Programmable Read-Only Memory (EPROM). The standard 2732A access time is 250 ns with speed selection (2732A-2) available at 200 ns. The access time is compatible with high performance microprocessors such as the 8 MHz iAPX 186. In these systems, the 2732A allows the microprocessor to operate without the addition of WAIT states.

An important 2732A feature is Output Enable (OE) which is separate from the Chip Enable (CE) control. The OE control eliminates bus contention in microprocessor systems. The CE is used by the 2732A to place it in a standby mode ( $\overline{CE} = V_{\text{H}}$ ) which reduces power consumption without increasing access time. The standby mode reduces the current requirement by 65%; the maximum active current is reduced from 100 mA to a standby current of 35 mA.

\*HMOS is a patented process of Intel Corporation.

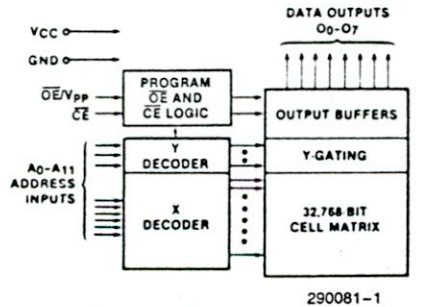

Figure 1. Block Diagram

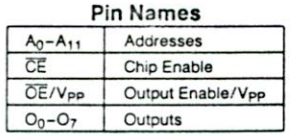

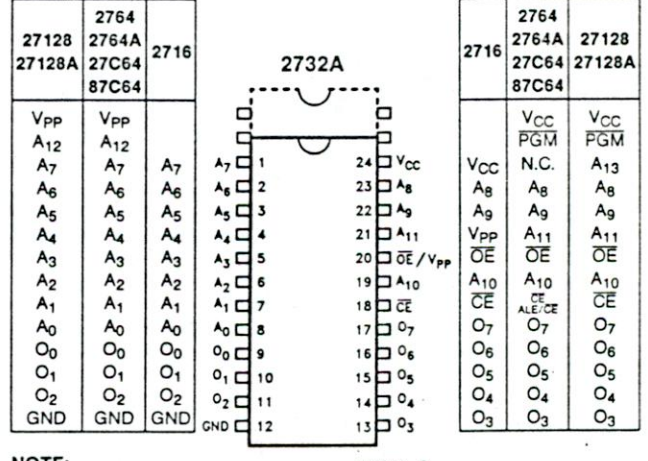

NOTE:<br>Intel "Universal Site" compatible EPROM configurations are shown in the blocks adjacent to the 2732A pins.

#### Figure 2. Cerdip Pin Configuration

# $\mathsf{inr}_{\mathsf{c}}$   $\mathsf{r}_{\mathsf{a}}$

# EXTENDED TEMPERATURE (EXPRESS) EPROMs

The Intel EXPRESS EPROM family is a series of electrically programmable read only memories which have received additional processing to enhance product characteristics. EXPRESS processing is available for several densities of EPROM, allowing the choice of appropriate memory size to match system applications. EXPRESS EPROM products are available with 168 ±8 hour, 125°C dynamic burn-in using Intel's standard bias configuration. This process exceeds or meets most industry specifications of burn-in. The standard EXPRESS EPROM operating temperature range is 0°C to 70°C. Extended operating temperature range  $(-40^{\circ}C$  to  $+85^{\circ}C)$  EX-PRESS products are available. Like all Intel EPROMs, the EXPRESS EPROM family is inspected to 0.1% electrical AOL This may allow the user to reduce or eliminate incoming inspection testing.

# **READ OPERATION**

#### D.C. CHARACTERISTICS

Electrical Parameters of EXPRESS EPROM products are identical to standard EPROM parameters except for:

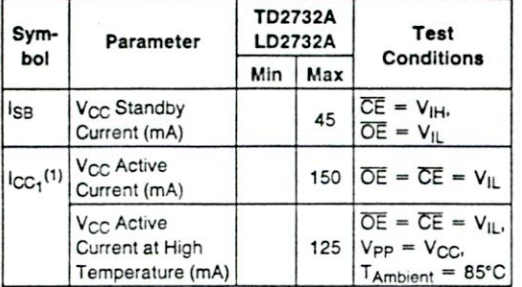

#### NOTE:

1. Maximum current value is with outputs O<sub>0</sub> to O<sub>7</sub> unloaded.

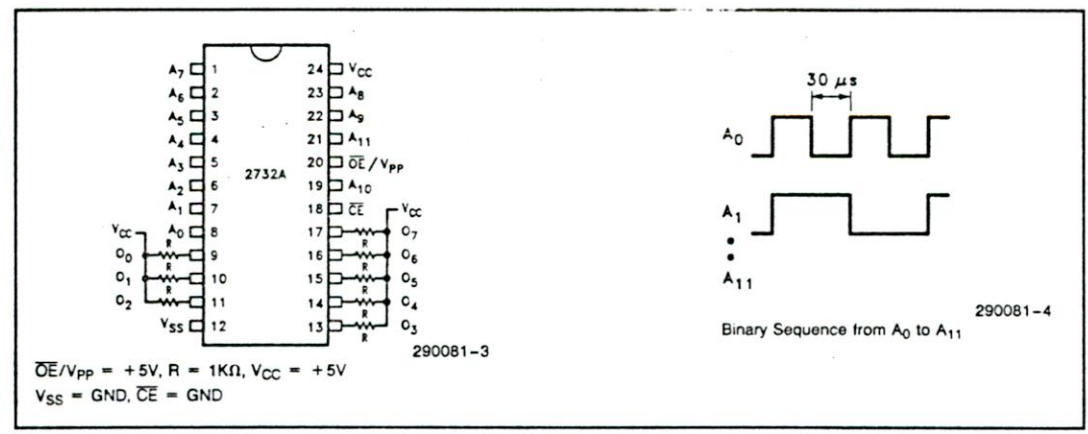

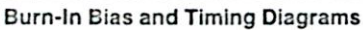

4-2

# EXPRESS EPROM PRODUCT FAMILY

#### **PRODUCT DEFINITONS**

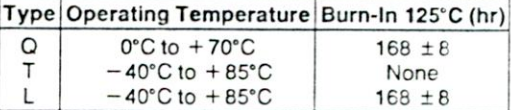

#### EXPRESS OPTIONS

#### 2732A Versions

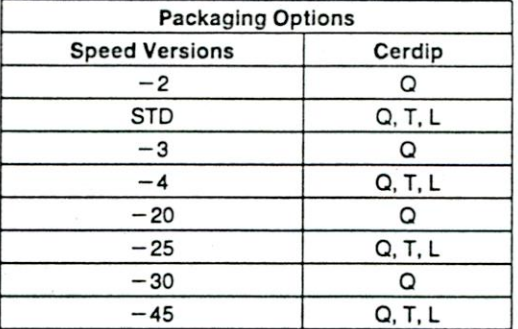

# **ABSOLUTE MAXIMUM RATINGS'**

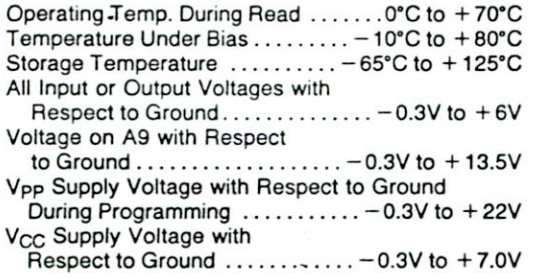

'Notice: Stresses above those listed under "Absolute Maximum Ratings" may cause permanent damage to the device. This is a stress rating only and functional operation of the device at these or any other conditions above those indicated in the operational sections of this specification is not implied. Exposure to absolute maximum rating conditions for extended periods may affect device reliability.

# **READ OPERATION**

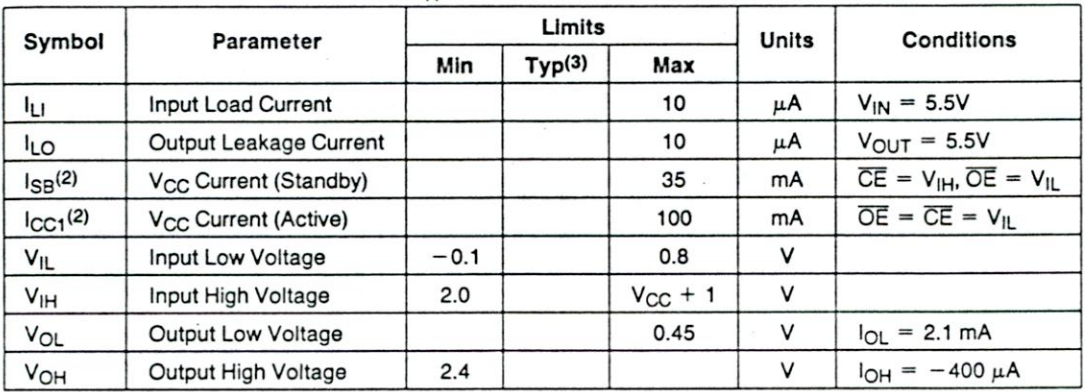

# **D.C. CHARACTERISTICS**  $0^{\circ}C \leq T_A \leq +70^{\circ}C$

# A.C. CHARACTERISTICS  $0^{\circ}C \leq T_A \leq 70^{\circ}C$

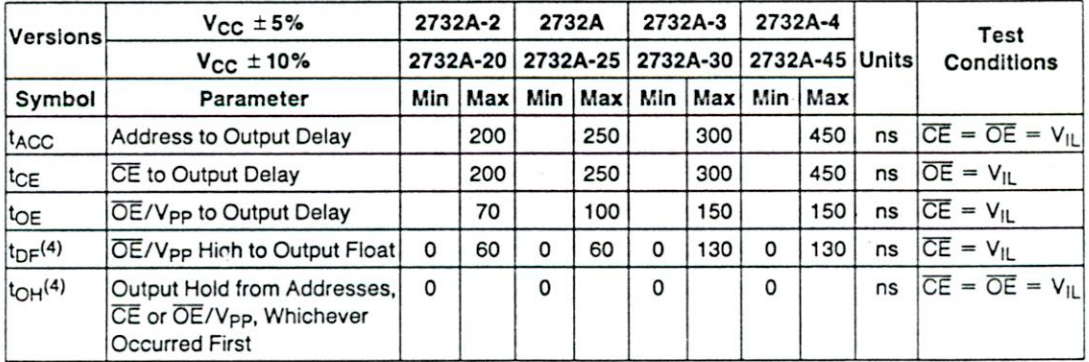

#### NOTES;

1.  $V_{CC}$  must be applied simultaneously or before  $\overline{OE}/V_{PP}$  and removed simultaneously or after  $\overline{OE}/V_{PP}$ .

2. The maximum current value is with outputs  $O<sub>0</sub>$  to  $O<sub>7</sub>$  unloaded.

3. Typical values are for  $T_A = 25^{\circ}$ C and nominal supply voltages.

This parameter is only sampled and is not 100% tested. Output Float is defined as the point where data is no longer driven-see timing diagram.

# CAPACITANCE (2)  $T_A = 25^{\circ}$ C,  $f = 1$  MHz

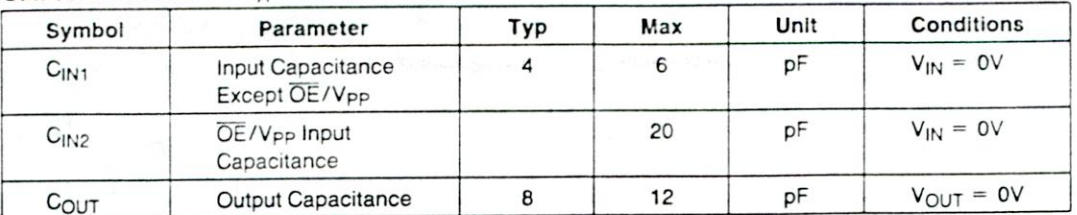

# A.C. TESTING INPUT/OUTPUT WAVEFORM

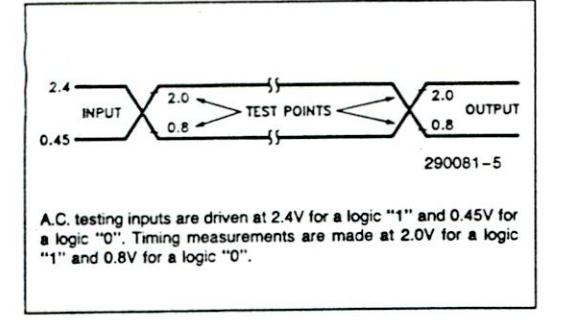

# A.C. TESTING LOAD CIRCUIT

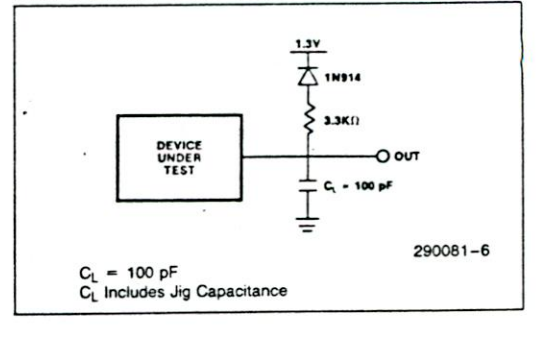

#### A.C. WAVEFORMS

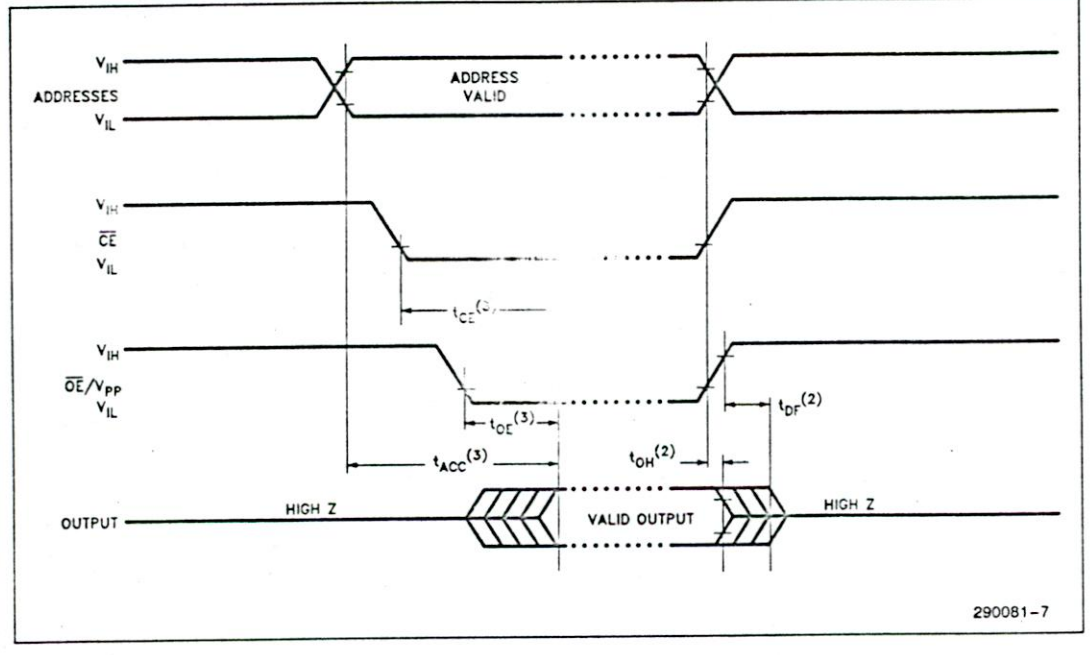

#### **NOTES:**

1. Typical values are for  $T_A = 25^{\circ}$ C and nominal supply voltages.<br>2. This parameter is only sampled and is not 100% tested. Output float is defined as the point where data is no longer driven—see timing diagram.<br>3. OE/V<sub>PP</sub> may be delayed up to t<sub>ACC</sub>-t<sub>OE</sub> after the falling edge of CE without impacting tce.

 $4 - 4$ 

# **DEVICE OPERATION**

 $m_{\rm el}$ 

The modes of operation of the 2732A are listed in Table 1. A single 5V power supply is required in the read mode. All inputs are TTL levels except for OE/V<sub>pp</sub> during programming and 12V on A<sub>9</sub> for the inteligent Identifier™ mode. In the program mode the OE/V<sub>PP</sub> input is pulsed from a TTL level to 21V.

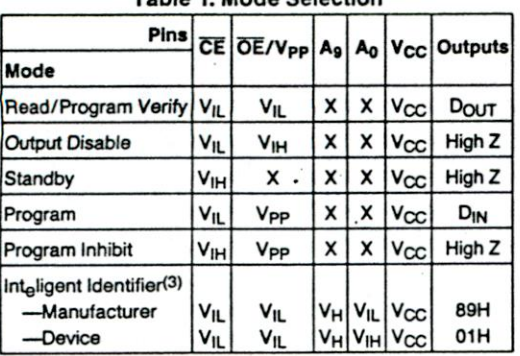

Table 1 Mode Selection

**NOTES:** 

1. X can be V<sub>IH</sub> or V<sub>IL</sub>. 2.  $V_H = 12V \pm 0.5V$ . 3.  $A_1 - A_8$ ,  $A_{10}$ ,  $A_{11} = V_{IL}$ .

#### **Read Mode**

The 2732A has two control functions, both of which must be logically active in order to obtain data at the outputs. Chip Enable (CE) is the power control and should be used for device selection. Output Enable (OE/V<sub>PP</sub>) is the output control and should be used to gate data from the output pins, independent of device selection. Assuming that addresses are stable, address access time (tACC) is equal to the delay from  $\overline{CE}$  to output (t<sub>CE</sub>). Data is available at the outputs after the falling edge of OE/V<sub>PP</sub>, assuming that CE has been low and addresses have been stable for at least tACC-toE-

#### **Standby Mode**

EPPOMs can be placed in a standby mode which reduces the maximum active current of the device by applying a TTL-high signal to the CE input. When in standby mode, the outputs are in a high impedance state, independent of the OE/V<sub>PP</sub> input.

#### **Two Line Output Control**

Because EPROMs are usually used in larger memory arrays, Intel has provided two control lines which accommodate this multiple memory connection. The two control lines allow for:

- a) The lowest possible memory power dissipation, and
- b) complete assurance that output bus contention will not occur.

To use these two control lines most efficiently, CE should be decoded and used as the primary device selecting function, while OE/V<sub>PP</sub> should be made a common connection to all devices in the array and connected to the READ line from the system control bus. This assures that all deselected memory devices are in their low power standby mode and that the output pins are active only when data is desired from a particular memory device.

#### **SYSTEM CONSIDERATION**

The power switching characteristics of EPROMs require careful decoupling of the devices. The supply current, I<sub>CC</sub>, has three segments that are of interest to the system designer-the standby current level, the active current level, and the transient current peaks that are produced by the falling and rising edges of Chip Enable. The magnitude of these the sient current peaks is dependent on the outcomed pacitive and inductive loading of the device. sociated transient voltage peaks can be suppressed by complying with Intel's two-line control and Ly L of properly selected decoupling capacitors. It is reommended that a 0.1 µF ceramic capacitor be us on every device between V<sub>CC</sub> and GND. This set be a high frequency capacitor of low inherent inc tance and should be placed as close to the devias possible. In addition, a 4.7 µF bulk electrolytic capacitor should be used between V<sub>CC</sub> and GND for

2732A

inw **2732A** 

every eight devices. The bulk capacitor should be located near where the power supply is connected to the array. The purpose of the bulk capacitor is to overcome the voltage droop caused by the inductive effects of PC board traces.

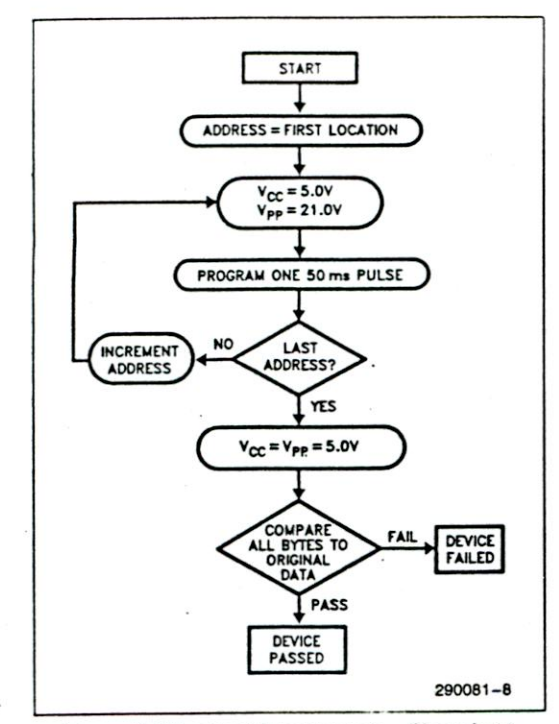

Figure 3. Standard Progrm **ii 1owchart** 

#### **PROGRAMMING** <sup>f</sup>

**CAUTION: Exceedimi 2. I.** . - **will permanently damage the device.** 

Initially, and after each erasure (complete EPROMs), all bits of the EPROM are in the "1" size. Data is introduced by selectively program.: - Os" into the bit locations. Although only "0s" vill be programmed, both "1s" and "0s" can be present in the data word. The only way to change a "0" to a "1" in cerdip EPROMs is by ultraviolet light erasure.

The device is in the programming mode when the  $\overline{OE/V_{PP}}$  input is at 21V. It is required that a 0.1  $\mu$ F capacitor be placed across OE/V<sub>PP</sub> and ground to suppress spurious voltage transients which may damage the device. The data to be programmed is applied B bits in parallel to the data output pins. The levels required for the address and data inputs are TTL.

When the address and data are stable, a 20 ms (50 ms typical) active low, TTL program pulse is applied to the CE input. A program pulse must be applied at each address location to be programmed (see Figure 3). Any location can be programmed at any time—either individually, sequentially, or at random. The program pulse has a maximum width of 55 ms. The EPROM must not be programmed with a DC signal applied to the CE **input.** 

Programming of multiple 2732As in parallel with the same data can be easily accomplished due to the simplicity of the programming requirements. Like inputs of the paralleled 2732As may be connected together when they are programmed with the same data. A low level TTL pulse applied to the CE input programs the paralleled 2732As.

#### **Program Inhibit**

Programming of multiple EPROMs in parallel with different data is easily accomplished by using the Program Inhibit mode. A high level CE input inhibits the other EPROMs from being programmed. Except for  $\overline{CE}$ , all like inputs (including  $\overline{OE/V_{PP}}$ ) of the parallel EPROMs may be common. A TTL low level pulse applied to the CE input with OE/Vpp at 21V will program that selected device.

#### **Program Verify**

A verify (Read) should be performed on the programmed bits to determine that they have been correctly programmed. The verify is performed with  $\overline{OE/V_{PP}}$  and  $\overline{CE}$  at  $V_{IL}$ . Data should be verified  $t_{DV}$ after the falling edge of CE.

# int<sub>e</sub>ligent Identifier™ Mode

The inteligent Identifier Mode allows the reading out of a binary code from an EPROM that will identify its manufacturer and type. This mode is intended for use by programming equipment for the purpose of automatically matching the device to be programmed with its corresponding programming algorithm. This mode is functional in the  $25^{\circ}C \pm 5^{\circ}C$  ambient temperature range that is required when programming the device.

To activate this mode, the programming equipment must force 11.5V to 12.5V on address line A9 of the EPROM. Two identifier bytes may then be sequenced from the device outputs by toggling address line A0 from V<sub>IL</sub> to V<sub>IH</sub>. All other address lines must be held at  $V_{\text{IL}}$  during the int<sub>e</sub>ligent Identifier Mode.

Byte 0 (A0 =  $V_{1L}$ ) represents the manufacturer code and byte 1 (A0 =  $V_{\text{H}}$ ) the device identifier code. These two identifier bytes are given in Table 1.

**4-6** 

#### **ERASURE CHARACTERISTICS (FOR CERDIP EPROMS)**

The erasure characteristics are such that erasure begins to occur upon exposure to light with wavelengths shorter than aproximately 4000 Angstroms (A). It should be noted that sunlight and certain types of fluorescent lamps have wavelengths in the 3000 -4000A range. Data shows that constant exposure to room level fluorescent lighting could erase the EPROM in approximately 3 years, while it would take approximately 1 week to cause erasure when exposed to direct sunlight. If the device is to be exposed to these types of lighting conditions for extended periods of time, opaque labels should be placed over the window to prevent unintentional erasure.

The recommended erasure procedure is exposure to shortwave ultraviolet light which has a wavelength of 2537 Angstroms (Å). The integrated dose (i.e., UV intensity  $\times$  exposure time) for erasure should be a minimum of 15 Wsec/cm2. The erasure time with this dosage is approximately 15 to 20 minutes using an ultraviolet lamp with a 12000  $\mu$ W/cm<sup>2</sup> power rating. The EPROM should be placed within 1 inch of the lamp tubes during erasure. The maximum integrated dose an EPROM can be exposed to without damage is 7258 Wsec/cm2(1 week @ 12000  $\mu$ W/cm<sup>2</sup>). Exposure of the device to high intensity UV light for longer periods may cause permanent **damage.** 

#### **PROGRAMMING**

#### **D.C. PROGRAMMING CHARACTERISTICS**

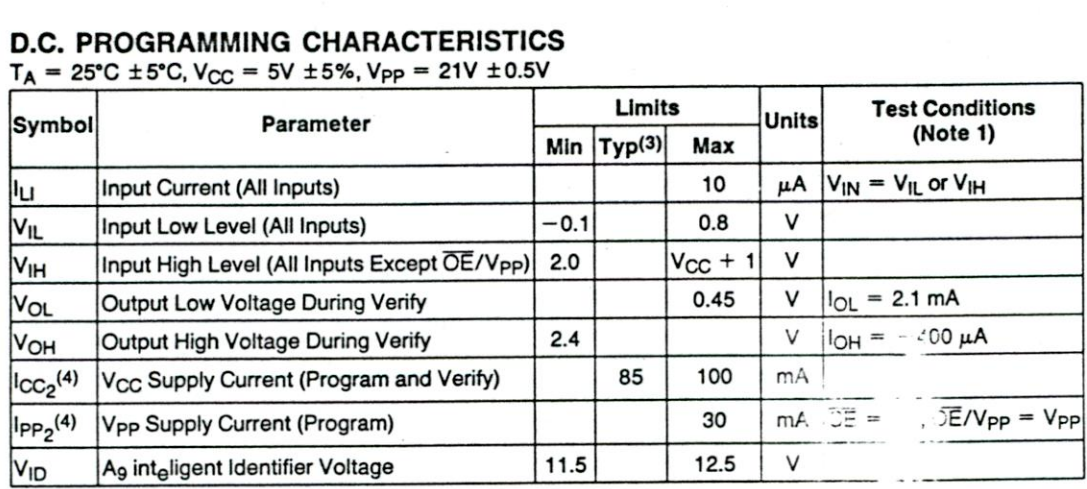

 $T_A = 25^{\circ}$ C ±5<sup>°</sup>C, V<sub>CC</sub> = 5V ±5%, V<sub>PP</sub> = 21V ±0.5V

# **A.C. PROGRAMMING CHARACTERISTICS**

 $T_A = 25^{\circ}C \pm 5^{\circ}C$ ,  $V_{CC} = 5V \pm 5\%$ ,  $V_{PP} = 21V \pm 0.5V$ 

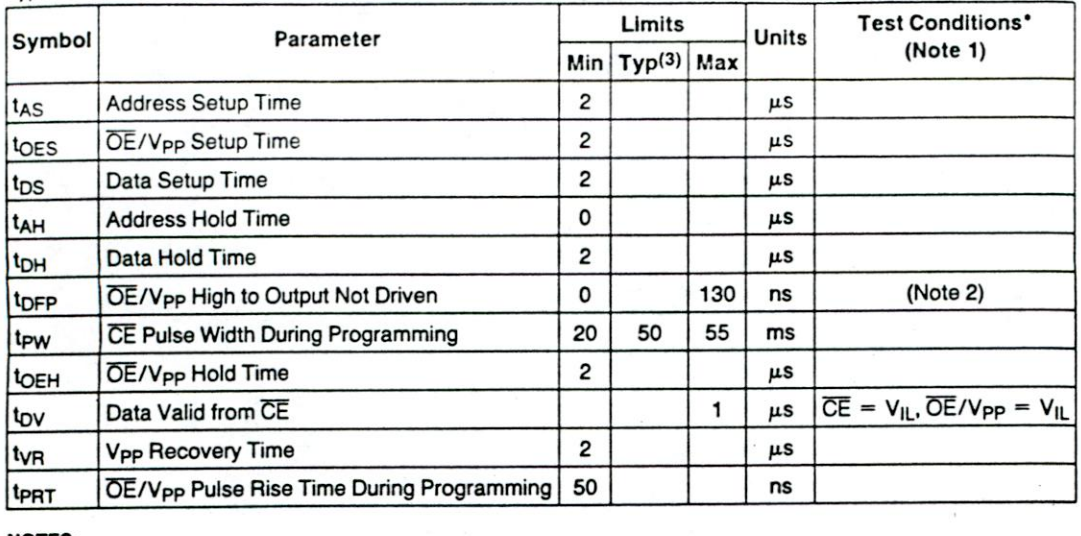

#### NOTES:

 $V_{CC}$  must be applied simultaneously or before  $\overline{OE}/V_{PP}$  and removed simultaneously or after  $\overline{OE}/V_{PP}$ .

**This parameter is only sampled and is** not 100% tested. Output **Float is defined as the** point where data is no longer **driven—see** timing diagram. Typ,cal **values** are **for TA 25C and nominal** supply **voltages.** 

The maximum current value is with outputs 0<sub>0</sub> to 0<sub>7</sub> unloaded.

# A.C. TEST CONDITIONS

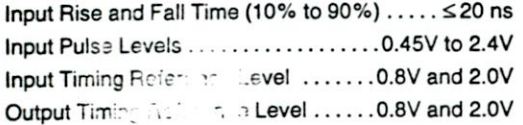

# **PROGRAMMING WAVEFORMS**

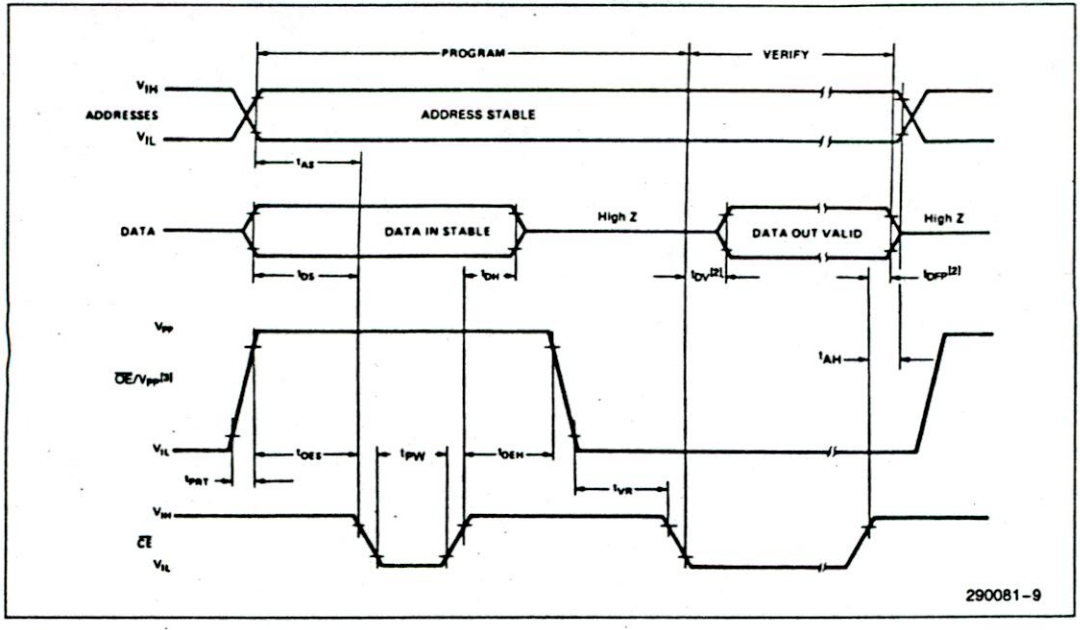

#### NOTES:

The input timing reference level is 0.8V for a V<sub>IL</sub> and 2V for a V<sub>IH</sub>.<br>t<sub>DV</sub> and t<sub>DFP</sub> are characteristics of the device but must be accommodated by the programmer.<br>When programming the 2732A, a 0.1µF capacitor is requi **transients which can damage the** device.